# **INSTITUTO SUPERIOR TECNOLÓGICO SUDAMERICANO**

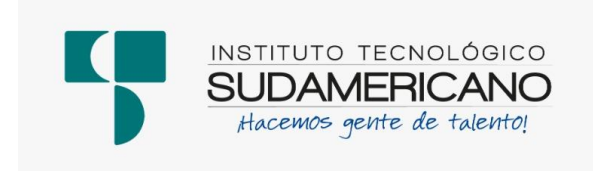

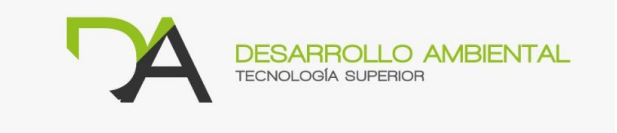

# **TECNOLOGÍA SUPERIOR EN DESARROLLO AMBIENTAL**

**"PROPUESTA DE APROVECHAMIENTO DE LODOS RESIDUALES PROVENIENTES DE UNA PTAR DE LA EMPRESA MINERA ECUACORRIENTE DEL PROYECTO MIRADOR EN LA PROVINCIA DE ZAMORA CHINCHIPE, CANTON EL PANGUI, PARROQUIA TUNDAYME, PARA LA PRODUCCIÓN DE ABONO ORGÁNICO, DURANTE EL PERIODO DE OCTUBRE 2022 A FEBRERO 2023"**

INFORME DE PROYECTO DE INVESTIGACIÓN PREVIO A LA OBTENCIÓN DEL TÍTULO DE TECNÓLOGO EN LA TECNOLOGÍA SUPERIOR EN DESARROLLO AMBIENTAL.

# **AUTOR**:

Arrieta Naranjo Robinson Adrian

# **DIRECTOR**:

Ing. Cristhian Fabián Prieto Merino, Mgs

**Loja, mayo del 2023**

# **Certificación**

#### <span id="page-1-0"></span>**Certificación del Director del Proyecto de Investigación de Fin de Carrera**

Ing.

Cristhian Fabián Prieto Merino, Mgs.

# **DIRECTOR DE INVESTIGACIÓN**

# **CERTIFICA:**

Que ha supervisado el presente proyecto de investigación titulado **"PROPUESTA DE APROVECHAMIENTO DE LODOS RESIDUALES PROVENIENTES DE UNA PTAR DE LA EMPRESA MINERA ECUACORRIENTE DEL PROYECTO MIRADOR EN LA PROVINCIA DE ZAMORA CHINCHIPE, CANTON EL PANGUI, PARROQUIA TUNDAYME, PARA LA PRODUCCIÓN DE ABONO ORGÁNICO, DURANTE EL PERIODO DE OCTUBRE 2022 A FEBRERO 2023"** el mismo que cumple con lo establecido por el Instituto Superior Tecnológico Sudamericano; por consiguiente, autorizó su presentación ante el tribunal respectivo.

Loja, 4 de mayo del 2023.

 $\frac{u}{b}$ 

Ing. Cristhian Fabian Prieto Merino

### **Autoría**

<span id="page-2-0"></span>Yo Robinson Adrian Arrieta Naranjo con C.I. N° 2100499470 declaro ser el autor del presente trabajo de tesis titulado **"PROPUESTA DE APROVECHAMIENTO DE LODOS RESIDUALES PROVENIENTES DE UNA PTAR DE LA EMPRESA MINERA ECUACORRIENTE DEL PROYECTO MIRADOR EN LA PROVINCIA DE ZAMORA CHINCHIPE, CANTON EL PANGUI, PARROQUIA TUNDAYME, PARA LA PRODUCCIÓN DE ABONO ORGÁNICO, DURANTE EL PERIODO DE OCTUBRE 2022 A FEBRERO 2023"**, es original e inédito, dejando establecido que aquellos aportes intelectuales de otros autores se han referenciado debidamente en el proyecto de investigación

Loja, 4 de mayo del 2023

**Firma**

**C.I. 2100499470**

### **Dedicatoria**

<span id="page-3-0"></span>El presente proyecto de investigación dedico a mi familia y en especial a mi madre, quien ha estado siempre al pendiente de mí, dedicándome su tiempo, sus enseñanzas, sus consejos y su preocupación durante toda mi trayectoria de estudio, es mi familia la fuente de fuerza, la misma que siempre me alentaron a no dame por vencido y fueron quienes confiaron en mí, siendo los pilares fundamentes en mi crecimiento personal y profesional, a mis hermanas y hermanos, quienes con sus palabras de aliento me motivaron a continuar y no darme por vencido hasta cumplir mi meta tan anhelada.

*Robinson Adrian Arrieta Naranjo*

#### **Agradecimiento**

<span id="page-4-0"></span>En primer lugar, deseo expresar mi agradecimiento al director de esta tesis, Ing. Cristhian Prieto, Mgs, por la dedicación y apoyo que ha brindado a este trabajo, por la dirección y el rigor que ha facilitado a las mismas.

Asimismo, agradezco a mis compañeros y jefes del Departamento de Gestión Ambiental por su apoyo personal y humano, especialmente a la Ing. Vilma Pazmiño gerente del Departamento de Gestión Ambiental de ECSA, por permitirme desarrollar este proyecto de investigación, brindándome las facilidades para desarrollarlo en la empresa.

Son muchos los docentes que han sido parte de mi camino de formación profesional, y a todos ellos les quiero agradecer por transmitirme los conocimientos necesarios para hoy poder estar aquí, sin ustedes los conceptos serían solo palabras.

Agradecerles a todos mis compañeras y compañeros los cuales muchos de ellos se han convertido en mis amigos y cómplices. Gracias por las horas compartidas, los trabajos realizados en conjunto y las historias vividas.

Gracias a mis amigos, que siempre me han prestado un gran apoyo moral y humano, necesarios en los momentos difíciles de este trabajo y esta profesión.

Por último, agradecer al ISTS que me ha exigido tanto, pero al mismo tiempo me ha permitido obtener mi tan ansiado título. Agradezco a cada directivo por su trabajo y por su gestión, sin lo cual no estarían las bases ni las condiciones para aprender conocimientos.

A todos, muchas gracias.

#### *Robinson Adrian Arrieta Naranjo*

#### **Acta de cesión de derecho**

# <span id="page-5-0"></span>**ACTA DE CESIÓN DE DERECHO DE PROYECTO DE INVESTIGACIÓN DE FIN DE CARRERA**

Conste por el presente documento la cesión de los Derechos de proyecto de investigación de fin de carrera, de conformidad con las siguientes cláusulas:

**PRIMERA.** – El Ing. Cristhian Fabián Prieto Merino, Mgs, por sus propios derechos en calidad de director del proyecto de investigación de fin de carrera; Robinson Adrian Arrieta Naranjo mayor de edad, por sus propios derechos de calidad de autor del proyecto de investigación de fin de carrera, emite la presente acta de cesión de derechos.

**SEGUNDA**: Declaratoria de autoría y política institucional.

**UNO**. – Robinson Adrian Arrieta Naranjo realizó la investigación **"PROPUESTA DE APROVECHAMIENTO DE LODOS RESIDUALES PROVENIENTES DE UNA PTAR DE LA EMPRESA MINERA ECUACORRIENTE DEL PROYECTO MIRADOR EN LA PROVINCIA DE ZAMORA CHINCHIPE, CANTON EL PANGUI, PARROQUIA TUNDAYME, PARA LA PRODUCCIÓN DE ABONO ORGÁNICO, DURANTE EL PERIODO DE OCTUBRE 2022 A FEBRERO 2023"** para obtener el título de Tecnólogo en Desarrollo Ambiental, en el Instituto Superior Tecnológico Sudamericano de Loja, bajo la dirección del Ing. Cristhian Fabián Prieto Merino, Mgs.

**DOS.** - Es política del Instituto que los proyectos de investigación de fin de carrera se apliquen y materialicen en beneficio de la comunidad.

**TERCERA**. - Los comparecientes Ing. Cristhian Fabián Prieto Merino , en calidad de Director del Proyecto de investigación de fin de carrera; Robinson Adrian Arrieta Naranjo, como autor, por el medio del presente instrumento, tiene a bien ceder en forma gratuita sus derechos en proyecto de investigación de fin de carrera **"PROPUESTA DE APROVECHAMIENTO DE LODOS RESIDUALES PROVENIENTES DE UNA PTAR DE LA EMPRESA MINERA ECUACORRIENTE DEL PROYECTO MIRADOR EN LA PROVINCIA DE ZAMORA CHINCHIPE, CANTON EL PANGUI, PARROQUIA TUNDAYME, PARA LA PRODUCCIÓN DE ABONO ORGÁNICO, DURANTE EL PERIODO DE OCTUBRE 2022 A FEBRERO 2023"** A favor del Instituto Superior Tecnológico Sudamericano de Loja; y, conceden autorización para que el Instituto pueda utilizar esta investigación en su beneficio y/o de la comunidad, sin reserva alguna.

**CUARTA**. - Aceptación. - Las partes declaran que aceptan expresamente todo lo estipulado en la presente cesión de derechos.

Para constancia suscriben la presente cesión de derechos, en la ciudad de Loja, en el mes de mayo del 2023.

In. Cristhian Fabián Prieto Merino, Mgs Robinson Adrian Arrieta Naranjo 1103000889 2100499470  **DIRECTOR AUTOR**

#### **Declaración Juramentada**

<span id="page-7-0"></span>**Loja, 4 de mayo del 2023 Nombres:** Robinson Adrian **Apellidos:** Arrieta Naranjo **Cédula de Identidad:** 2100499470 **Carrera:** Desarrollo Ambiental. **Semestre de ejecución del proceso de titulación:** octubre 2022 - abril 2023 **Tema de proyecto de investigación de fin de carrera con fines de titulación: "PROPUESTA DE APROVECHAMIENTO DE LODOS RESIDUALES PROVENIENTES DE UNA PTAR DE LA EMPRESA MINERA ECUACORRIENTE DEL PROYECTO MIRADOR EN LA PROVINCIA DE ZAMORA CHINCHIPE, CANTON EL PANGUI, PARROQUIA TUNDAYME, PARA LA PRODUCCIÓN DE ABONO ORGÁNICO, DURANTE EL PERIODO DE OCTUBRE 2022 A FEBRERO 2023"** en calidad de estudiante del Instituto Superior Tecnológico Sudamericano de la ciudad de Loja;

Declaro bajo juramento que:

1. Soy autor del trabajo intelectual y de investigación del proyecto de fin de carrera.

2. El trabajo de investigación de fin de carrera no ha sido plagiado ni total ni parcialmente, para la cual se han respetado las normas internacionales de citas y referencias para las fuentes consultadas.

3. El trabajo de investigación de fin de carrera presentada no atenta contra derechos de terceros.

4. El trabajo de investigación de fin de carrera no ha sido publicado ni presentada anteriormente para obtener algún grado académico previo o título profesional.

5. Los datos presentados en los resultados son reales, no han sido falsificados, ni duplicados, ni copiados. Las imágenes, tablas, gráficas, fotografías y demás son de mi autoría; y en el caso contrario aparecen con las correspondientes citas o fuentes.

Por lo expuesto; mediante la presente asumo frente al INSTITUTO cualquier responsabilidad que pudiera derivarse por la autoría, originalidad y veracidad del contenido del trabajo de investigación de fin de carrera.

En consecuencia, me hago responsable frente al INSTITUTO y frente a terceros, de cualquier daño que pudiera ocasionar al INSTITUTO o a terceros, por el incumplimiento de lo declarado o que pudiera encontrar causa en el trabajo de investigación de fin de carrera presentada, asumiendo todas las cargas pecuniarias que pudieran derivarse de ello.

Asimismo, por la presente me comprometo a asumir además todas las cargas pecuniarias que pudieran derivarse para el INSTITUTO en favor de terceros por motivo de acciones, reclamaciones o conflictos derivados del incumplimiento de lo declarado o las que encontraren causa en el contenido del trabajo de investigación de fin de carrera.

De identificarse fraude, piratería, plagio, falsificación o que el trabajo de investigación haya sido publicado anteriormente; asumo las consecuencias y sanciones que de mi acción se deriven, sometiéndome a la normatividad vigente dispuesta por la LOES y sus respectivos reglamentos y del Instituto Superior Tecnológico Sudamericano de la ciudad de Loja.

Sr. Robinson Adrian Arrieta Naranjo 2100499470  **AUTOR**

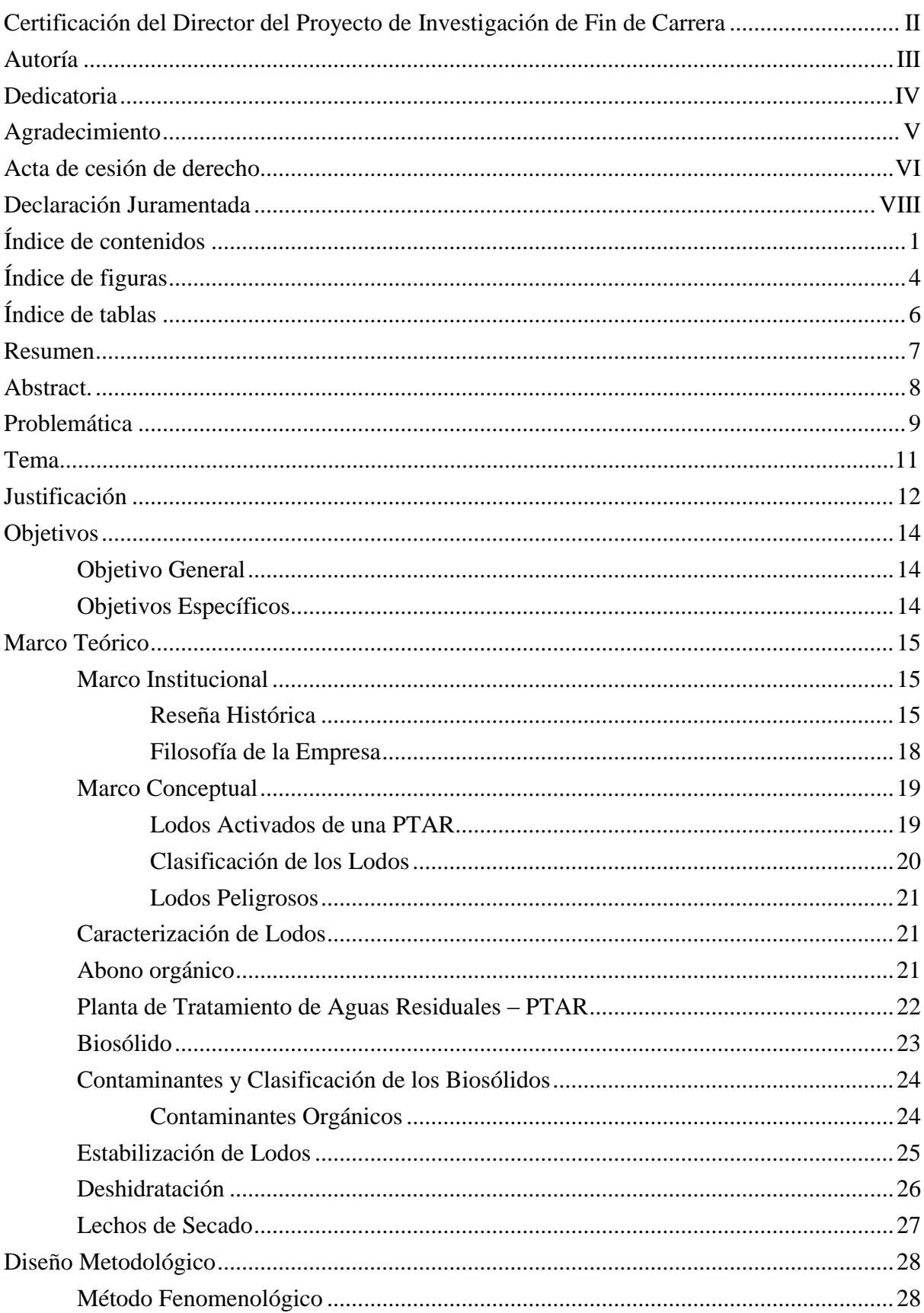

# <span id="page-9-0"></span>Índice de contenidos

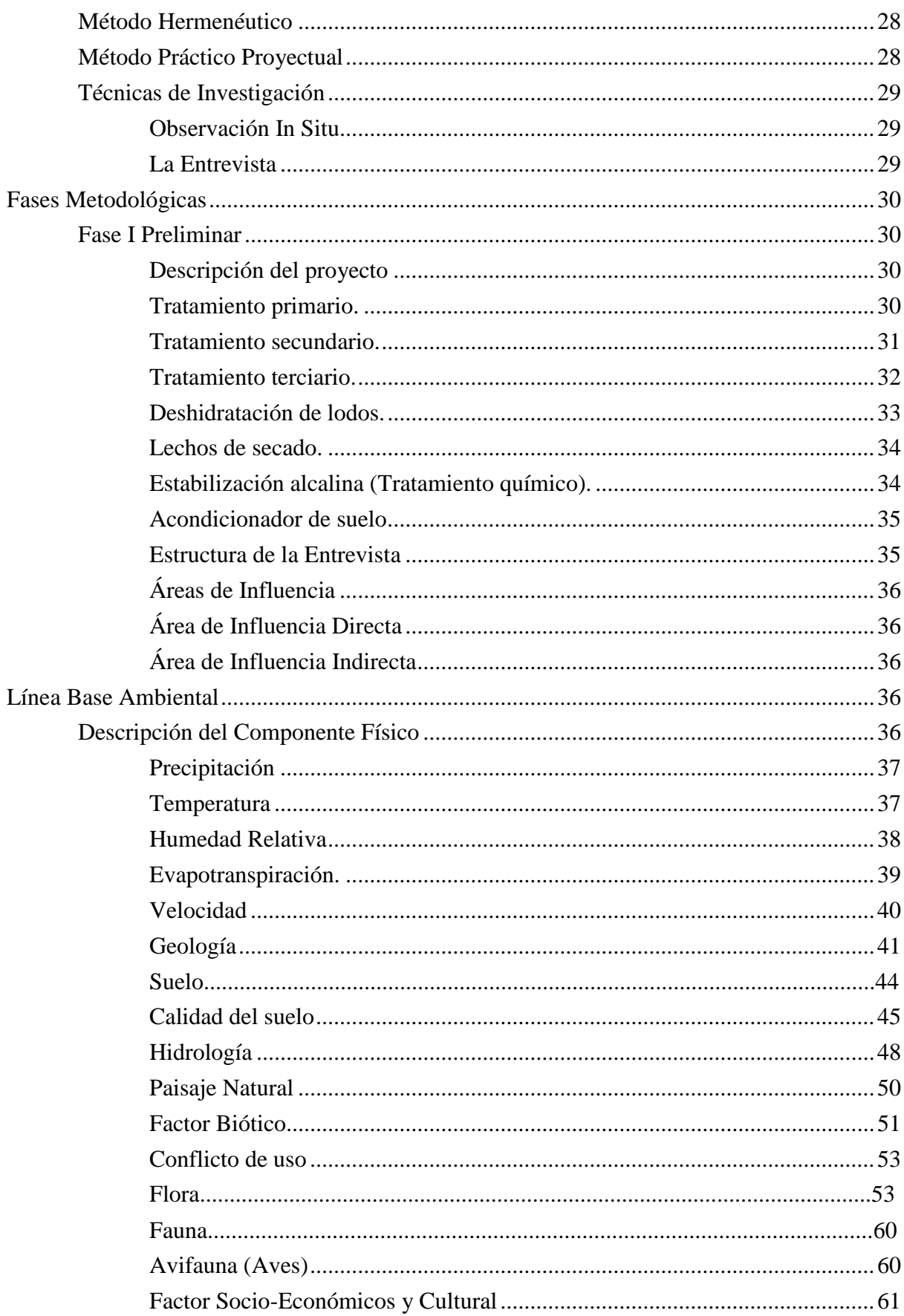

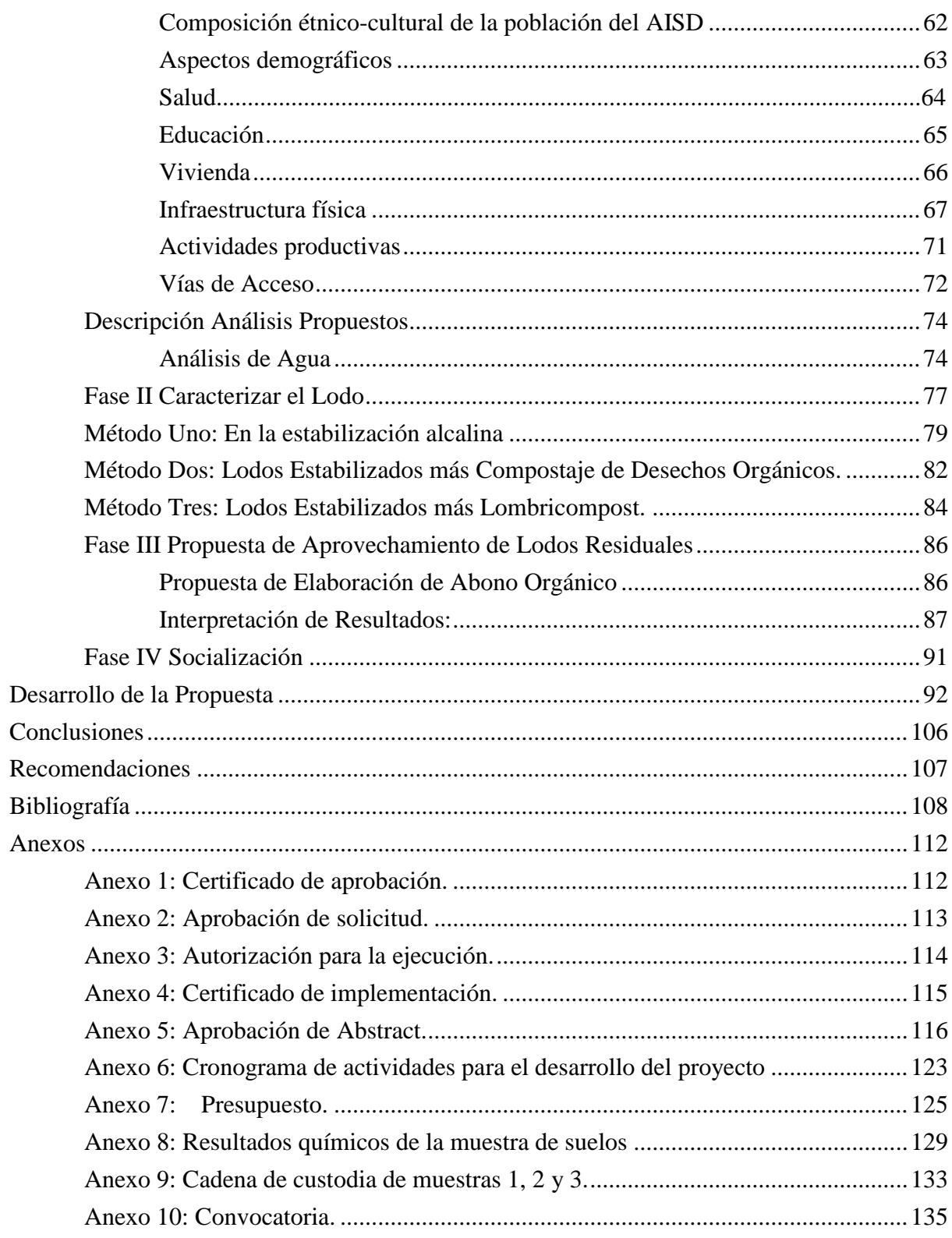

# <span id="page-12-0"></span>Figura 1. Elemento gráfico que identifica a la institución [......................................................15](#page-23-3) Figura 2. Estructura organizacional de [ECSA…………………………………...……….19](#page-27-2) Figura 3. Lodos activados en [PTAR.......................................................................................20](#page-28-1) Figura 4. Abono orgánico [.......................................................................................................22](#page-30-1) Figura 5. Plantas de tratamiento para aguas residuales domésticas por lodos [activados…….23](#page-31-1) Figura 6. Abono elaborado a partir de lodos [residuales..........................................................26](#page-34-1) Figura 7. Sistema de confinamiento y deshidratación de [lodos…………………….....………27](#page-35-1) Figura 8. Tanque [homogeneizador……………………………………………………………31](#page-39-1) Figura 9. PTAR [inicial............................................................................................................32](#page-40-1) Figura 10. Modulo-unificación de descarga [...........................................................................33](#page-41-1) Figura 11. Piscina de [deshidratación.......................................................................................33](#page-41-2) Figura 12*. C*ama o lecho de secado [........................................................................................34](#page-42-2) [Figura 13. Distribución de la precipitación mensual máxima en la estación EM\\_ECSA1…..37](#page-45-2) [Figura 14. Distribución de la temperatura en la estación meteorológica EM ECSA1………38](#page-46-1) [Figura 15. Distribución de la evapotranspiración en la estación meteorológica gualaquiza..40](#page-48-1) Figura 16. Dirección del viento (rumbos) en la estación [meteorológica em\\_ecsa1................41](#page-49-1) Figura 17. Mapa de fallas y pliegues cuaternarias del Ecuador y regiones [oceánicas............43](#page-51-0) [Figura 18. Ubicación](#page-51-1) referencial del proyecto mirador en el mapa geológico .......................44 Figura 19. Clasificación de los suelos según su [textura..........................................................45](#page-53-1) Figura 20. Concentración de pH [.............................................................................................46](#page-54-0) Figura 21. Concentración de azufre [........................................................................................47](#page-55-0) Figura 22. Concentración De [Cobre………………………………………………………….47](#page-55-1) Figura 23. Concentración De [Mercurio……………………………………………………...48](#page-56-1) Figura 24. Potencial de hidrógeno [..........................................................................................49](#page-57-0) Figura 25. Cobre [.....................................................................................................................49](#page-57-1) Figura 26. Curva de abundancia de especies [..........................................................................58](#page-66-0) [Figura 27. Abundancia de](#page-69-1) individuos por órdenes en el área de muestreo para la fase de [explotación.......................................................................................................................61](#page-69-1) [Figura 28. Punto de muestreo de descarga PTAR](#page-82-2) ..................................................................74 Figura 29. Toma de muestra de descarga de aguas [residuales................................................74](#page-82-3) Figura 30. Kit de [muestras……………………………………………………………………75](#page-83-0) Figura 31. Monitoreo de [pH....................................................................................................77](#page-85-1) Figura 32*.* Muestra de lodo activado-PTAR 03 [......................................................................78](#page-86-0) Figura 33. Tanque para deshidratar [lodo……………………………………………………..80](#page-88-0) Figura 34. Cama de [secado…………………………………………………………………...80](#page-88-1) Figura 35. Toma de muestra [1………………………………………………………………..81](#page-89-0) Figura 36. Cajón para compostaje [orgánico............................................................................82](#page-90-1) Figura 37. Toma de muestra 2 [................................................................................................83](#page-91-0) Figura 38. Cajón para lombricompost [....................................................................................84](#page-92-1) Figura 39. Toma de muestra [3………………………………………………………………..85](#page-93-0)

Figura 40. Interpretación de [pH..............................................................................................88](#page-96-0)

# **Índice de figuras**

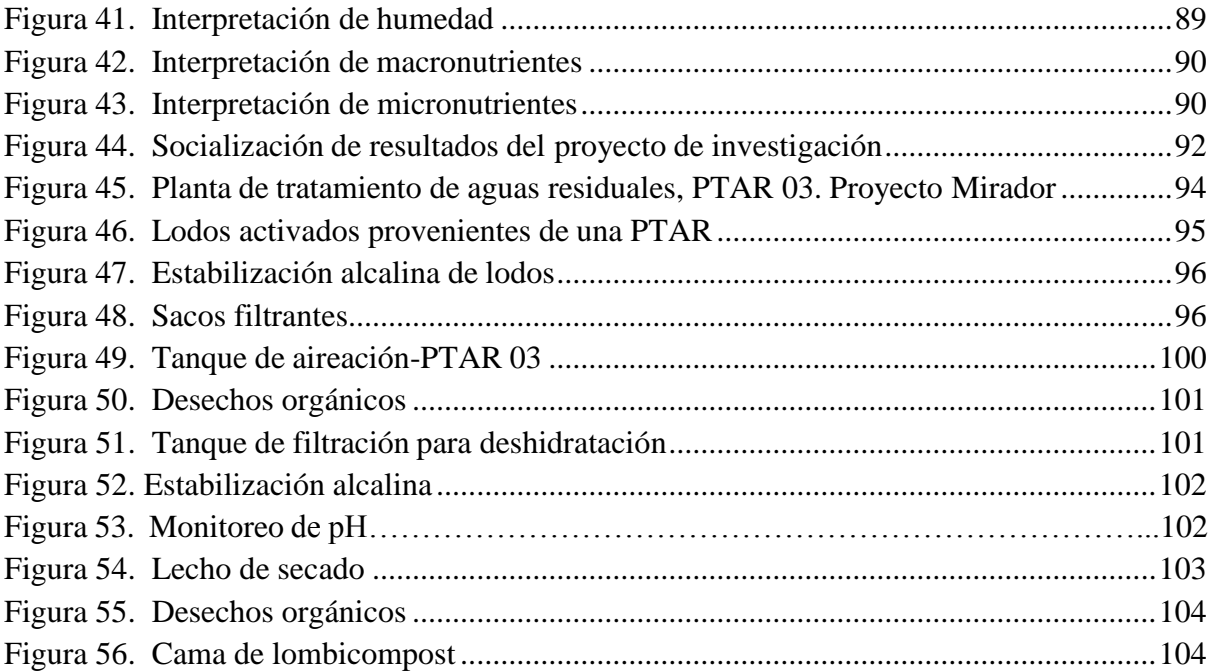

# **Índice de tablas**

<span id="page-14-0"></span>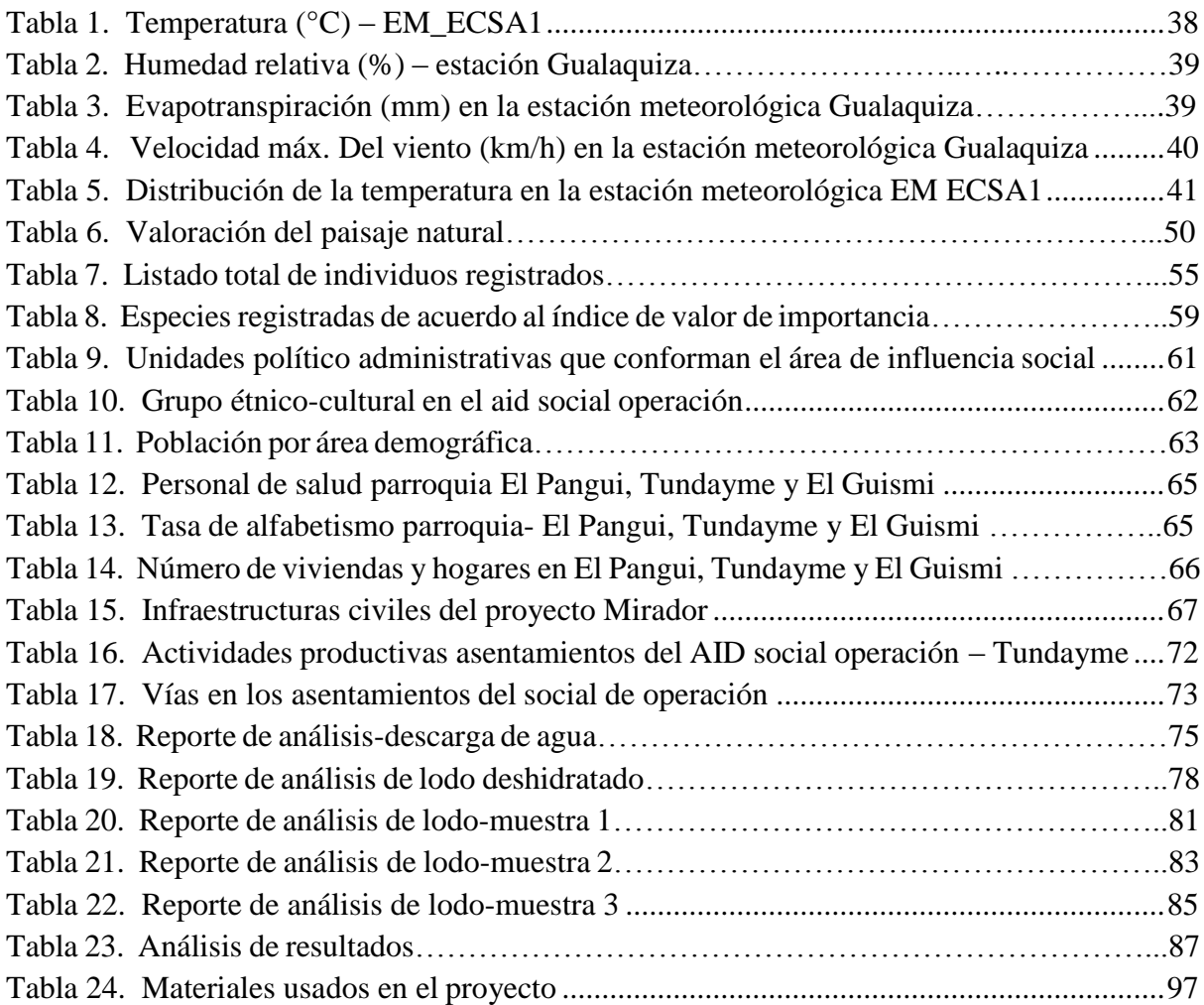

#### **Resumen**

<span id="page-15-0"></span>Los lodos activados generados por una PTAR pueden ser catalogados como peligrosos o no peligrosos, dependiendo de sus características, estos pueden generar impactos negativos y riesgo para la salud humana y el ambiente, si es que no se realiza un correcto manejo de los mismos, por ende, el presente trabajo de investigación tiene como objetivo proponer un sistema de aprovechamiento de los lodos activados, a través de un proceso de deshidratación y estabilización para ser reutilizados como abonos orgánicos. Para esta investigación fue necesario el aporte de bibliografías y normas nacionales e internacionales en tratamientos de aguas residuales y lodos activados, Además obtuvo información a través de la entrevista puntal ante coordinación de gestión ambiental de ECSA. Para el desarrollo de esta investigación se inició con el método fenomenológico por cual se procedió a recopilar información necesaria para la indagación de la problemática. Se continuo con el método hermenéutico el que permitió plantear una apropiada metodología para llevar acabo el análisis y estudio de los métodos de ensayo, mientras que en el método práctico proyectual se enfocó en la elaboración de la propuesta de aprovechamiento de lodos residuales, y como parte final del proyecto la socialización a los integrantes del departamento de gestión ambiental de la empresa minera ECSA. Para la obtención de resultados se concluye que la propuesta de elaboración de abono orgánico con los restudios de lodos activados que genera ECSA es viable ya que el lodo estabilizado con la mezcla del abono de lobricompost presenta condiciones adecuadas para la revegetación en suelos ácidos por lo que se recomienda que se difunda con los técnicos para el aprovechamiento de estos residuos.

Palabras clave: Lodos activados, deshidratación, planta de tratamiento de aguas residuales, estabilización de lodos.

#### **Abstract.**

<span id="page-16-0"></span>The activated sludge generated by a WTP (Wastewater Treatment Plant) can be classified as hazardous or non-hazardous, depending on their characteristics, these can generate negative impacts and risks to human health and the environment if they are not handled correctly, therefore, this research work aims to propose a system for the use of activated sludge, through a process of dehydration and stabilization to be reused as organic fertilizers. For this research, it was necessary the contribution to bibliographies and national and international norms in wastewater treatment and activated sludge.

In addition, information was obtained through an interview with the coordination of environmental management of ECSA, for the development of this research we started with the phenomenological method by which we proceeded to collect information necessary for the investigation of the problem, The hermeneutic method continued, which allowed proposing an appropriate methodology to carry out the analysis and study of the test methods, while the practical project method focused on the elaboration of the proposal for the use of residual sludge, and as a final part of the project, the socialization of the members of the environmental management department of the mining company ECSA.

To obtain the results, it is concluded that the proposal for the elaboration of organic fertilizer with the activated sludge waste generated by ECSA is viable, since the stabilized sludge with the mixture of vermicompost fertilizer presents adequate conditions for revegetation in acid soils; therefore, it is recommended that it be disseminated with the technicians for the use of this waste.

Keywords: Activated sludge, dehydration, wastewater treatment plant, sludge stabilization.

### **Problemática**

<span id="page-17-0"></span>De acuerdo a Moeller et al, (2000, como se citó en Donado, 2013) el lodo residual es el desecho sólido, semisólido o líquido que se genera por el tratamiento de las aguas residuales. Su composición depende principalmente de las características del agua residual afluente y del proceso de tratamiento utilizado en la planta que lo genera. Uno de los problemas para el uso y manejo de los lodos es su alto contenido de patógenos, por lo que se requiere su estabilización (reducción de microorganismos patógenos). (p. 19).

Como lo afirma Daguer, (2003). "En la actualidad, Colombia genera diariamente 274 toneladas de biosólidos (94 toneladas base seca)." A pesar de la cifra significativa de material que representa, no se hace una buena administración de los lodos en las PTAR, lo que lleva a desperdiciar las propiedades de este material (p. 13).

La disposición de los lodos es también un gran problema, ya que se requieren grandes superficies de terreno o transportarlos a un sitio autorizado. Además del gran requerimiento de superficie, otros problemas son la vida útil del sitio y el manejo y tratamiento de los lixiviados ahí generados (Macías, 2013, p. 4).

La empresa minera ECUACORRIENTE, asentada en el cantón el Pangui, parroquia Tundayme al ser una empresa transnacional y por la magnitud del proyecto Minero MIRADOR, cuenta con Plantas de Tratamiento de Aguas Residuales para dar cumplimiento a la normativa ambiental, las PTAR generan residuos, lodos activados, los mismo que generarían contaminación al componente físico si es que no se realizará una disposición adecuada. (ECSA, 2022).

EcuaCorriente S.A. finalizó la construcción de la infraestructura minera e inició la producción el 18 de julio de 2019, durante la etapa de construcción la mina contaba con alrededor de 2300 colaboradores, y al haber iniciado la producción la mina aumento el número de colaboradores a 3263 hasta la actualidad, por lo que el caudal de aguas residuales a tratar también aumentó, lo que deriva un incremento de los residuos de lodos generados por las PTAR. Los mismos que deben ser tratados para su correcta disposición final y así mantener un procedimiento amigable con el medio ambiente (EcuaCorriente, 2018).

La empresa ECSA cuenta con 5 plantas de tratamiento de aguas residuales en el proyecto. Estas plantas tratan aproximadamente  $208.800 \text{ m}^3$  de agua residual al año en su conjunto, siendo la PTAR de contratista la más grande trata un aproximado de  $320 \text{ m}^3/\text{d}$ ía.

En las PTARs se genera alrededor del 11 % de lodo activado al año por caudal tratado, este porcentaje va a variar de acuerdo las particularidades de cada planta de tratamiento, estos lodos activados son evacuados y transportados a través de una empresa externa SANI-ON, para su disposición final, lo que representa un costo de 100.000 dólares anuales aproximadamente, tomando en cuenta que la cantidad de lodo activado que se genere dependerá de la carga orgánica de las aguas a tratar y de la cantidad de colaboradores que se encuentres en campamento.

Uno de los problemas que tiene ECSA es el desconocimiento de la composición de estos residuos de lodos activados lo que le ha impedido poder conocer si es posible reutilizar este residuo para las actividades propias de la empresa. (ECSA, 2022)

**Tema**

<span id="page-19-0"></span>**"PROPUESTA DE APROVECHAMIENTO DE LODOS RESIDUALES PROVENIENTES DE UNA PTAR DE LA EMPRESA MINERA ECUACORRIENTE DEL PROYECTO MIRADOR EN LA PROVINCIA DE ZAMORA CHINCHIPE, CANTON EL PANGUI, PARROQUIA TUNDAYME, PARA LA PRODUCCIÓN DE ABONO ORGÁNICO, DURANTE EL PERIODO DE OCTUBRE 2022 A FEBRERO 2023"**

#### **Líneas y Sublíneas**

**Línea 10:** Sistemas de gestión ambiental y conflictos socio-ecológicos. **Sublínea:** Aprovechamiento y manejo de residuos.

#### **Justificación**

#### <span id="page-20-0"></span>**Justificación de la Línea y Sublínea**

Las políticas ambientales que rigen en ECSA, amigables con el medio ambiente y al ser futuro profesional en el tema ambiental, se plantea esta investigación para determinar la viabilidad del tratamiento de estos lodos activados que se generan producto de satisfacer las necesidades básicas dentro del campamento mirador, esta investigación va a contribuir con las políticas ambientales y también contribuirá como aporte con el abono orgánico, los mismos que pueden ser usados dentro de los programas de revegetación que se desarrolla en las áreas intervenidas del proyecto.

#### **Justificación Académica**

El objetivo del presente proyecto de titulación de fin de carrera es acatar con uno de los reglamentos académicos establecidos por la nueva Ley Orgánica de Educación Superior, en la que dispone la realización de un proyecto de investigación como requisito previo a la obtención del título de tercer nivel de Tecnólogo en la Tecnología Superior en Desarrollo Ambiental en el Instituto Superior Tecnológico Sudamericano.

#### **Justificación Tecnológica.**

Como futuro profesional en desarrollo ambiental es de gran satisfacción poder contribuir con la investigación de lodos activados y su tratamiento ya que ello contribuirá a resolver un problema en las plantas de tratamientos y que estos residuos sean tratados para un fin positivo, que puede ser para revegetación, producción agrícola u otros usos agropecuarios, contribuyendo a la economía circular.

### **Justificación Ambiental.**

Esta investigación quedara como aporte para quienes deseen implementar esta investigación de tratamiento de lodos activados con el fin solventar este problema de la disposición de lodos y que mejor opción de reutilizarlos como abonos dándole un valor agregado y de producción y además amigable con el medio ambiente.

### **Justificación Socio-Cultural**

En la actualidad el uso de insumos como insecticidas y fertilizantes químicos son muy utilizados en la agricultura dañando el recurso tierra a largo plazo, por lo que el uso de productos orgánicos va a mejorar la relación del hombre con el medio ambiente que además se obtendrán productos más sanos los mismo que van aportar para una buena salud a los consumidores.

# **Objetivos**

# <span id="page-22-1"></span><span id="page-22-0"></span>**Objetivo General**

Proponer un sistema de aprovechamiento de los lodos activados de una PTAR, a través de un proceso de deshidratación y estabilización para ser reutilizados como abonos orgánicos.

# <span id="page-22-2"></span>*Objetivos Específicos*

- Describir una línea base ambiental del área de influencia directa a través de revisión bibliográfica y estudio in situ para conocer el estado de conservación del sitio.
- Caracterizar el lodo residual a través de análisis físico-químico de laboratorio para identificar las propiedades de los lodos que se generan en la PTAR.
- Proponer a ECSA un método de aprovechamiento de lodos residuales mediante métodos técnicos de elaboración de abonos para aprovechar estos residuos dentro del proyecto MIRADOR.
- Socializar al departamento de gestión ambiental de la empresa ECSA la propuesta de acción mediante una presentación para dar a conocer los métodos que se deben aplicar en el aprovechamiento de los lodos.

#### **Marco Teórico**

#### <span id="page-23-1"></span><span id="page-23-0"></span>**Marco Institucional**

### <span id="page-23-3"></span>**Figura 1**

*Elemento gráfico que identifica a la institución*

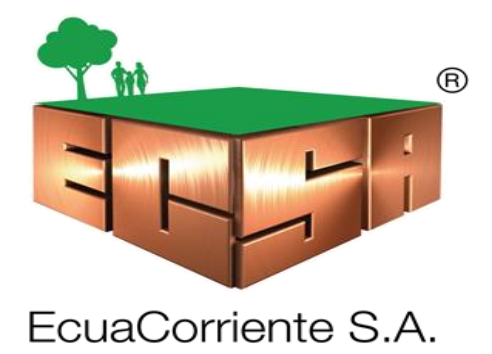

*Nota.* Logo de la empresa, tomado de la página oficial de ECSA. 202[2 https://www.ecsa.com.ec/index.php/es/](https://www.ecsa.com.ec/index.php/es/)

#### <span id="page-23-2"></span>*Reseña Histórica*

El 18 de julio de 2019, funcionarios del gobierno chino y ecuatoriano y líderes accionistas presionaron el botón de inicio al mismo tiempo y la Mina de Cobre Mirador se puso oficialmente en operación. Las minas están surgiendo del suelo. Desde hace más de tres años, bajo la construcción conjunta de los pueblos de China y Ecuador, la Estación Minera de Cobre Mirador ha alcanzado un nuevo punto de partida, y Ecuador ha abierto oficialmente un nuevo capítulo en el desarrollo minero.

La Mina de Cobre Mirador está ubicada en la parroquia de Tundayme, cantón de El Pangui, provincia de Zamora-Chinchipe, en la parte sureste de la República del Ecuador. Es desarrollada y operada por China Railway Construction Copper Crown Investment Co., Ltd., y su inversión proviene de dos empresas chinas: Tongling Nonferrous Metals Group Holdings Limited y China Railway Construction Corporation Limited.

Los recursos estimados de la mina de cobre Mirador son de 860 millones de toneladas, la ley geológica de Cu es de 0.525% y el contenido de metal de Cu es de 4.516 millones de toneladas. La cantidad total de mineral y roca dentro del límite diseñado es de 1,4 mil millones de toneladas, de las cuales: 585 millones de toneladas de mineral (ley de corte Cu  $\geq$  0,3%) y 817 millones de toneladas de roca estéril.

La mina Mirador Norte completó el estudio geológico en 2016. La cantidad de recursos estimada es de 596 millones de toneladas, la ley geológica de Cu es de 0.44% y el contenido de metal de Cu es de 2.624.600 toneladas (Noticias, s. f.).

La primera fase de construcción está dirigida a la mina de cobre Mirador, que ha sido terminada y puesta en producción, la escala de producción de minería y procesamiento diseñada es de 20 millones de toneladas de mineral procesado por año, y diariamente se recolectan y procesan 60.000 toneladas de mineral. La producción anual de concentrado de cobre es de 354.000 toneladas y la cantidad de cobre metálico es de 96.000 toneladas.

La segunda fase de la expansión desarrollará el cuerpo mineralizado norte, que eventualmente formará una escala de producción de 120.000 toneladas de mineral por día.

La compañía cumple estrictamente con la "Ley Laboral" local y las leyes y regulaciones relacionadas, y cumple estrictamente con las proporciones laborales, y ha creado más de 2,400 empleos directos para el área local. Además, los contratos de suministro de commodities, materiales y servicios técnicos brindados por la construcción de minas de cobre han creado más de 10,000 empleos indirectos, los

cuales han promovido en gran medida el desarrollo y la estabilidad de las economías locales, regionales y nacionales.

La empresa siempre ha realizado una gestión de recursos humanos basada en el concepto de orientación a las personas y desarrollo común de personas y empresas, con foco en la formación de talentos ecuatorianos y el mejoramiento de las habilidades de los empleados, y ha construido un equipo de trabajo armónico, positivo y emprendedor. Empleados chino-ecuatorianos. La empresa invierte alrededor de US \$ 200.000 cada año en capacitación de habilidades para los empleados ecuatorianos para mejorar la reserva de conocimiento y el nivel empresarial del equipo de empleados.

En los últimos 40 años de desarrollo bilateral entre China y Ecuador, los dos países han consolidado exitosamente sus relaciones estratégicas de cooperación e impulsado la construcción de muchos campos importantes en el Ecuador, entre ellos, el aporte que trae el desarrollo de la industria minera es indispensable.

Como la primera mina a gran escala en Ecuador, la compañía está comprometida a construir una empresa de referencia para la minería responsable con el medio ambiente y la comunidad. Los intercambios culturales y tecnológicos y la integración entre los empleados de los dos países y promover conjuntamente el desarrollo de la industria minera son un modelo de cooperación amistosa entre los dos países.

La transferencia de conocimiento y el choque de culturas han impulsado el desarrollo de diferentes campos e industrias en la zona afectada por la Mina de Cobre Mirador, aumentando así los ingresos de las familias locales y promoviendo el desarrollo económico del Ecuador.

La mina de cobre Mirador es un hito en la industria minera en Ecuador. Es la implementación de la iniciativa "Belt and Road" en América del Sur, que ha dado un fuerte impulso al desarrollo sostenible de la economía ecuatoriana, y ha producido resultados fructíferos y Continuar aportando más contribuciones a los intercambios amistosos entre los dos países (ECSA, 2021). Ver figura 2.

#### <span id="page-26-0"></span>**Filosofía de la Empresa**

#### *Misión*

Ser los pioneros en la exploración, explotación, beneficio y comercialización de recursos minerales de cobre y de minerales secundarios, a través del desarrollo y operación de la primera mina metálica a gran escala en Ecuador, en beneficio del país y de la Compañía.

# *Visión*

Llegar a ser el referente de la industria minera metálica a gran escala en el Ecuador en los ámbitos industrial, social y ambiental.

#### *Valores*

Responsabilidad, Respeto, Compromiso y Trabajo en Equipo.

# <span id="page-27-2"></span>**Figura 2**

*Estructura organizacional de ECSA.*

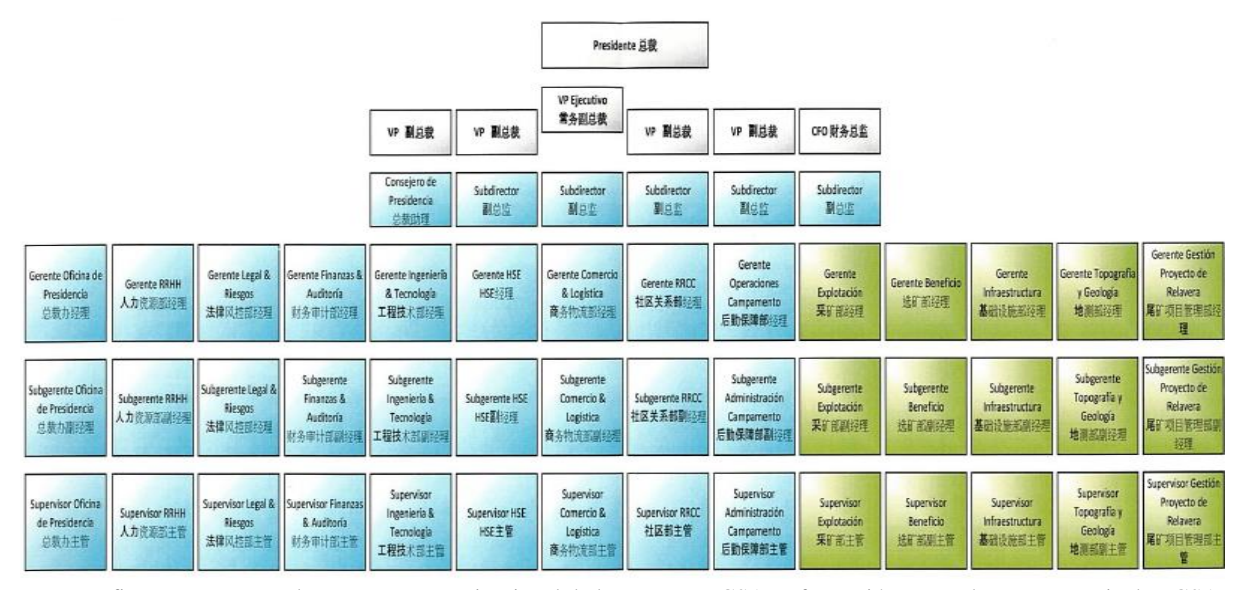

*Nota.* La figura representa a la estructura organizacional de la empresa ECSA. Información otorgada por secretaria de ECSA, 2023.

# <span id="page-27-0"></span>**Marco Conceptual**

#### <span id="page-27-1"></span>**Lodos Activados de una PTAR**

"Los lodos generados en una planta de tratamiento de agua residual son un producto principalmente de los procesos primario y secundarios" (Díaz, 2015, como citó en Paredes y Toapanta, 2022, p 2).

SEMARNAT, (2015, como citó en Paredes y Toapanta, 2022). Los lodos primarios resultan de la primera sedimentación que se da en el tratamiento, en este proceso son removidos los sólidos más pesados es decir los sólidos sedimentables. El volumen depende de algunos factores, dentro de ellos tenemos la carga superficial y también tiempo de retención, en la sedimentación primaria la adición de químicos produce más lodo de lo habitual, esto se da ya que existe una mejor remoción y la precipitación química de la materia coloidal es mucho mayor (p. 2). Ver **figura** 3.

# <span id="page-28-1"></span>**Figura 3**

*Lodos activados en PTAR*

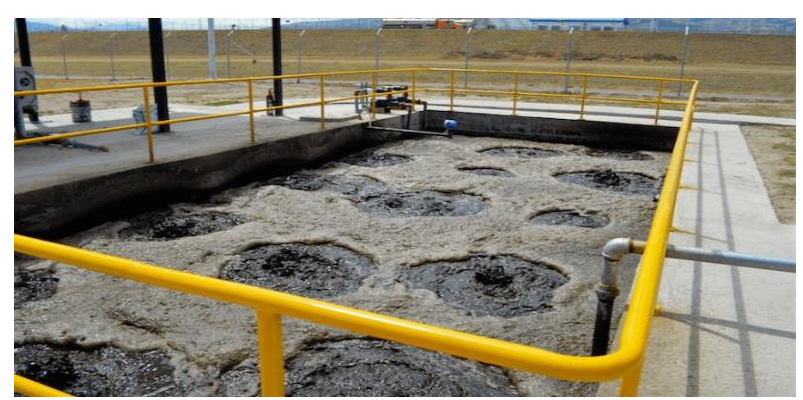

*Nota.* Tomado de ISA [Fotografía], por J. A. Romero, 2002. [https://isa.ec/lodos-activados-vs-contactores-biologicos](https://isa.ec/lodos-activados-vs-contactores-biologicos-rotatorios-rbcs-vs-reactores-de-lecho-fijo-movil/)[rotatorios-rbcs-vs-reactores-de-lecho-fijo-movil/](https://isa.ec/lodos-activados-vs-contactores-biologicos-rotatorios-rbcs-vs-reactores-de-lecho-fijo-movil/)

#### <span id="page-28-0"></span>**Clasificación de los Lodos**

García, (2009, como citó en Donado, 2013). "En principio, los lodos pueden ser clasificados en tres categorías: aprovechables, no aprovechables y peligrosos". (p. 21)

#### *Lodos Aprovechables*

Son los lodos provenientes de un proceso de tratamiento que puede ser reutilizado directa o indirectamente en reciclaje, compostaje y generación de energía. La mayoría de los lodos provenientes de los procesos de tratamiento aerobios y anaeróbios de las plantas de tratamiento de aguas residuales, una vez estabilizados, pueden ser utilizados como abonos, acondicionadores y restauradores de suelos (Donado, 2013, p. 21).

### *Lodos no Aprovechables*

Son lodos que no tienen características aceptables para algún aprovechamiento, por ejemplo, tienen muy poca o nula carga orgánica o poder calorífico muy bajo, estos pueden ser desechados junto con los residuos sólidos de origen doméstico en rellenos municipales o monorellenos. En esta categoría se encuentran los retenidos por rejillas gruesas y finas de las plantas de tratamiento (Donado, 2013, p. 21).

#### <span id="page-29-0"></span>*Lodos Peligrosos*

Son aquellos que contienen sustancias que pueden causar daño a la salud humana o al medio ambiente que deben ser dispuestos en sitios especiales con las medidas adecuadas de seguridad.

Comúnmente se suele confundir el término lodo y biosólido. La principal diferencia radica en que el biosólido es un lodo ya estabilizado, es decir, que ha tenido un proceso de tratamiento destinado a reducir la capacidad de fermentación, atracción de vectores y patogenicidad, logrando reducir el nivel de peligrosidad y el grado de restricción para su reutilización. (Donado, 2013, p. 22)

#### <span id="page-29-1"></span>**Caracterización de Lodos**

Determinación de los parámetros fisicoquímicos y microbiológicos de los lodos a partir de una metodología que incluye protocolos de ensayos, los cuales permiten evaluar y comparar los resultados con las cuantificaciones ya establecidas en la normatividad con el fin de establecer los posibles usos de los lodos, o los tratamientos previos a su disposición final (Marín, 2019, pp. 28-29).

#### <span id="page-29-2"></span>**Abono orgánico**

Se define como abono orgánico a sustancias de origen animal o vegetal, que contiene uno o más elementos nutrientes. Normalmente son de lenta asimilación por la planta y participan igualmente en el mantenimiento de la actividad microbiana del suelo.

Los **abonos orgánicos** permiten aprovechar residuos orgánicos, recuperan la materia orgánica del suelo, actuar en la fijación de carbono en el suelo, mejorar la capacidad de absorber agua… y suelen necesitar menos energía para su elaboración en distancias cortas., existen diferentes abonos orgánicos como los excrementos sólidos de animales (Guano de aves y murciélagos, estiércol, gallinaza), líquidos (purines), compost (descomposición de materia vegetal o basura orgánica), humus de lombriz, cenizas (de madera, huesos de frutas, etc.), resaca (sedimento de ríos), lodos de depuradora, abono verde (generalmente de leguminosas), etc (Asociación Española de Fabricantes de Agronutrientes [AEFA], 2022). Ver figura 4.

# <span id="page-30-1"></span>**Figura 4**

*Abono orgánico*

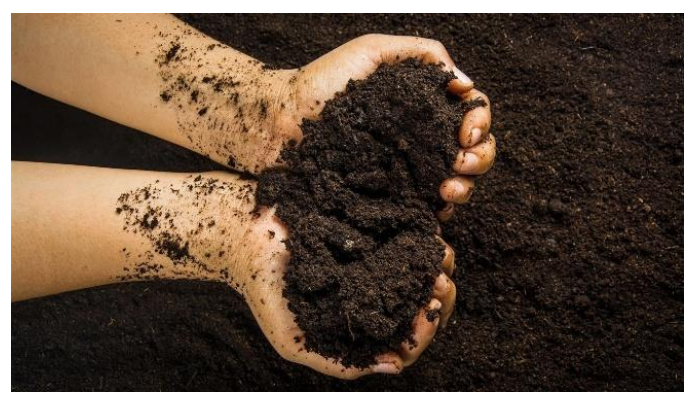

*Nota.* Tomado de csrlaboratorio [Fotografía], por F. S. Redondo, s. f.

https://csrlaboratorio.es/laboratorio/agricultura/fertilizantes-y-abonos/que-es-un-buen-compost-y-como-aplicarlo/

#### <span id="page-30-0"></span>**Planta de Tratamiento de Aguas Residuales – PTAR**

Una Planta de Tratamiento de Aguas Residuales (PTAR) tanto Industrial (PTARI) como Doméstica (PTARD) es un requisito importante para la conservación de vida en el planeta y el cuidado del agua. Con el tiempo, se han mejorado los métodos y aplicaciones para el tratamiento de aguas residuales. Muchas de estas tecnologías para el tratamiento de aguas, permiten una recuperación de recursos y se dan un valor importante al residuo que se genera.

Una **[Planta de Tratamiento de Aguas Residuales –](https://spenagroup.com/planta-de-tratamiento-de-aguas-residuales/) PTAR** realiza la limpieza del agua usada y las aguas residuales para que pueda ser devuelto de forma segura a nuestro medio ambiente. Ver figura 5.

- **Eliminar los sólidos**, desde plásticos, trapos y vísceras hasta arena y partículas más pequeñas que se encuentran en las aguas residuales.
- **Reducir la materia orgánica y los contaminantes** bacterias útiles y otros microorganismos naturales que consumen materia orgánica en las aguas residuales y que luego se separan del agua.
- **Restaurar el oxígeno** el proceso de tratamiento asegura que el agua puesta de nuevo en nuestros ríos o lagos tiene suficiente oxígeno para soportar la vida.(SPENAGROUP, 2016)

#### <span id="page-31-1"></span>**Figura 5**

 $\overline{a}$  $\overline{S}$ Tanqu<br>de Clo Clarificador G)

*Plantas de tratamiento para aguas residuales (PTAR) domésticas por lodos activados*

*Nota.* Tomado de heliar [Fotografía], s. f[. http://www.heliarwt.com/plantas-de-tratamiento.html](http://www.heliarwt.com/plantas-de-tratamiento.html)

#### <span id="page-31-0"></span>**Biosólido**

Limón ( 2013, como se citó en Bolaños, 2021) Los biosólidos son materiales de composición sólida o semisólida que son el producto del tratamiento de aguas residuales urbanas que deben ser lo adecuadamente tratados, los cuales tendrán efectos benéficos cuando son incorporados al mismo y así proveerlo de los nutrientes necesarios para renovar la materia orgánica y ayudar al crecimiento y proliferación de microorganismos benéficos, todo esto contribuirá a mejorar las características de los suelos como textura y la capacidad de filtración y absorción de agua que permitirá un mejor crecimiento de las raíces favoreciendo a que las plantas tengan mayor absorción de nutrientes y más rápido crecimiento. Los biosólidos se pueden utilizar en diferentes clases de suelos como son suelos agrícolas, bosques, campos de pastoreo, o en terrenos alterados que necesitan recuperación. (p. 58)

### <span id="page-32-0"></span>**Contaminantes y Clasificación de los Biosólidos**

La calidad de los biosólidos depende fundamentalmente de cuatro grupos de contaminantes principales que pueden presentarse:

- Agentes Patógenos.
- Metales Pesados.
- Nutrientes y Materia Orgánica

### <span id="page-32-1"></span>*Contaminantes Orgánicos*

Los biosólidos son el resultado de la extracción de la materia solida de las aguas residuales, por lo tanto, dependiendo de dónde provengan estas aguas se tendrá presencia o no de los contaminantes mencionados. Por ejemplo, para los biosólidos provenientes del tratamiento de aguas residuales domésticas se espera que haya presencia de agentes patógenos y materia orgánica, siendo lo esperado, pero no lo real que no se presente contaminación de Metales pesados ni contaminantes orgánicos.

Según la EPA (1994), quien es la máxima autoridad ambiental de Estados Unidos, y es el ente que más ha trabajado sobre este tema en América Latina, los biosólidos se clasifican en:

# *Biosólido Clase A*

Se cataloga en este nivel si luego de someter a tratamiento se presentan estas condiciones:

- Una densidad de coliformes fecales inferior a 1000 Número Más Probable (NMP) por gramo de sólidos totales o la densidad de Salmonella sp. es inferior a 3 NMP por 4 gramos de sólidos totales.
- La densidad de virus entéricos menor o igual a 1 Unidades Formadoras de colonia (UFC) por 4 gramos de sólidos totales y los huevos viables de helmintos inferiores a 1 por 4 gramos de sólidos totales.

Y si además se somete a tratamiento para reducir vectores no tendrá restricciones en su aplicación agrícola y sólo será necesario solicitar permisos para garantizar que estos rangos hayan sido cumplidos.

# *Biosólido Clase B*

Se cataloga en este nivel si luego de someter a tratamiento se presentan estas condiciones:

- Una densidad de coliformes fecales inferior a 2 x 106 NMP por gramo de sólidos totales o 2 x 106 UFC por gramo de sólidos totales.
- Este tipo de biosólidos deberá recibir tratamiento para reducir estos niveles y tiene mayores restricciones para uso agrícola (Donado, 2013, p. 23-24).

# <span id="page-33-0"></span>**Estabilización de Lodos**

La estabilización de lodos es un proceso que tiene las ventajas de reducir la masa y volumen de éstos, facilitar el desaguado y reducir los organismos patógenos, olores y atracción de vectores. Los cuatro métodos más comunes para estabilizar los lodos son:

- Digestión anaerobia
- Digestión aerobia
- **Composteo**
- Adición de cal

No obstante las ventajas que trae la estabilización de lodos, estos procesos presentan varias dificultades, siendo la más importante, el costo de inversión y operación (Limón, 2013, p. 18-19). Ver figura 6.

# <span id="page-34-1"></span>**Figura 6**

*Abono elaborado a partir de lodos residuales* 

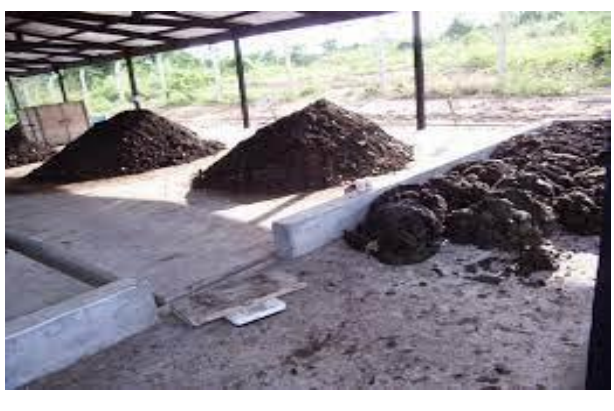

*Nota.* Tomado de madrimasd.org [Fotografía], por J. J. Ibáñez, 2009. https://www.madrimasd.org/blogs/universo/2009/06/15/120216

# <span id="page-34-0"></span>**Deshidratación**

Cubillos (2009, como se citó en Paredes y Toapanta, 2022) La deshidratación consiste en un proceso físico cuyo fin es el de menorar la cantidad de agua contenida en un cuerpo o material. Ver figura 7. Los lodos residuales contienen sustancias disgregadas llamados coloides cuyas propiedades provocan que las partículas sólidas almacenen agua entre ellas, esto provoca que los sólidos se unan fuertemente haciendo difícil su separación. Éste fenómeno se supera desestabilizando los coloides a través de procedimientos físicos, térmicos y químicos, como la floculación (p. 4).

# <span id="page-35-1"></span>**Figura 7**

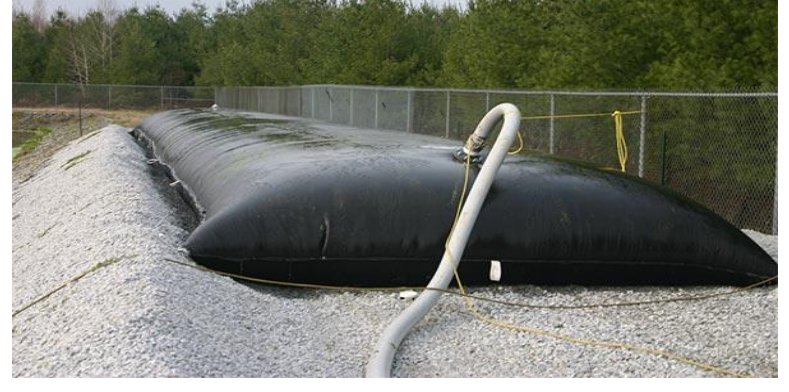

*Sistema de Confinamiento y Deshidratación de Lodos*

*Nota.* Tomado de innovatech solutions [Fotografía], 2017. https://www.innovatechsolutions.com/confinamiento-ydeshidratacion-de-lodos/

#### <span id="page-35-0"></span>**Lechos de Secado**

García (2009, como se citó en Donado, 2013) Es el proceso de deshidratación más antiguo y más sencillo, para esto se usan generalmente lechos rectangulares poco profundos con fondos porosos de arena, que están arriba de una red de drenaje subterránea que permite evacuar los líquidos percolados hacía el inicio del tratamiento de las aguas residuales.

Los lechos se dividen en áreas convencionales con paredes bajas. El lodo se pasa a los lechos hasta que la profundidad es de 125 a 250 mm; la deshidratación se presenta debido al drenaje de las capas inferiores y a la evaporación de la superficie bajo la acción del sol y el viento (p. 36).
### **Diseño Metodológico**

Es el conjunto de reglas y normas para el estudio y solución de problemas, a continuación, se detalla los siguientes métodos de investigación que se utilizan en la producción técnica científica en el Instituto Superior Tecnológico Sudamericano:

#### **Método Fenomenológico**

Este método permite que el investigador se acerque a un fenómeno tal como sucede en una persona, de modo que se accede a la conciencia de alguien para aprender lo que esa conciencia pueda manifestar con referencia a un fenómeno que esa persona vivió; es decir se utiliza la técnica de investigación seleccionada dependiendo al tipo de investigación para poder observar la información del problema (Martínez, 2012).

### **Método Hermenéutico**

Este método permite penetrar en la esencia de los procesos y fenómenos de la naturaleza, la sociedad y el pensamiento al ofrecer un enfoque e instrumento metodológico para su interpretación desde niveles de comprensión y explicación que desarrolle la reconstrucción (interpretación) del objeto de investigación y su aplicación en la praxis social.

La ciencia se comienza a construir desde la observación y la interpretación de sus procesos, y es aquí donde se erige la hermenéutica como un enfoque metodológico que atraviesa toda la investigación científica. Consiste en tomar conclusiones generales para explicaciones particulares. Se inicia con el análisis de postulados, teoremas, leyes, principios de aplicación universal y de comprobada validez para aplicarlos a soluciones o hechos particulares (Martínez, 2012).

### **Método Práctico Proyectual**

Munari (1983, como se citó en Blasco, 2011) El método proyectual para el diseñador no es algo absoluto y definitivo; es algo modificable si se encuentran los valores objetivos que mejoren el proceso. Y este hecho depende de la creatividad del proyectista que, al aplicar el método, puede descubrir algo para mejorarlo. En consecuencia, las reglas del método no bloquean la personalidad del proyectista, sino, que, al contario, le estimulan al descubrir algo, que, eventualmente, puede resultar útil también a los demás.

#### **Técnicas de Investigación**

Las técnicas son utilizadas en la investigación documental, que es la parte fundamental de la investigación científica, donde se apoya a la recopilación de antecedentes utilizando diferentes documentos; y, a la investigación de campo, que se realiza directamente sobre el objeto de estudio a fin de recopilar datos e información necesaria para analizarla.

## **Observación In Situ**

La observación para Ketele (1984) "es un proceso que requiere atención voluntaria e inteligencia, orientado por un objeto terminal y organizador y dirigido hacia un objeto con el fin de obtener información. La observación, por principio, es susceptible de ser aplicada a cualquier conducta o situación. Pero una observación indiscriminada perdería interés si no selecciona un objeto o tema a observar. Como plantea Whitehead (1967): "saber observar es saber seleccionar", es decir, plantearse previamente qué es lo que interesa observar (Álvarez y Jurgenson, 2016).

# **La Entrevista**

Una entrevista es una conversación que tiene una estructura y un propósito. En investigación cualitativa, la entrevista busca entender el mundo desde la perspectiva del entrevistado, y desmenuzar los significados de sus experiencias.

Según Steinar Kvale, 1996, define que el propósito de la entrevista en la investigación cualitativa es "obtener descripciones del mundo de vida del entrevistado respecto a la interpretación de los significados de los fenómenos descriptivos" (Álvarez y Jurgenson, 2014).

#### **Fases Metodológicas**

#### **Fase I Preliminar**

Para dar cumplimiento al primer objetivo denominado **"Describir una línea base ambiental del área de estudio a través de revisión bibliográfica y estudio in situ para conocer el estado de conservación del sitio"** se utilizó el método fenomenológico que inicio con la revisión bibliográfica del área de estudio, continuó con la entrevista a la coordinación del departamento de gestión ambiental de ECSA y culminó con la descripción y registro de información.

#### **Descripción del proyecto**

# *Para la Descripción del Proyecto se Consideraron*

#### **Tratamiento primario**.

Tiene como objetivo la remoción por medios físicos o mecánicos de una parte sustancial del material sedimentable o flotante. Es decir, el tratamiento primario es capaz de remover no solamente la materia que incomoda, sino también una fracción importante de la carga orgánica y que puede representar entre el 25% y el 40% de la DBO y entre el 50% y el 65% de los sólidos suspendidos. En relación a este tratamiento la PTAR 03 cuenta con trampas de grasa a la salida de los comedores del campamento de contratistas, cuenta con cárcamos de aguas grises y aguas negras y un tanque de homogenización para después ser distribuido a través de una bomba sumergible a los módulos de tratamiento biológico. Ver figura 8.

*Tanque homogeneizador*

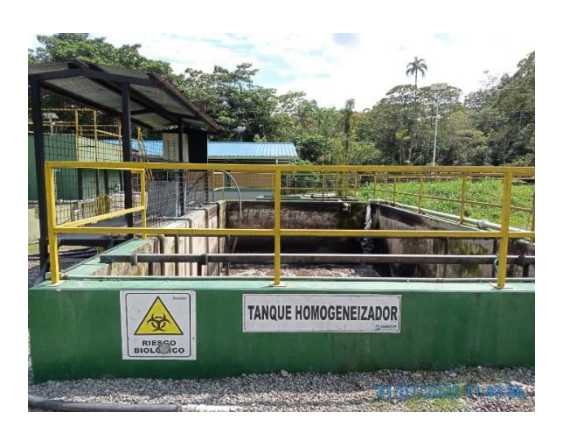

*Nota***.** La figura representa al tanque de homogenización en el cual se mesclan las aguas negras y aguas grises, en el mismo que se realiza un pretratamiento con un sistema de aireación a través de flautas. Tomado por el autor, 2022.

### **Tratamiento secundario**.

Este proceso reduce o convierte la materia orgánica finamente dividida y/o disuelta, en sólidos sedimentables floculentos que puedan ser separados por sedimentación en tanques de decantación. Los procesos biológicos más utilizados son los lodos activados y filtros percoladores. Son muchas las modificaciones de estos procesos que se utilizan para hacer frente a los requerimientos específicos de cada tratamiento. Los tratamientos biológicos de esta categoría tienen una eficiencia remocional de la DBO entre el 85% al 95%.

La PTAR 03 cuenta con dos plantas compactas de metal consideradas jumbos y una planta de hormigón, considerada PTAR inicial, todas con el sistema de lados activados los mismos que cuenta con tanques que cumplen la función de reactor biológico, estos están compuestos internamente por difusores de membrana para generar microburbujas y flautas para el sistema de aireación, también cuentan con módulos o tanques de sedimentación los mismos que tienen un sistema de aireación y recirculación constate de los lodos sedimentados hacia el reactor biológico. Ver figura 9.

*PTAR Inicial*

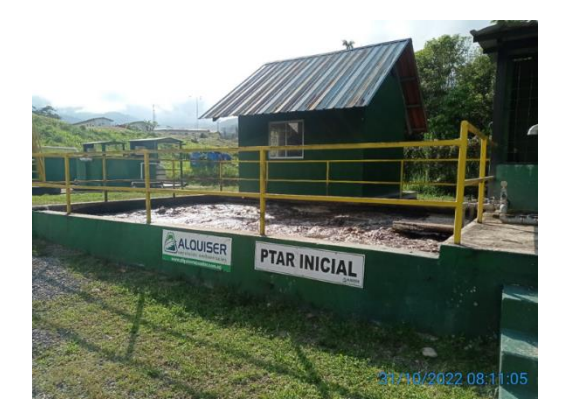

*Nota***.** La figura representa al tanque reactor biológico en el cual se reproducen las bacterias y se realiza la depuración de las aguas residuales. Tomado por el autor, 2022.

# **Tratamiento terciario.**

Tiene como objetivo complementar los procesos anteriormente indicados para lograr efluentes más puros, con menor carga contaminante y que pueda ser utilizado para diferentes usos como recarga de acuíferos, recreación, agua industrial, etc. las sustancias o compuestos comúnmente removidos son: Fosfatos y nitratos, Huevos y quistes de parásitos, Sustancias tenso activas, Algas, Bacterias y virus (desinfección), Sólidos totales y disueltos (Rojas, 2002).

Como habíamos mencionado antes esta PTAR está compuesta por tres plantas de tratamiento, estas cuentas con un sistema de filtración a través de filtros con carbón activado y zeolita, las aguas filtradas pasan a un módulo en la que se unifican las aguas y se procede a la desinfección a través de pastillas de cloro y luego se procede a la descarga al rio wawayme. Ver figura 10.

*Modulo-unificación de descarga* 

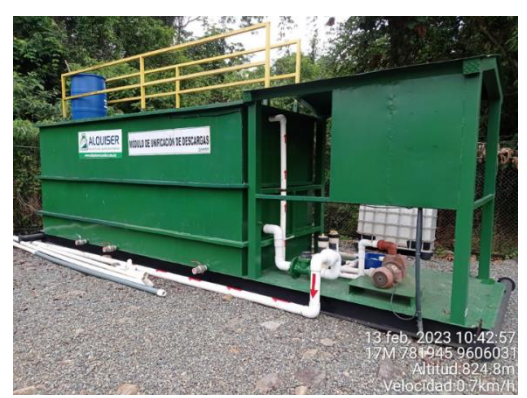

*Nota***.** La figura representa al tanque en el que se unifican las descargas de las tres PTAR para la desinfección previo a la descarga final. Tomado por el autor, 2022.

# **Deshidratación de lodos.**

La deshidratación del lodo residual consiste en aumentar la concentración de los sólidos suspendidos dentro del líquido, de tal forma que modifique su estado y se comporte como una mezcla que se pueda apilar sin que pierda su forma (Celi y Fernández, 2008, p. 28). Los lodos que generan las PTAR son llevados a una escombrera en la que se realizó una piscina para llevar a cabo pruebas de deshidratación de estos lodos activados, así como se observa en la figura 11.

# **Figura 11**

*Piscina de deshidratación*

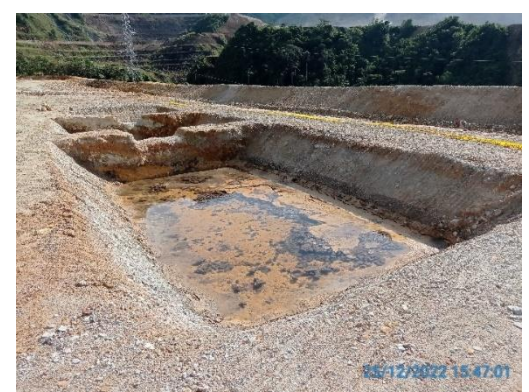

*Nota***.** La figura representa una piscina de pruebas, en la que se deposita lodos activados para deshidratar. Tomado por el autor, 2022.

## **Lechos de secado**.

Es el método de deshidratación de lodos más utilizado, especialmente para la deshidratación de lodos digeridos. Una vez seco, el lodo se retira y se evacua a vertederos controlados o se usa como acondicionador de suelos (Celi y Fernández, 2008, p. 29). Con el fin de realizar las pruebas se ha adecuado un área con geomembrana para poder remover y mesclar los lodos con cal viva, a fin de poder estabilizar los lodos. Ver figura 12.

## **Figura 12**

*Cama o lecho de secado*

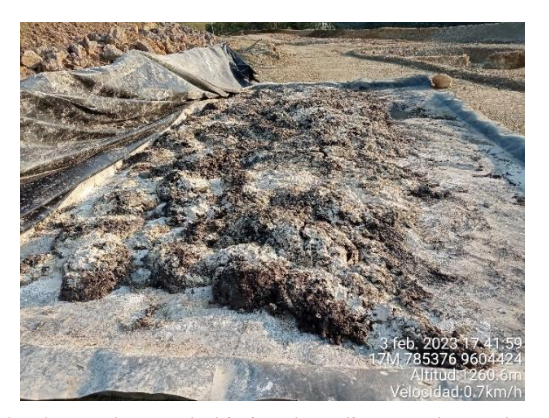

*Nota***.** La figura representa a un lecho de secado con el objetivo de realizar pruebas en la estabilización de lados. Tomado por el autor, 2022.

#### **Estabilización alcalina (Tratamiento químico).**

Se basa en el aumento del pH para disminuir la concentración de organismos patógenos, así como de malos olores en los lodos, convirtiéndose en un proceso que pudiera desempeñar un papel importante en un sistema de tratamiento, debido a que existen parámetros de contaminación físico químico que son necesarios disminuir. (CENIC, 2014, p. 7)

# **Acondicionador de suelo**.

El lodo gracias a la materia orgánica presente puede ser utilizado como recuperador de suelos degradados por actividades industriales, tal es el caso de canteras o zonas de minería (Donado, 2013, p. 39).

### *Estructura de la Entrevista*

Se realizó al coordinador del departamento de gestión ambiental de ECSA.

## *Preguntas*

1. ¿Las aguas que tratan las PTARs de que procedencia son?

Las aguas residuales provienen de los campamentos y oficinas, de actividades de limpieza, lavandería, cocina, uso de inodoros, duchas y lavabos, además de los pozos receptores de aguas residuales que son evacuados hacia nuestras plantas de tratamiento.

- 2. ¿Con que frecuencia realizan la evacuación y disposición final de los lodos activados? Mediante un contratista externo, los lodos son evacuados con frecuencia trimestral y son llevados a la planta de tratamiento del GAD de Zamora para su disposición final.
- 3. ¿Han considerado dar un tratamiento a los lodos activados generados de las PTARs? Sí, se ha implementado un sistema de piscinas para secado de lodos. Este sistema esté en etapa de pruebas hasta obtener los resultados esperados, es decir el lodo seco, apto para su aprovechamiento.
- 4. ¿Se ha caracterizado los lodos activados mediante análisis de laboratorio? No, al momento se realizan pruebas de infraestructura únicamente.
- 5. ¿Se tiene una estimación de generación de lodos anuales? Con las evacuaciones externas, cada trimestre aproximadamente se evacúa 400 m3, es decir en un año aproximadamente 1200 m3.

# *Áreas de Influencia*

El área de estudio se ubicada en la Provincia de Zamora Chinchipe, Cantón el Pangui, Parroquia Tundayme, en el Proyecto Minero MIRADOR. El cual se va a considerar el área de influencia directa e indirecta.

# *Área de Influencia Directa*

El área de influencia directa está ubicada en la vía Valle del Quimi, entre el campamento Mirador y el campamento de contratistas, en la que se encuentra la infraestructura de la PTAR 03, rodeada de árboles y junto al río Wawayme, en las coordenadas X= 782034, Y= 9606062.

# *Área de Influencia Indirecta*

En el área de influencia indirecta encontramos el rio Quimi además se encentra la parroquia Tundayme y la comunidad Valle del Quimi los mismos que están dentro de zonas de bosque secundario.

# **Línea Base Ambiental**

### **Descripción del Componente Físico**

La Amazonía ecuatoriana está ubicada dentro de la faja ecuatorial (dentro de los 5° de latitud norte y sur), lo que hace que los parámetros meteorológicos a nivel global estén influenciados también por el desplazamiento anual de la zona de convergencia intertropical del Ecuador térmico, la vaguada del Sur y el desplazamiento anual del Ciclón Térmico de la Amazonía.

De acuerdo a la información existente de la estación, meteorológica de ECSA y según la clasificación climática del INAMHI 2017 (Tipos de Clima del Ecuador 2017), se encuentra en la zona de clima húmedo con pequeño déficit de agua, Mesotérmico templado cálido. (ECSA, 2019)

## *Precipitación*

La precipitación anual en el sector donde se desarrollan las actividades mineras es de 1 899,69 mm a 2 446,5 mm, de acuerdo a datos históricos tomados a una altura de 800 msn. Realizando un análisis de la estación EM\_ECSA1se concluye que los meses de mayor precipitación son los meses de abril, mayo, octubre y diciembre; por otro lado, los meses de julio y agosto presentan los niveles más bajos de lluvia., así como se ilustran en las figuras 13. (ECSA, 2019)

#### **Figura 13**

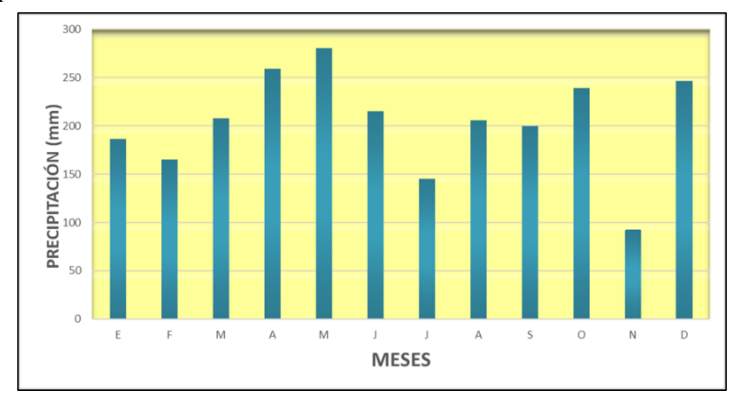

*Distribución de la precipitación mensual máxima en la estación EM\_ECSA1 2009-2018*

*Nota***.** La figura representa la precipitación máxima y se puede apreciar que la mayor precipitación en la zona son los meses de abril, mayo, octubre y diciembre. Tomado de Estudio de Impacto Ambiental Complementario y Plan de Manejo Ambiental para la Fase de Explotación de Minerales Metálicos, Ampliación de 30 kt por día a 60 kt por día del Proyecto Minero Mirador Concesión Mirador, por ECSA, 2019.

#### *Temperatura*

La temperatura media oscila entre los 20,96ºC y 24,20ºC. Para describir la temperatura que caracteriza el área de estudio, se utilizaron únicamente los datos de temperatura media para el caso de la estación meteorológica Gualaquiza desde el año 1981 al 2015 y EM\_ECSA1 se tomó los datos de temperatura máxima, media y mínima desde el año 2009 al 2018, tal como se describe en la tabla 1 y se ilustra en la figura 14. (ECSA, 2019)

# **Tabla 1**

Temperatura (°C) – EM\_ECSA1

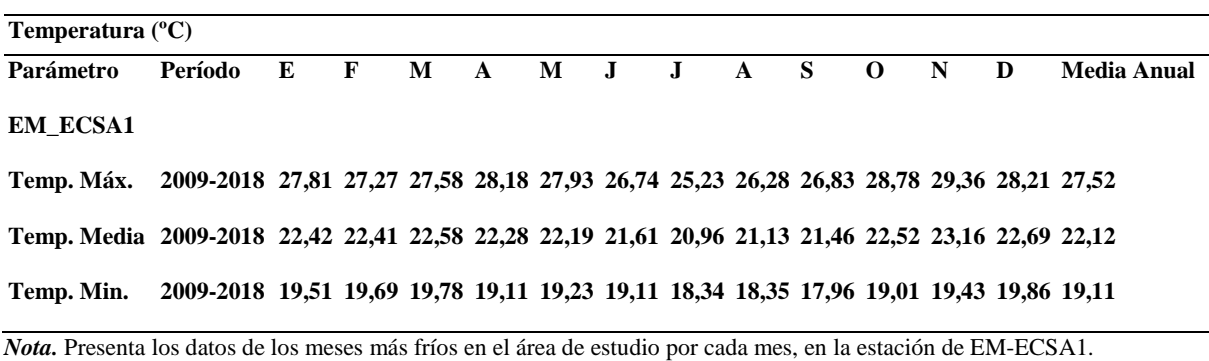

#### **Figura 14**

*Distribución de la temperatura en la Estación Meteorológica EM ECSA1 (2009 – 2018)*

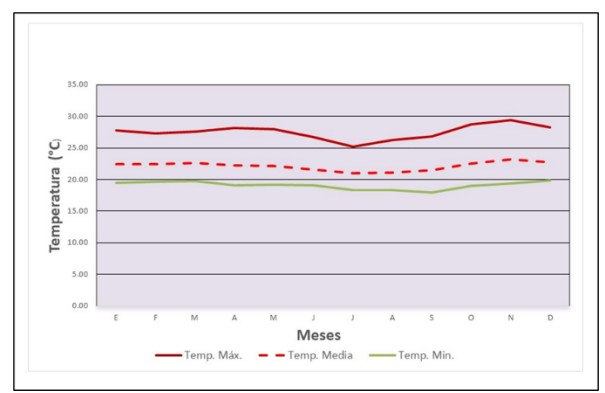

*Nota***.** Aquí se detalla los meses más fríos, en el área de estudio, son desde julio a septiembre; mientras que marzo, octubre, noviembre y diciembre corresponden a los meses más calientes. Tomado de *Estudio de Impacto Ambiental Complementario y Plan de Manejo Ambiental para la Fase de Explotación de Minerales Metálicos, Ampliación de 30 kt por día a 60 kt por día del Proyecto Minero Mirador Concesión Mirador,* por ECSA, 2019.

#### *Humedad Relativa*

La humedad en la zona es alta y constante en todo el año con un valor promedio de 89 mm, se puede observar en detalle en la tabla 2 (ECSA, 2019).

## **Tabla 2**

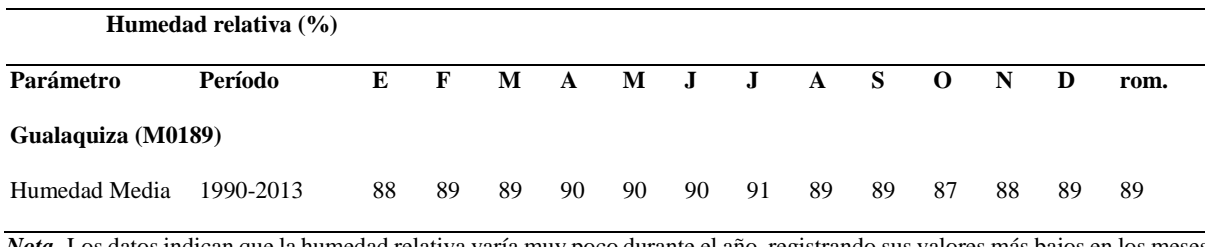

*Humedad relativa (%) – Estación Gualaquiza*

*Nota***.** Los datos indican que la humedad relativa varía muy poco durante el año, registrando sus valores más bajos en los meses de enero y octubre. De acuerdo con la información, los registros rara vez se encuentran por debajo del 88 al 89%.

### *Evapotranspiración.*

La media mensual de evapotranspiración en la zona con la valoración de los datos de la estación meteorológica Gualaquiza es de 93,4 mm, como se detalla en la tabla 3. Se obtuvo la variación de la ETP en mm. Para el período entre 2004 y 2015, en la estación meteorológica Gualaquiza, los valores más altos se registraron en noviembre y diciembre; mientras que el valor más bajo se presentó en julio, debido a una disminución de la temperatura en comparación con la registrada en otros meses, así como se detalla en la tabla 3 e ilustra en la figura 15. (ECSA, 2019)

### **Tabla 3**

*Evapotranspiración (mm) en la estación meteorológica Gualaquiza (2004-2015)*

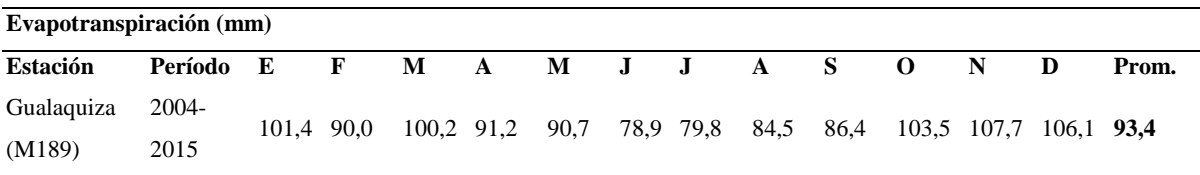

*Nota.* La tabla representa la variación de la estación de Gualaquiza por mes.

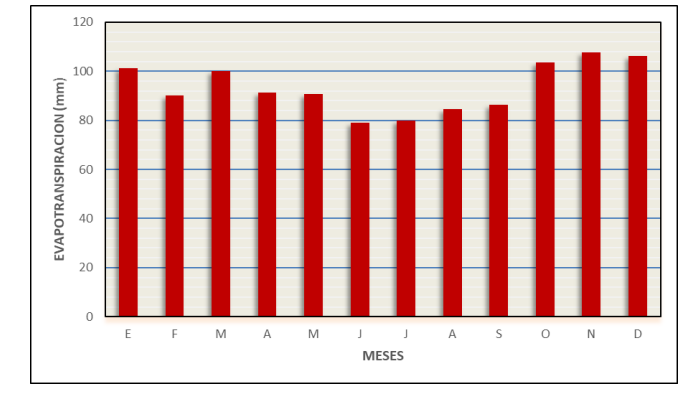

*Distribución de la evapotranspiración en la estación meteorológica Gualaquiza (2004 – 2015)*

*Nota.* El grafico representa en barras la variación de los resultados de la estación Gualaquiza, en la que se puede apreciar que los meses de noviembre y diciembre son los valores más altos y el más bajo en julio. Tomado de *Estudio de Impacto Ambiental Complementario y Plan de Manejo Ambiental para la Fase de Explotación de Minerales Metálicos, Ampliación de 30 kt por día a 60 kt por día del Proyecto Minero Mirador Concesión Mirador. Agosto 2019,* por ECSA, 2019.

# *Velocidad*

La dirección predominante del viento es hacia el sur y sureste, así como se ilustra en la figura 10, los datos disponibles de velocidad y dirección del viento, para el área de estudio, se tomaron de las estaciones meteorológicas Gualaquiza y EM\_ECSA1; los registros de velocidad máxima del viento se presentan en la tabla 4 y 5; de acuerdo con esta información, la velocidad del viento en la estación Gualaquiza tiene una velocidad máxima de 1.81 km/h en enero y una velocidad mínima de 1.20 km/h en el mes de julio. Ver figura 16. (ECSA, 2019)

#### **Tabla 4**

*Velocidad máx. del viento (km/h) en la estación meteorológica Gualaquiza*

| Velocidad máx. del Viento (Km/h) |                                                                            |  |  |  |  |  |  |               |  |  |  |  |  |       |
|----------------------------------|----------------------------------------------------------------------------|--|--|--|--|--|--|---------------|--|--|--|--|--|-------|
| <b>Estación</b>                  | Período                                                                    |  |  |  |  |  |  | EFMAMJJAS OND |  |  |  |  |  | Prom. |
| Gualaquiza (M189)                | 1980-2015 1,81 1,75 1,52 1,39 1,26 1,34 1,20 1,41 1,42 1,33 1,49 1,54 1,46 |  |  |  |  |  |  |               |  |  |  |  |  |       |

*Nota.* Esta tabla detalla la velocidad máxima de 1.81 km/h en enero y una velocidad mínima de 1.20 km/h en el mes de julio.

## **Tabla 5**

*Distribución de la temperatura en la Estación Meteorológica EM ECSA1 (2009 – 2018)*

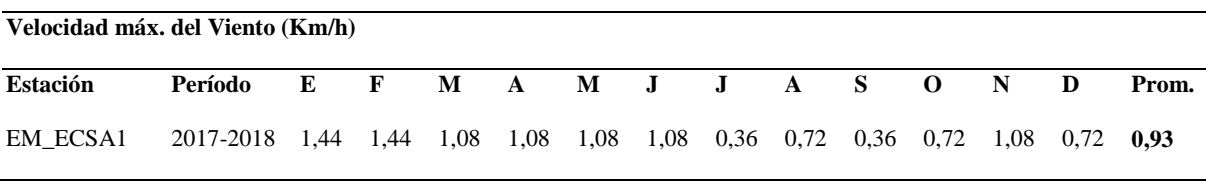

*Nota.* Esta tabla detalla datos de la velocidad del viento mensual y detalla que la velocidad máxima es en enero y febrero, mientras que la velocidad mínima está en julio y septiembre.

## **Figura 16**

*Dirección del viento (rumbos) en la estación meteorológica EM\_ECSA1 (2017 – 2018)*

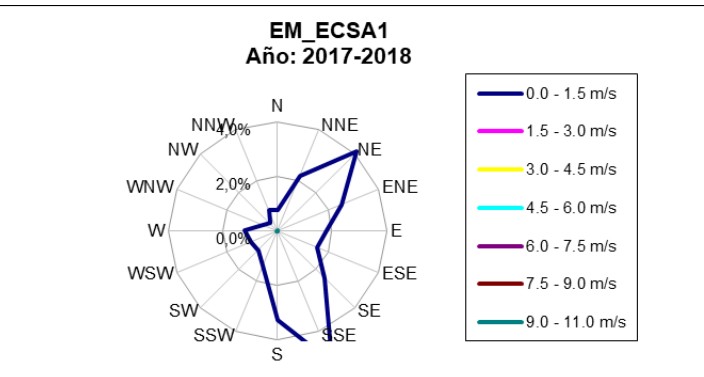

*Nota***.** El grafico representa la tendencia de la dirección del viento hacia el sur (S) y sur-este (SE) entre las estaciones meteorológicas de Gualaquiza y EM\_ECSA1. Tomado de *Estudio de Impacto Ambiental Complementario y Plan de Manejo Ambiental para la Fase de Explotación de Minerales Metálicos, Ampliación de 30 kt por día a 60 kt por día del Proyecto Minero Mirador Concesión Mirador. Agosto 2019,* por ECSA, 2019.

### *Geología*

La caracterización de la Geología regional se la realizó con base al mapa geológico de la República del Ecuador del Instituto de Investigación Geológico y Energético (IIGE), 2017 (escala 1:1 000 000) donde se muestra que el Batolito de Zamora cubre la totalidad de la zona de estudio, dejando las partes altas y de poca pendiente conformadas por la Formación Hollín. Para la descripción de la Geomorfología se tomó como marco referencial al mapa de las regiones y paisajes del Ecuador de Alain Winckell, 1997 (escala 1:1 000 000), mismo que ubica el área en las unidades 258 y 259 que corresponden al paisaje de las cordilleras del Santiago, sin cenizas volcánicas. (ECSA, 2019)

#### **Fallas relacionadas al Proyecto Mirador**

(Egüez et al., 2003 y Panchi, 2012 como lo cito en ECSA, 2019) El Bloque Nor-Andino aparece limitado por un sistema de fallas de desgarre activo de dirección NNE, esto sugiere que el movimiento dextral a lo largo de estas fallas regionales cambia a movimiento compresional en las secciones donde las fallas tienen una dirección N S, acomodando esfuerzos compresionales E-W producidos por las convergencias de las placas de Nazca y Sudamericana.

La comprensión de las dimensiones y comportamiento de las fallas activas y antiguas son elementos críticos en análisis de peligrosidad sísmica. Algunas fallas en Ecuador incluyen segmentos cercanos a 100 Km de longitud sin actividad histórica, estos segmentos se pueden considerar zonas potencialmente de alto riesgo (Gutscher et al., 1999). El Mapa de Fallas y Pliegues Cuaternarios de Ecuador, muestra la localización, edades y tasas de deslizamiento de las mismas y provee información con diferente grado de completitud acerca de las fallas y pliegues conocidos, así como de los principales rasgos relacionados con terremotos y describe su actividad en el Cuaternario. Ver figura 17. (ECSA, 2019)

ECUADOR

*Mapa de fallas y pliegues cuaternarias del Ecuador y regiones oceánicas* 

*Nota.* Ubicación referencial Proyecto Mirador Fuente: Internacional de la Litósfera, Grupo de Trabajo II-2, Principales Fallas Activas del Mundo Un proyecto de cooperación entre el U.S. Geological Survey, Denver, Colorado y la Escuela Politécnica Nacional, Quito, Ecuador. Tomado de *Estudio de Impacto Ambiental Complementario y Plan de Manejo Ambiental para la Fase de Explotación de Minerales Metálicos, Ampliación de 30 kt por día a 60 kt por día del Proyecto Minero Mirador Concesión Mirador. Agosto 2019,* por ECSA, 2019.

El Proyecto tiene una estrecha relación con la denominada Cordillera del Cóndor, la misma está situada entre la Cordillera Oriental de los Andes y la Cordillera de Huaracayo, es la formación montañosa de arenisca más grande y de mayor diversidad en los Andes (Schulenberg y Awbrey, 1997). Gran parte de la Cordillera del Cóndor se formó en el Jurásico Inferior (hace 210 millones de años) y es parte de la Formación Napo del Cretácico (145 m.a.), es parte de una serie de elevaciones subandinas del oriente que constituyen la prolongación de las cordilleras oriental y central del Perú. Muchos factores han jugado un papel importante en su configuración geológica actual. En primer lugar, las estructuras, pliegues, levantamientos y fallas. Ver figura 18. (ECSA, 2019)

*Ubicación referencial del Proyecto Mirador en el Mapa Geológico de la República del Ecuador escala 1:1000000*

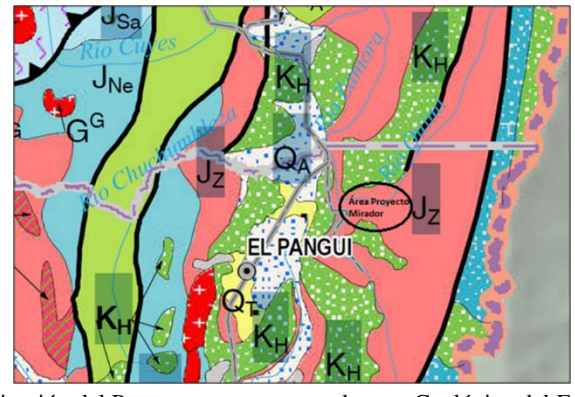

*Nota.* La figura representa la ubicación del Proyecto con respecto al mapa Geológico del Ecuador, publicado en el año 2017 por el ex Ministerio de Minería y el ex Instituto Nacional de Investigación Geológico Minero Metalúrgico, actual Instituto de Investigación Geológico y Energético (IIGE). *Tomado de Estudio de Impacto Ambiental Complementario y Plan de Manejo Ambiental para la Fase de Explotación de Minerales Metálicos, Ampliación de 30 kt por día a 60 kt por día del Proyecto Minero Mirador Concesión Mirador. Agosto 2019, por ECSA, 2019Fuente:* IIGE, 2017 (http://www.geoenergia.gob.ec/mapas-geologicos/; consultada el 17-05-2019).

## *Suelo.*

El suelo es un cuerpo natural complejo, cuya caracterización e interpretación requiere de conocimientos y experiencias en campos diferentes de esta ciencia;

### *Características edafológicas del suelo*

### *Fisiografía y suelos*

El inventario-diagnóstico del presente estudio de suelos con fines edafológicos, está basado en la generación y preparación de información de carácter primario, en los trabajos de gabinete se analizó y evaluó la información secundaria existente, que sirvió para la elaboración del mapa preliminar, donde se ubicaron los sitios de excavación de las calicatas y, posteriormente, se describió los perfiles de suelos.

La clasificación de los suelos se lo hizo con el método de la clasificación del triángulo textural, del Departamento de Agricultura de los Estados Unidos (USDA, por sus siglas en inglés). Es un triángulo equilátero en el que se representan en cada uno de los lados, el porcentaje de cada una de las fases (i.e. arena, limo, arcilla) con una escala de 10 en 10. Se trazan tres líneas perpendiculares a los tres lados del triángulo y donde confluyan en un punto podremos establecer el tipo de suelo que tenemos en función de los porcentajes obtenido. Ver figura 19. (ECSA, 2019)

# **Figura 19**

*Clasificación de los suelos según su textura*

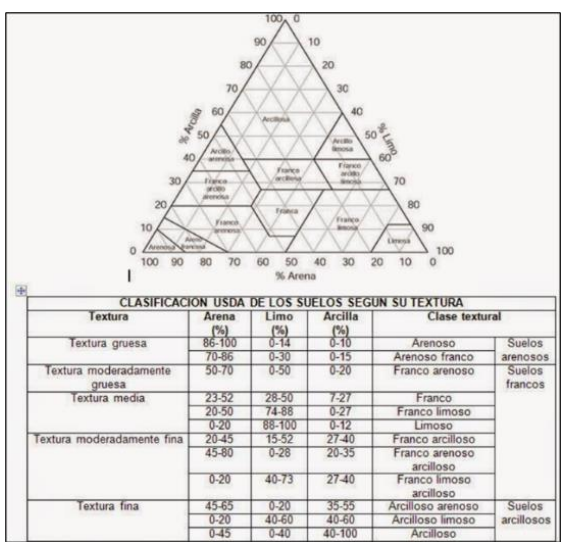

*Nota***.** La figura representa la clasificación de los suelos según su textura. Tomado de *Estudio de Impacto Ambiental Complementario y Plan de Manejo Ambiental para la Fase de Explotación de Minerales Metálicos, Ampliación de 30 kt por día a 60 kt por día del Proyecto Minero Mirador Concesión Mirador,* por ECSA, 2019.

# *Calidad del suelo*

Los resultados obtenidos de los parámetros de calidad de suelo indican que la mayoría de los componentes se encuentran dentro del LMP, existen parámetros como el cobre que se encuentran con una concentración naturalmente elevada, es decir que en condiciones sin intervención también serían observadas ya que el suelo en estudio es rico en este componente. Existen otros componentes, como el molibdeno, selenio y el mercurio, que excedieron el LMP debido a la composición propia del área muestreada. El pH en los puntos de muestreo deja ver claramente que estamos hablando de un suelo ácido ya que se encuentra por debajo del pH=6. (ECSA, 2019)

Los resultados químicos de las muestras de suelo se presentan en el Anexo 6. Se realiza un análisis de resultados de los principales parámetros, los mismos que se ilustran en las figuras de la 20 a la 23.

# **Figura 20**

*Concentración de pH*

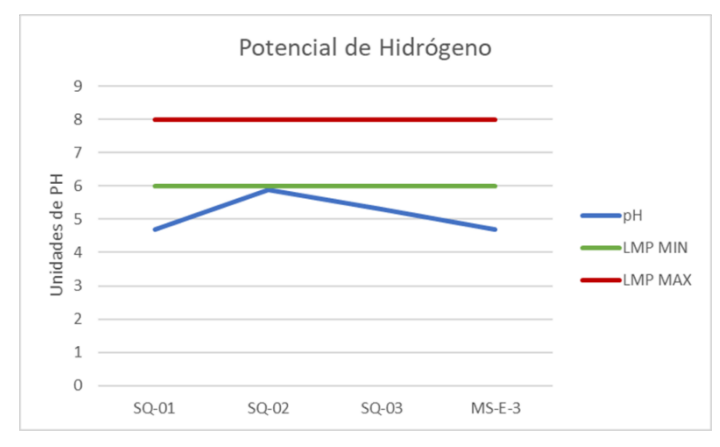

*Nota***.** En la figura representa al límite permisible del azufre que es 200 mg/kg, sin embargo, todos los puntos se ubican sobre este; los tres primeros puntos se mantienen con 500 mg/kg y un pico en el punto MS-E-3 (613 mg/kg). Tomado de *Estudio de Impacto Ambiental Complementario y Plan de Manejo Ambiental para la Fase de Explotación de Minerales Metálicos, Ampliación de 30 kt por día a 60 kt por día del Proyecto Minero Mirador Concesión Mirador,* por ECSA, 2019.

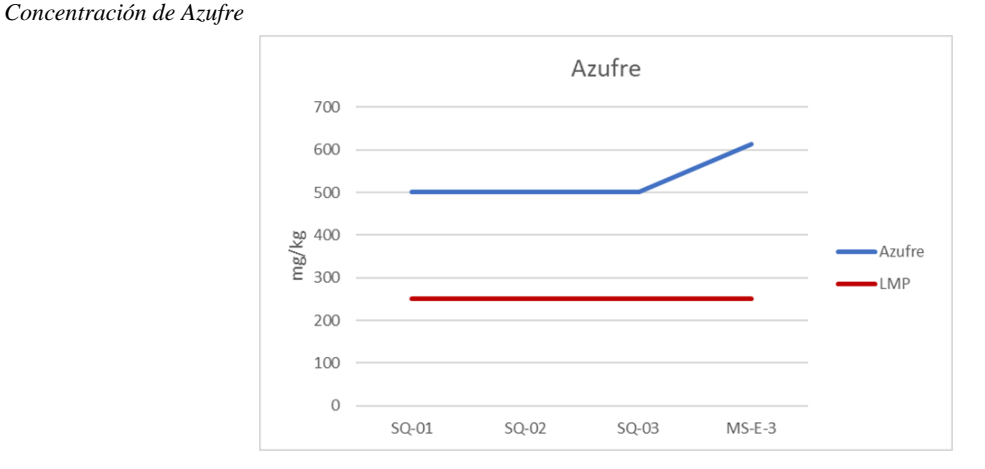

*Nota***.** La figura representa la concentración de pH en el suelo, se aprecia que se encuentra por debajo de la normativa ambiental vigente, se debe tomar en cuenta que los suelos son de característica ácida. Tomado de *Estudio de Impacto Ambiental Complementario y Plan de Manejo Ambiental para la Fase de Explotación de Minerales Metálicos, Ampliación de 30 kt por día a 60 kt por día del Proyecto Minero Mirador Concesión Mirador,* por ECSA, 2019.

### **Figura 22**

*Concentración de cobre*

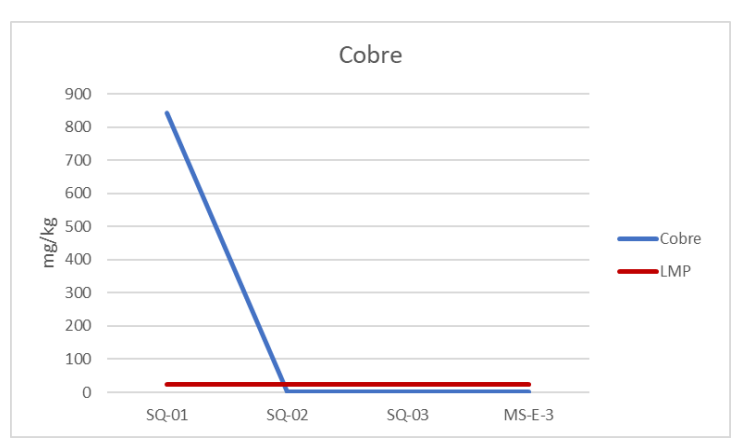

*Nota***.** La figura detalla que el punto SQ-01 presenta un valor muy elevado (843 mg/kg) en la concentración de cobre y los tres puntos restantes cumplen con el límite máximo permisible estipulado en la norma que corresponde a 25 mg/kg. Tomado de *Estudio de Impacto Ambiental Complementario y Plan de Manejo Ambiental para la Fase de Explotación de Minerales Metálicos, Ampliación de 30 kt por día a 60 kt por día del Proyecto Minero Mirador Concesión Mirador,* por ECSA, 2019.

*Concentración de Mercurio*

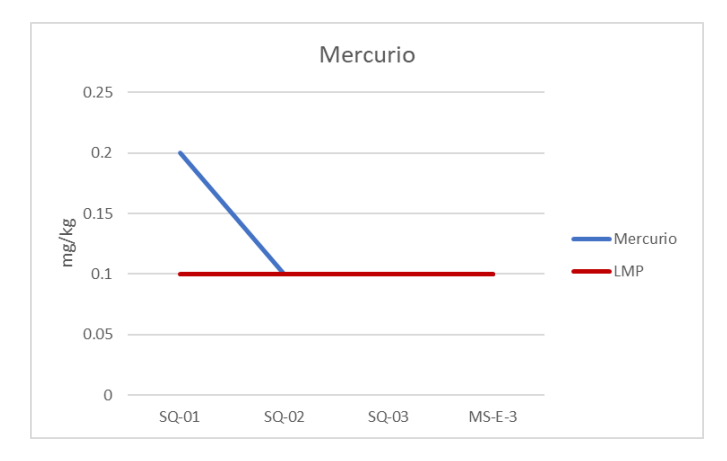

*Nota***.** La figura la concentración de mercurio, el punto SQ-01 sobrepasa el límite máximo permisible, que es 0,1 mg/kg, con 0,2 mg/kg, mientras los tres puntos restantes se ubican en el límite de la norma. Tomado de *Estudio de Impacto Ambiental Complementario y Plan de Manejo Ambiental para la Fase de Explotación de Minerales Metálicos, Ampliación de 30 kt por día a 60 kt por día del Proyecto Minero Mirador Concesión Mirador,* por ECSA, 2019.

### *Hidrología*

Con los resultados obtenidos de los parámetros de calidad del agua la mayoría de estos indicadores se encuentran dentro del rango permitido que establece el Anexo I del Libro VI del TULSMA AM 97 A.

Las concentraciones de aluminio, zinc, cobre, hierro y manganeso son altas por las condiciones mineralógicas propias del suelo y la geología de la zona. En el análisis de suelo los resultados de estos elementos de igual forma reflejaron una alta concentración lo que se ve reflejado de forma directa en el presente análisis de aguas superficiales, en cuanto a los parámetros de grasas, aceites y presencia de materia flotante todas las muestras se caracterizaron por la ausencia de las mismas. La mayoría de parámetros detallados en el análisis histórico presentan valores menores al límite de detección del equipo y superior al límite máximo establecido en la normativa ambiental. Ver figura 24 y 25. (ECSA, 2019)

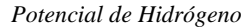

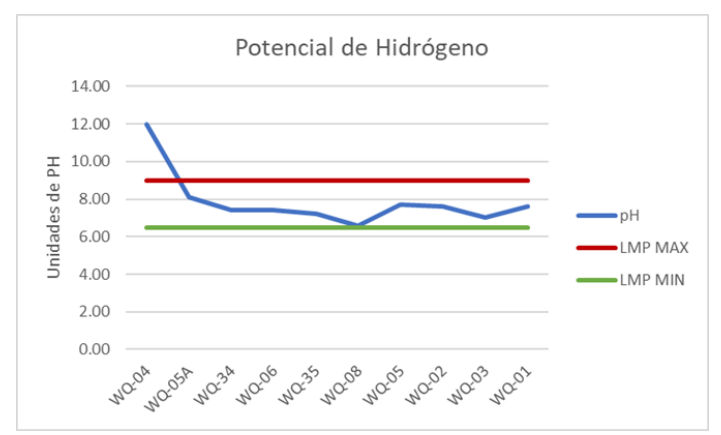

*Nota***.** La figura representa a la concentración de PH, esta se encuentra sobre el rango permitido con 12 dando la característica de básico. Tomado de Estudio de Impacto Ambiental Complementario y Plan de Manejo Ambiental para la Fase de Explotación de Minerales Metálicos, Ampliación de 30 kt por día a 60 kt por día del Proyecto Minero Mirador Concesión Mirador, por ECSA, 2019.

### **Figura 25**

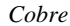

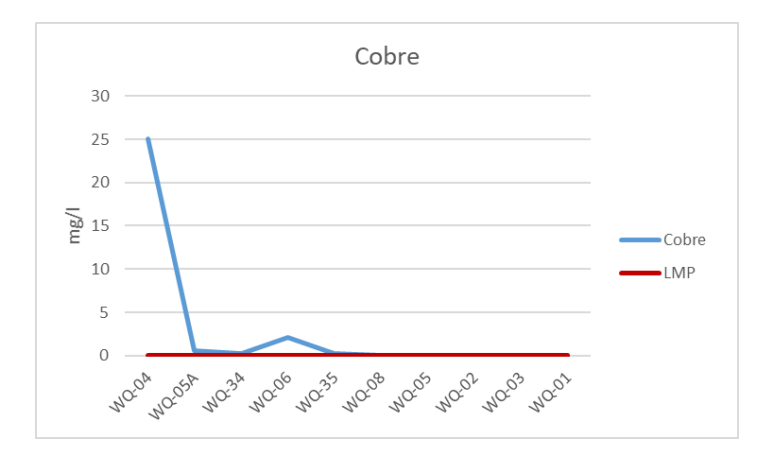

*Nota***.** La figura representa una alta concentración en casi todos sus puntos de muestreo ya que es característico de la región. Tomado de Estudio de Impacto Ambiental Complementario y Plan de Manejo Ambiental para la Fase de Explotación de Minerales Metálicos, Ampliación de 30 kt por día a 60 kt por día del Proyecto Minero Mirador Concesión Mirador, por ECSA, 2019.

## *Paisaje Natural*

Conceptualmente, se define al paisaje como una parte del espacio sobre la superficie terrestre que comprende un estudio de las relaciones de los ecosistemas presentes y constituye una entidad reconocible.

ECSA lo define a la evaluación del paisaje, que no solo comprende la interacción de los elementos naturales, sino su relación con los elementos antrópicos, ya que es un elemento dinámico que permanece en continua evolución y transformación, aunque esta no sea perceptible. Su característica dinámica depende de procesos naturales del medio biótico y abiótico y procesos antrópicos, considerando al hombre como un componente elemental de la naturaleza. A pesar de esta influencia, las dinámicas a largo plazo tienden a restaurar el equilibrio causado por cambios bruscos y a llevar el conjunto a fases más estables (C. Troll-1971; Zonneveld-1979).

La metodología utilizada es la de Canter (1998, Capítulo 13, Predicción y estudios de impactos visuales), que se basa en información colectada en campo, a la cual se le da una valoración de 3 = alta, 2 = media, 1 = baja, 0 = ninguna, y analiza los siguientes componentes, así como lo señala en la tabla 6. (ECSA, 2019)

# **Tabla 6**

*Valoración del paisaje natural*

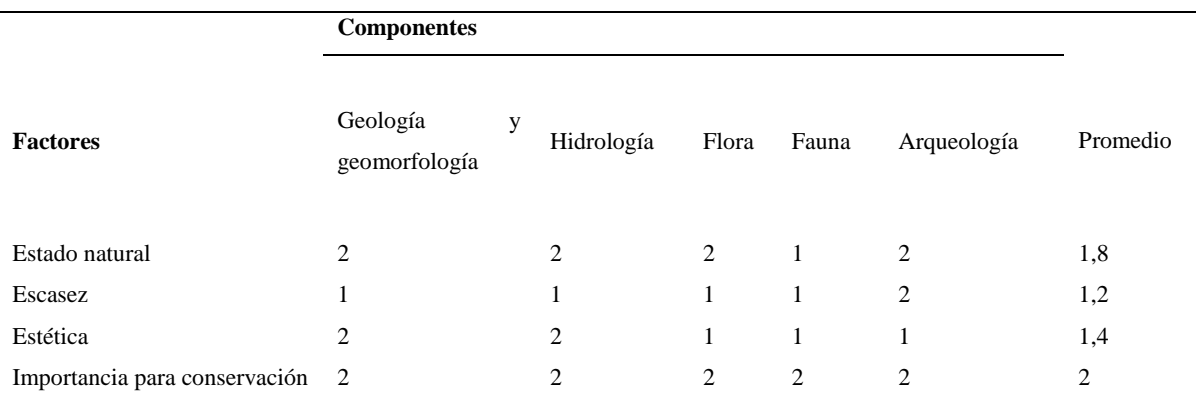

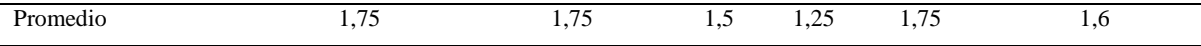

*Nota.* La tabla muestra la valoración de las características del paisaje, que muestra un valor promedio de la valoración considerada de acuerdo a los factores y componentes. Fuente: Cardno, 2015.

La valoración del paisaje (1,6) señala que para los aspectos considerados: estado natural, escasez, estética e importancia de conservación, la puntuación es Baja. Esta categoría responde al grado de conservación que el área del proyecto presenta por las actividades antropogénicas y de colonización que se han venido desarrollando en el área desde hace varios años.

# *Factor Biótico*

### *Cobertura Vegetal y/o Usos del Suelo*

**Vegetación Natural Ligeramente Intervenida (B1):** Esta vegetación predomina en los sectores altos. Este tipo de cobertura está formada por especies que son descritas con mayor detalle en el componente biótico, subcapítulo Flora. En algunas áreas está en asociación con vegetación secundaria (B2) y pastos (P) y se representan pequeños relictos de la vegetación natural del sector.

**Vegetación Secundaria (B2**): Dentro del área de estudio, este tipo de vegetación se presenta asociada con vegetación poco intervenida B1, pastos P y cultivos C.

**Cultivos (C):** Entre los cultivos representativos se puede nombrar al café, maíz, yuca, plátano, algunos frutales y, en menor cantidad, cacao. Ocupan las terrazas de los ríos Tundayme, Quimi, Machinaza y Zamora y áreas de influencia de las vías de acceso.

Pastos (P): Las especies que más utiliza el agricultor corresponden a: dalis Brachyaria decumbens y marandú Urochloa brizantha; en menor porcentaje existe saboya *Panicum maximum*, elefante *Pennisetum purpureum* y gramalote *Axonopus scoparius.*

**Antrópico (A):** Son áreas ocupadas para viviendas y desarrollo comunitario, que en la actualidad está en continuo avance. También involucra a áreas afectadas por la construcción de vías de comunicación e infraestructura.

Para la caracterización de cobertura vegetal se tomó información del Mapa de Cobertura Vegetal del MAE (2016), mismo que clasifica a las coberturas de la siguiente manera.

**Bosque nativo:** Esta vegetación predomina en los sectores altos. Este tipo de cobertura está formada por especies que son descritas con mayor detalle en el componente biótico, subcapítulo Flora.

**Tierra Agropecuaria**: Entre los cultivos representativos se puede nombrar al café, maíz, yuca, plátano, algunos frutales y, en menor cantidad, cacao. Ocupan las terrazas de los ríos Tundayme, Quimi, Machinaza y Zamora y áreas de influencia de las vías de acceso. Las especies que más utiliza el agricultor corresponden a: dalis *Brachyaria decumbens* y *marandú Urochloa brizantha*; en menor porcentaje existe saboya *Panicum maximum*, elefante *Pennisetum purpureum* y gramalote *Axonopus scoparius.*

**Área poblada:** Son áreas ocupadas para viviendas y desarrollo comunitario, que en la actualidad está en continuo avance. También involucra a áreas afectadas por la construcción de vías de comunicación e infraestructura.

**Área sin cobertura vegetal**: En algunas áreas está en asociación con cobertura vegetal agropecuaria y se representan pequeños relictos de la vegetación natural del sector.

**Natural**: Superficie y volumen asociado de agua estática o en movimiento, representados en las cuencas de los ríos Tundayme, Wawayme, Quimi, Machinaza y Zamora.

**Infraestructura**: En relación al campamento y maquinaria para el período de estudios de explotación del área de la concesión minera. (ECSA, 2019)

### *Conflicto de uso*

**Uso Correcto (C):** Esta categoría es la que domina el sector oeste del área investigada, en vista que son zonas de fuertes pendientes y de difícil acceso que mantienen vegetación natural poco intervenida. Está asociada a la categoría de Uso Factible (F).

**Uso Factible (F):** Corresponde a áreas en las cuales sus suelos están siendo utilizados con menor intensidad que su aptitud y, por lo tanto, pueden soportar un uso intensivo mayor. La utilización más intensa de la tierra demandará tomar medidas de manejo técnico y socialmente adecuadas para evitar que se presenten conflictos.

**Uso Incorrecto (I):** Esta categoría de uso está asociada a la de Factible (F), hacia las laderas bajas de colinas denudaciones. (ECSA, 2019

# *Flora*

Cartuche (2016, como lo citó en ECSA, 2019) El Ecuador posee áreas boscosas de gran importancia biológica con una cobertura vegetal muy significativa, uno de los mayores remanentes boscosos, considerado un verdadero sumidero de carbono es la Cordillera del Cóndor (Fundación Natura, 2009). La provincia de Zamora Chinchipe forma parte de la región de la Cordillera del Cóndor y registra una alta diversidad ecosistémica representada a través de la composición de especies y su abundancia.

De acuerdo con la división política y administrativa del país, el área de estudio se ubica en la región Amazónica, provincia de Zamora-Chinchipe, cantón el Pangui y parroquia Tundayme.

Palacios (1999, como lo citó en ECSA, 2019) En el área de estudio, según el Sistema de Clasificación de los Ecosistemas del Ecuador Continental, fueron identificados dos ecosistemas: bosque siempreverde montano bajo de las cordilleras del Cóndor-Kutukú y bosque siempreverde piemontano de las cordilleras del Cóndor-Kutukú (MAE, 2013). Mientras que, en la publicación de la Propuesta preliminar de las Formaciones vegetales, se clasifica a la zona como, Matorral húmedo montano bajo y Bosque siempreverde piemontano.

# **Identificación de árboles**

A lo largo del transecto fueron registrados todos los individuos de hábito arbóreo o arbustivo con un Diámetro a la Altura del Pecho (DAP) igual o mayor a 10 cm, aproximadamente a 1,3 m del suelo. Todos los individuos inventariados fueron identificados in situ por medio de sus características dendrológicas, nombres comunes, los resultados obtenidos en los transectos constituyeron la base para obtener los resultados de frecuencia, área basal, densidad relativa, dominancia relativa, índice de valor de importancia, riqueza, abundancia y diversidad. (ECSA, 2019)

#### **Resultados de la caracterización cuantitativa y cualitativa**

De acuerdo a las evaluaciones cuantitativas y cualitativas realizadas para la presente línea base se han registrado un total de 92 especies con individuos con un DAP mayor o igual a 10 cm; dichas especies se encuentran distribuidas en 32 familias taxonómicas. Asimismo, dentro del inventario se registraron 3 morfoespecies claramente diferenciadas que no lograron ser determinadas.

Las familias con el mayor número de especies fueron *Lauraceae* con 10 especies (9%) seguida de *Melastomataceae* y *Rubiaceae* con 9 especies (8%). Otras familias botánicas con un número de especies medianamente alto fueron: *Fabaceae* con 7 especies (6%), *Euphorbiaceae* y *Moraceae* con 6 especies (5%), *Clusiaceae*, *Myrtaceae*, *Urticaceae* con 5 especies (4%), *Burseraceae*, *Chrysobalanaceae*, *Indeterminada* y *Poaceae* con 3 especies (3%). Las 16 familias restantes tuvieron 1 a 2 especies cada una. Ver tabla 7, 8 y figura 26. (ECSA, 2019)

# **Tabla 7**

#### *Listado total de individuos registrados*

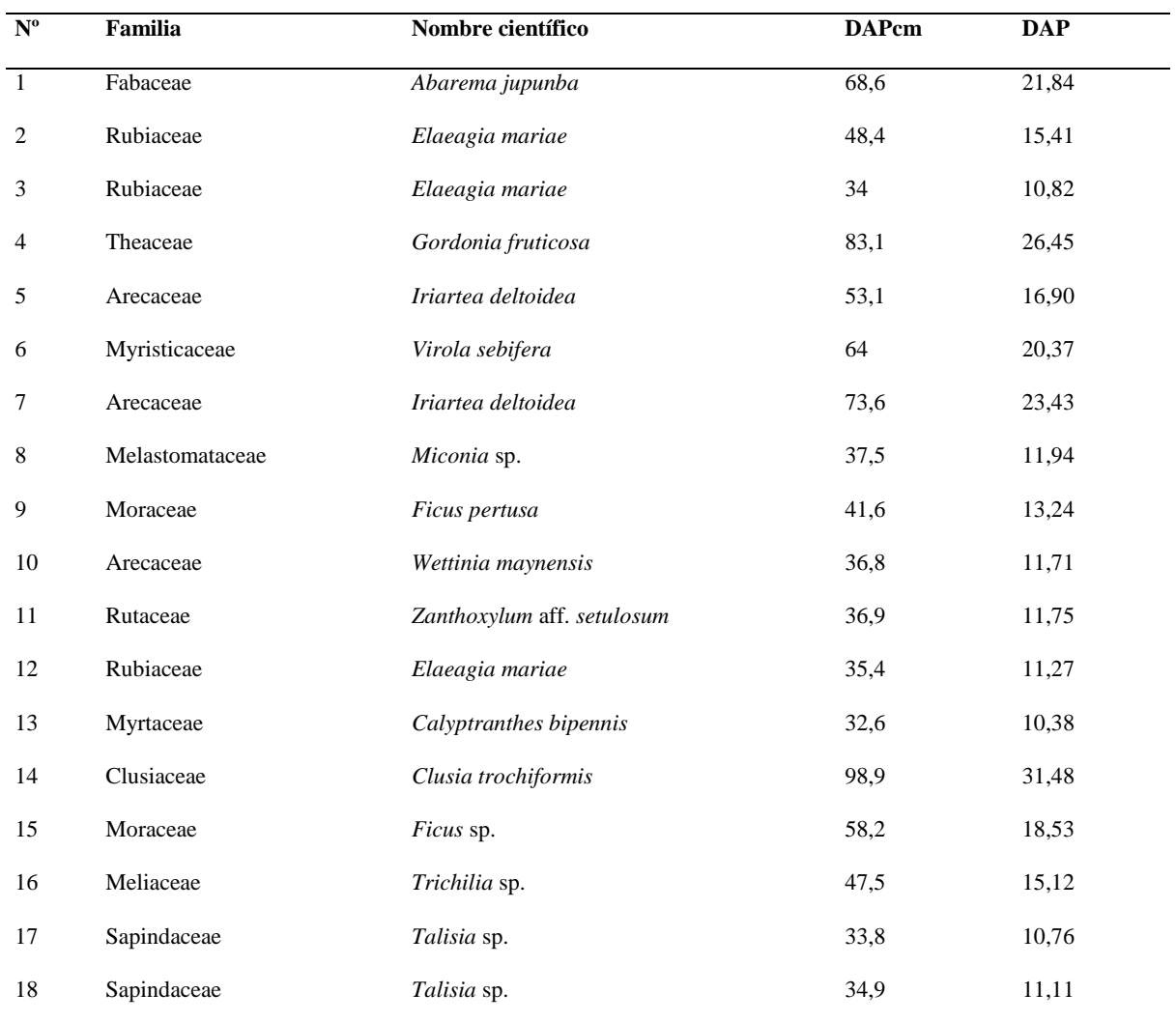

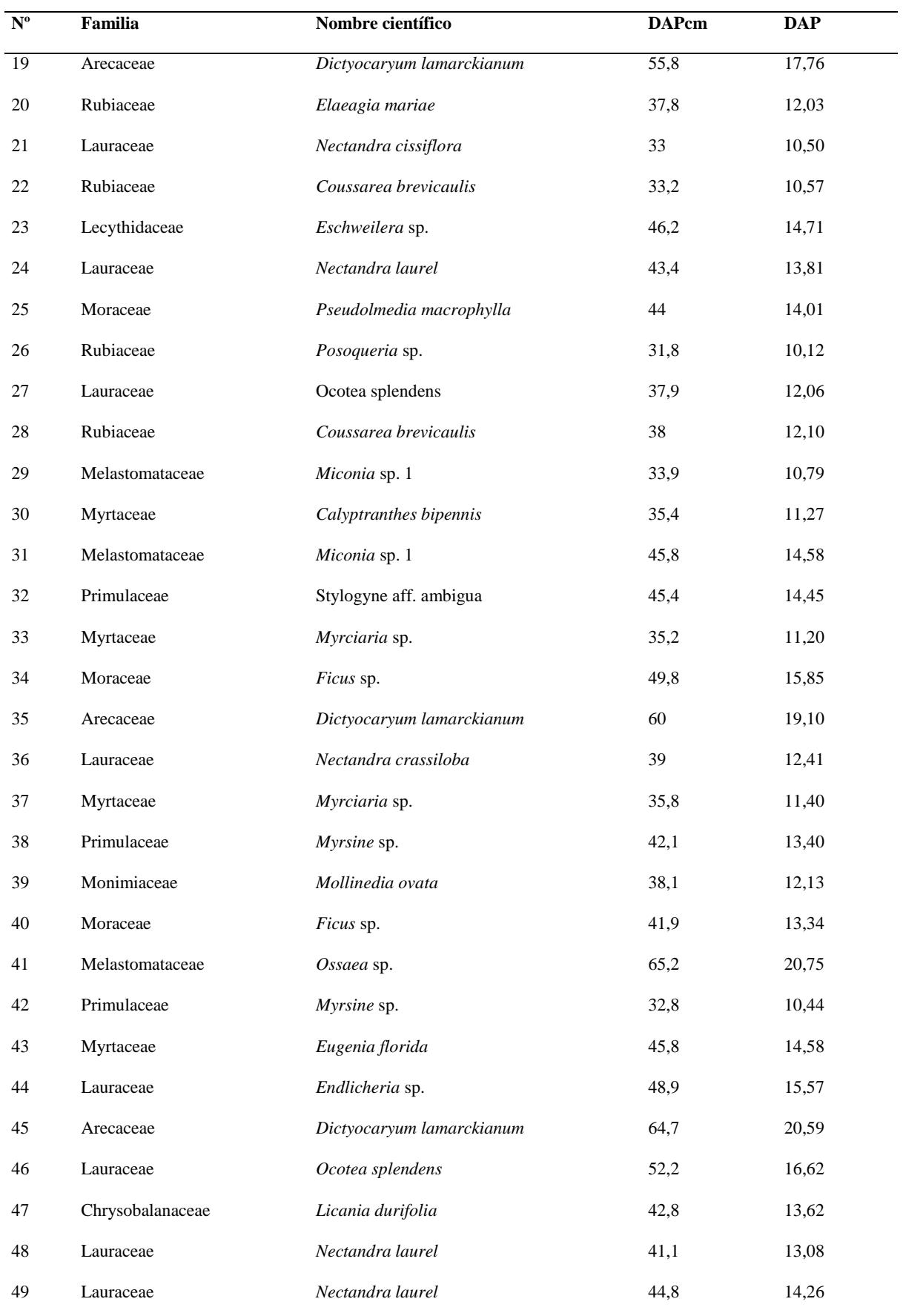

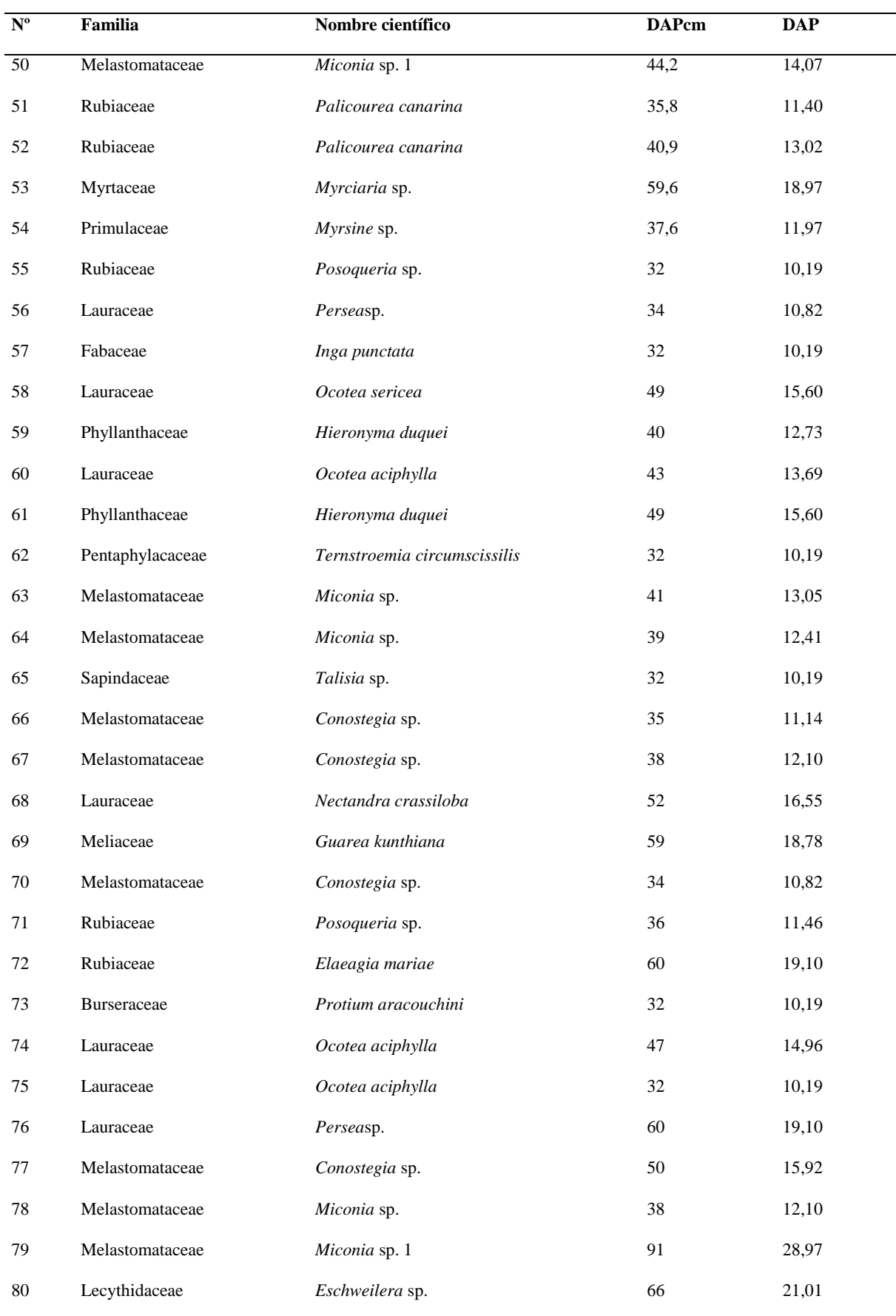

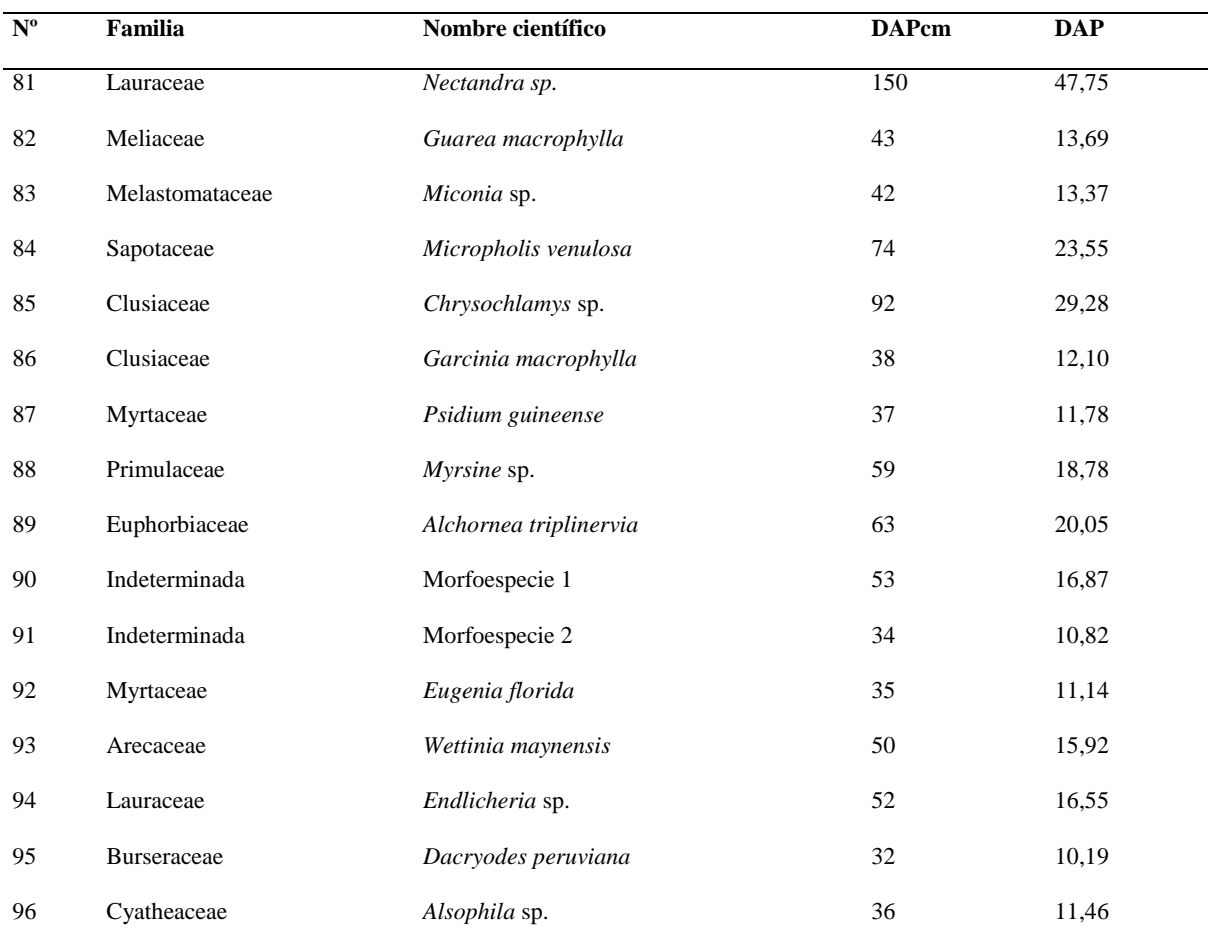

*Nota.* En la tabla se presentan las especies de flora registrada durante la evaluación cuantitativa. Fuente: Información de

Campo, agosto 2018

## **Figura 26**

*Curva de abundancia de especies*

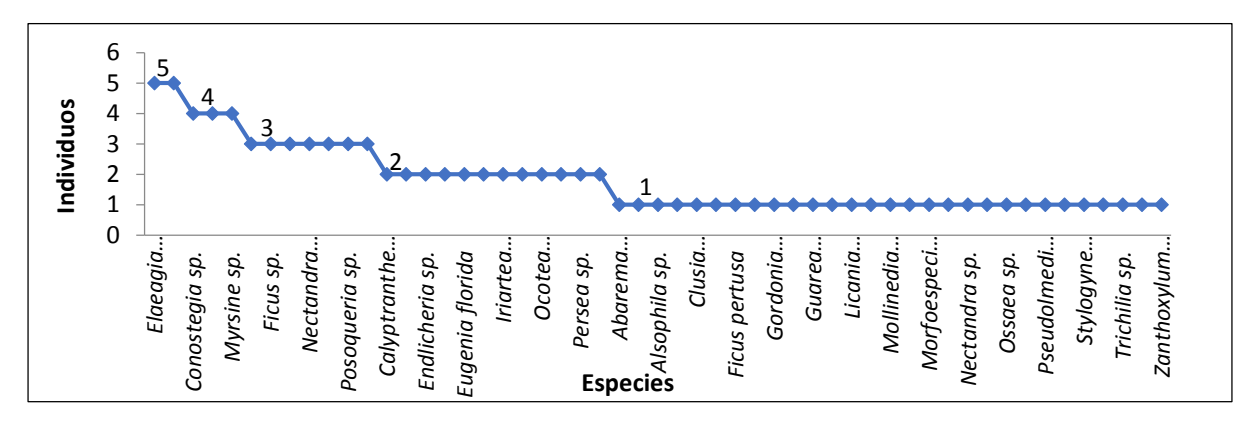

*Nota*. La figura representa las especies con mayor Abundancia, tales como la *Nectandra* sp. (Lauraceae) con 0,18 m<sup>2</sup>, seguida por *Miconia* sp.1 (Melastomataceae) con 0,11 m<sup>2</sup> y *Dictyocaryum lamarckianum* (Arecaceae) con 0,09 m<sup>2</sup>. El resto de especies están representadas por menos de 0,08 m<sup>2</sup>. Tomado de Estudio de Impacto Ambiental Complementario y Plan de Manejo

Ambiental para la Fase de Explotación de Minerales Metálicos, Ampliación de 30 kt por día a 60 kt por día del Proyecto Minero Mirador Concesión Mirador, por ECSA, 2019.

# **Tabla 8**

*Especies registradas de acuerdo al Índice de Valor de Importancia*

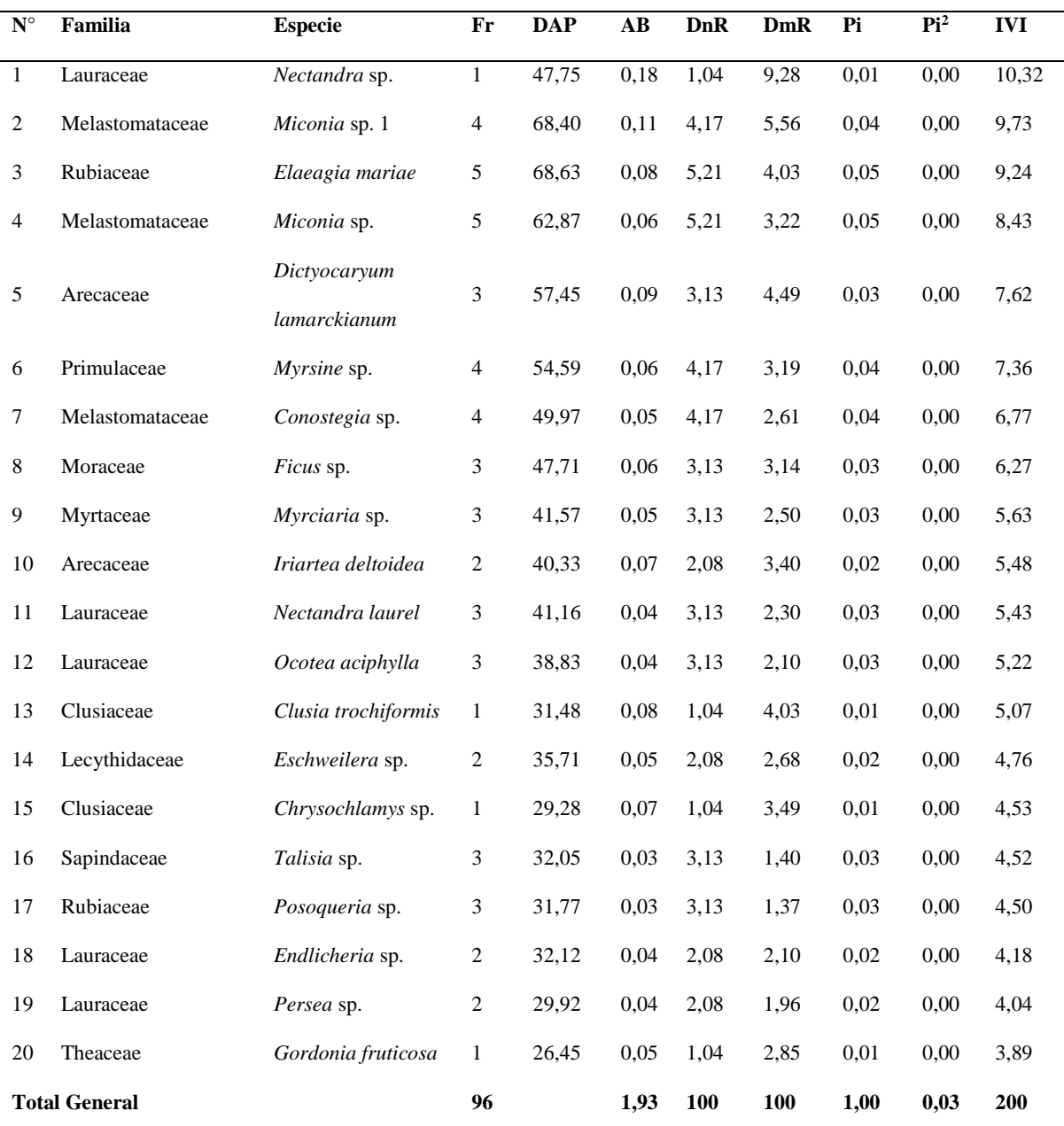

*Nota.* En la tabla se muestran las 20 especies más importantes ordenadas de acuerdo al IVI. La lista completa de los valores de importancia para todas las especies se encuentra. Respaldo de la Línea Base Biótica especies de flora registrada durante la evaluación cuantitativa. Fuente: Información de Campo, agosto 2018

# *Fauna*

La Amazonía ecuatoriana presenta grandes extensiones de bosques naturales que sirven de refugio para las comunidades de aves, mamíferos, anfibios y reptiles, insectos, peces que se hallan presentes en el Piso Tropical Oriental; la humedad y la abundante vegetación y otras condiciones ecológicas, han propiciado hábitats variados en donde proliferan una gran diversidad de especies animales. Es importante destacar que este piso forma parte de la Provincia Biogeográfica Amazónica, caracterizada principalmente por su alta biodiversidad. Además, integra el denominado Refugio Pleistoceno Napo, donde las especies se diversificaron.

En este piso, el más diverso de todos, habitan alrededor de 1 943 especies de vertebrados, siendo las aves y los peces los más numerosos, hay 216 especies de mamíferos, 730 especies de aves, 158 de reptiles, 148 especies de anfibios, y 691 especies de peces.

# *Avifauna (Aves)*

La avifauna del piso Tropical Oriental comprende alrededor de 730 especies que representan un número elevado, ya que corresponden al 45% del total en el Ecuador. Este es el piso zoogeográfico con mayor número de especies. Por otra parte, estudios realizados por (Albuja et al. 2012) en el piso subtropical oriental registraron unas 560 especies, lo que corresponde al 34% del total en el Ecuador. De estas 258 no se encuentran en la ladera occidental y 44 son exclusivas de este piso. Al igual que en el subtrópico occidental, el orden mejor presentado en diversidad es Passeriformes seguido de los Apodiformes. Los colibríes (Trochillidae), que se encuentran en el orden Apodiformes, incrementan su diversidad en los subtrópicos lo que determina la alta diversidad del grupo.

La mayoría de las aves son de hábitos diurnos, tienden a ser abundantes y generalmente son visual y auditivamente atractivas y características, lo que las hace relativamente fáciles de estudiar, convirtiéndose en un grupo particularmente útil como indicadores en evaluaciones ecológicas rápidas, estudios de impacto ambiental sobre la biodiversidad, los cambios en el ecosistema y estudios de monitoreo de impactos. Para su análisis se detallan en la figura 27. (ECSA, 2019)

### **Figura 27**

*Abundancia de individuos por órdenes en el área de muestreo para la fase de explotación*

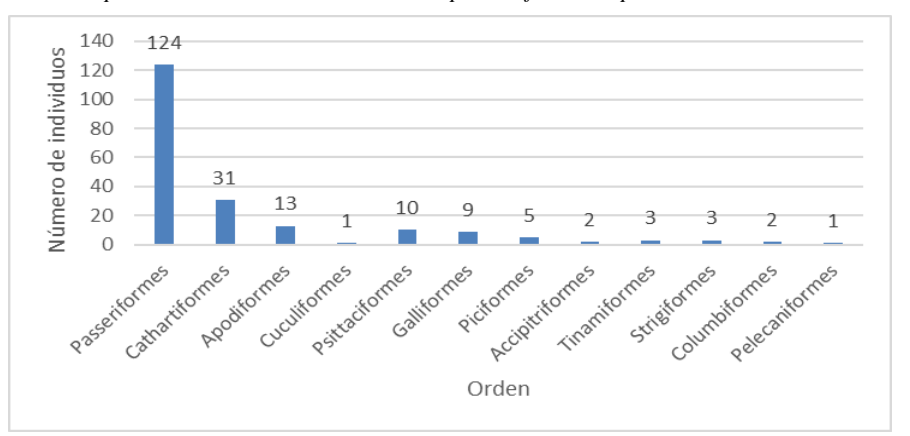

*Nota***.** La figura representa el registró de 204 individuos. El orden con mayor número de especímenes fue Passeriformes con 124 individuos, seguido por el orden Cathartiformes con 31 individuos; Apodiformes con 13 individuos y Psittaciformes con 10 individuos. Los órdenes con menor representación fueron Pelecaniformes y Trogoniformes con un solo individuo. Tomado de *Estudio de Impacto Ambiental Complementario y Plan de Manejo Ambiental para la Fase de Explotación de Minerales Metálicos, Ampliación de 30 kt por día a 60 kt por día del Proyecto Minero Mirador Concesión Mirador,* por ECSA, 2019

#### *Factor Socio-Económicos y Cultural*

El Área de Influencia Indirecta Social (AIIS) del Proyecto Mirador para la presente fase de explotación en sus fases de construcción, operación, mantenimiento, cierre y abandono, está constituida por las circunscripciones territoriales de las parroquias de El Pangui, Tundayme y El Guismi pertenecientes al Cantón El Pangui, Provincia de Zamora Chinchipe. Ver tabla 9.

# **Tabla 9**

*Unidades político administrativas que conforman el área de influencia social* 

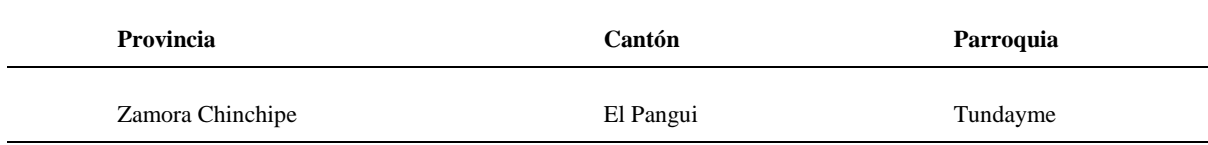

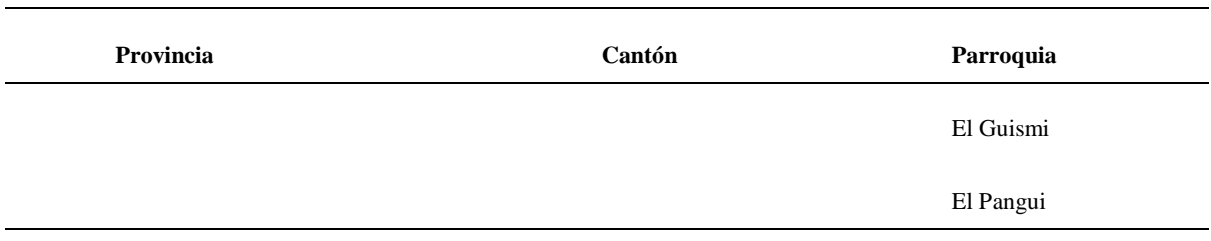

*Nota***.** Presenta las unidades políticas administrativas del área de influencia.

#### *Composición étnico-cultural de la población del AISD*

Según la información obtenida del EIA Complementario y PMA para la Fase de Beneficio de Minerales Metálicos, ampliación de 30 kt por día a 60 kt por día del Proyecto Minero Mirador, junio 2019, el área de influencia directa está compuesta mayoritariamente por poblaciones que se auto identifican como mestizos y shuars. Las comunidades de Etsa, Churuwia, El Mirador, Yanua Kim, y San Carlos Numpaim, describen la etnia Shuar como la principal de sus poblados. A continuación, en la tabla 10 se detalla las etnias y sus comunidades. (ECSA, 2019)

### **Tabla 10**

*Grupo étnico-cultural en el AID Social operación*

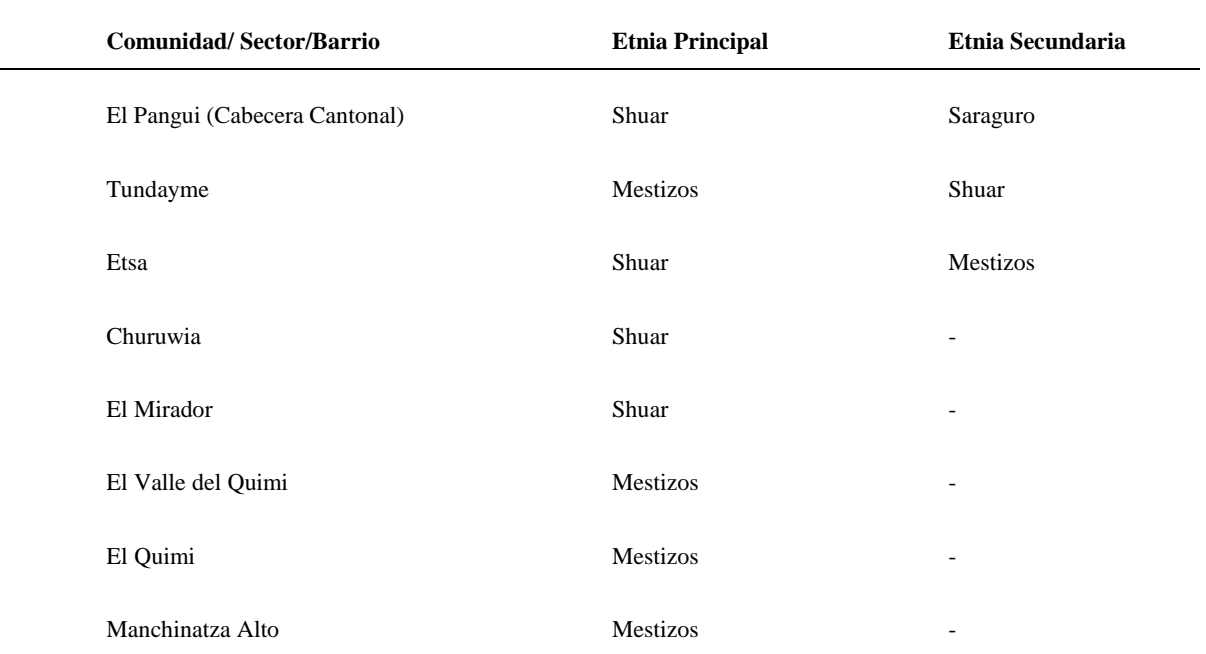

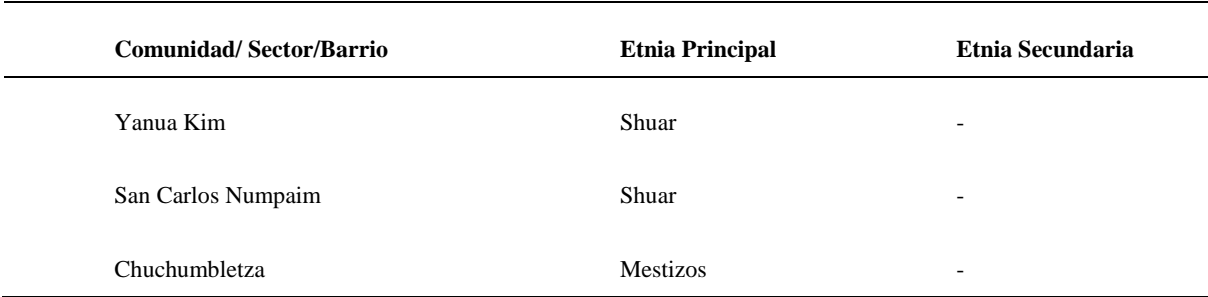

*Nota*. La figura representa la distribución étnica-cultural y en su sector o barrio. Fuente: EIA Complementario y PMA para la Fase de Beneficio de Minerales Metálicos, ampliación de 30 kt por día a 60 kt por día del Proyecto Minero Mirador, junio 2019.

### *Aspectos demográficos*

Según el censo del 2010, la provincia de Zamora Chinchipe registró una población total de 91.376 habitantes; lo que representó el 0,63% de la población nacional. El cantón El Pangui, según la misma fuente y año censal, registró 8.619 habitantes, de los cuales 3.084 personas residían en el área urbana que funge a la vez como su cabecera cantonal; para este mismo año, la parroquia El Guismi registró un total de 1.604 habitantes mientras que la parroquia Tundayme 737 habitantes. El cantón El Pangui, según esta información censal, tiene una población eminentemente rural. Comparativamente con el censo del 2001, la situación general en los tres niveles territoriales se ha mantenido; es decir que más del 60% de la población de la provincia y del cantón el Pangui residen en las áreas rurales, como se detalla en la tabla 11. (ECSA, 2019)

### **Tabla 11**

*Población por área demográfica*

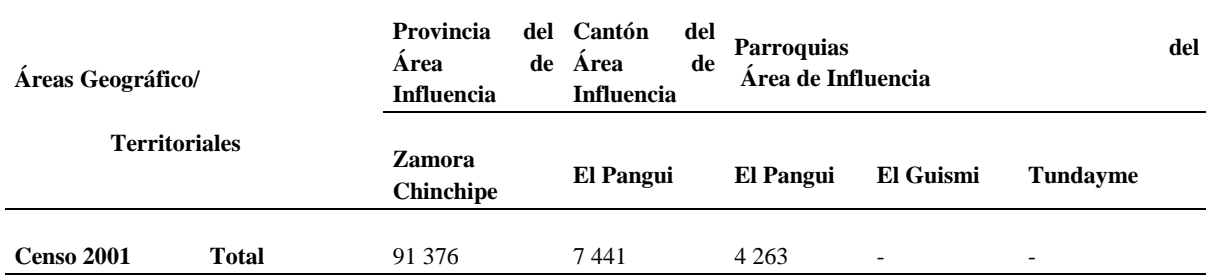
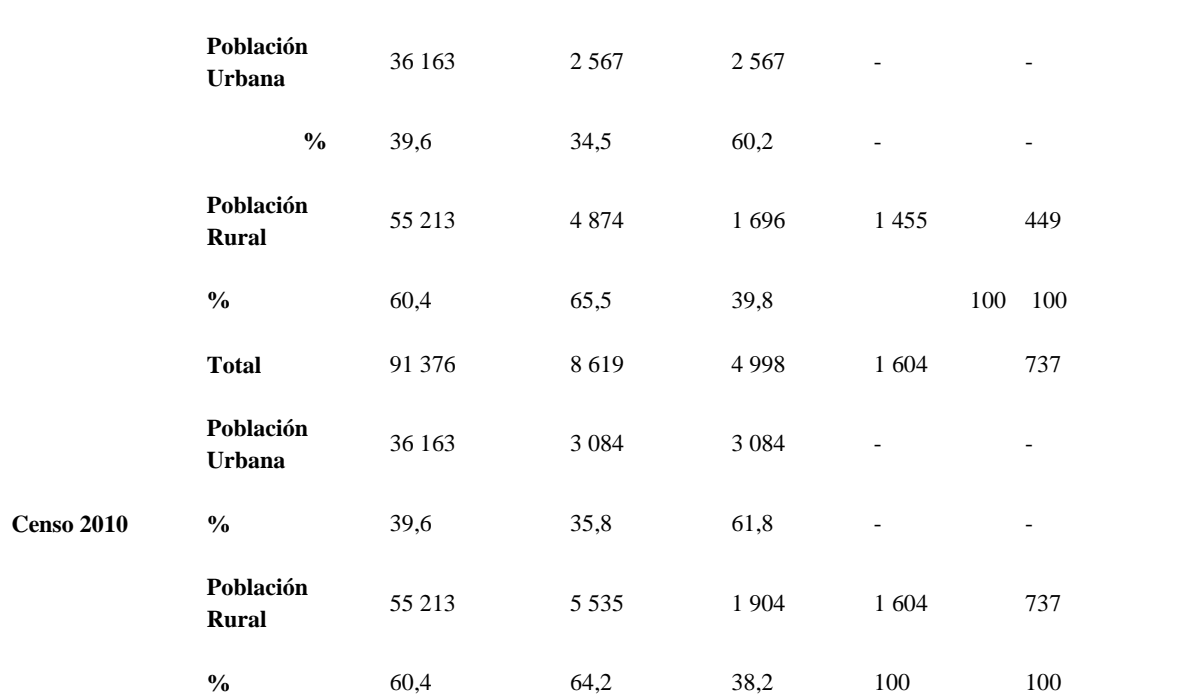

*Nota*. Presenta los datos de la población del área de estudio de las áreas del sector rural y urbano. Fuente: Censo de Población y Vivienda 2010

# *Salud*

En el área de influencia indirecta social del proyecto, el espacio territorial influye en el acceso y cobertura de los servicios de salud, dentro de ellos se encuentra también la disponibilidad de profesionales de la salud. Así, El Pangui como cabecera cantonal tiene la mayor disponibilidad de especialidades como médicos generales, odontólogos, enfermeras y auxiliares de enfermería, y es evidentemente el eje de referencia fundamental de la población de Tundayme y Guismi.

El Pangui como cabecera cantonal, cuenta con 13 profesionales de la salud, mientras que Tundayme y el Guismi con 3 profesionales de la salud cada una. Cabe señalar que los puestos y centros de salud se ubican en el primer nivel de atención, que es el más cercano a la población. Estos centros son considerados la puerta de entrada obligatoria al Sistema Nacional de Salud para garantizar una referencia y derivación adecuada, aseguran la continuidad y complementariedad de la atención. En la tabla 12 se detalla el personal médico en el Pangui, El Guismi y Tundayme. (ECSA, 2019)

## **Tabla 12**

*Personal de salud parroquia El Pangui, Tundayme y El Guismi*

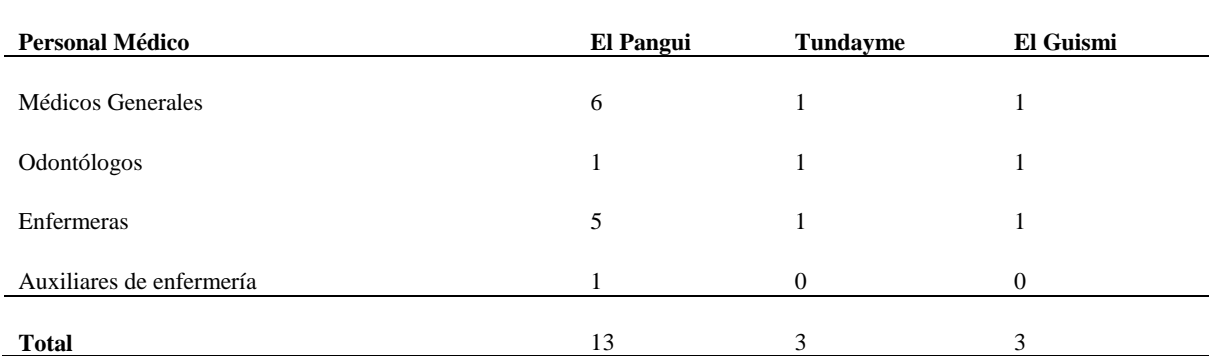

*Nota*. Presenta los datos de los servidores de salud de El Pangui, Tndayme y El Guismi, siendo El Pangui el que mayor ceervidores de la salud cuenta al ser la cabecera cantonal. Fuente: PDyOT Cantonal El Pangui, 2014-2019

## *Educación*

En cuanto a educación vale indicar que, según datos del censo de 2010, de la población en edad de estudiar de El Pangui, el 9,94% no sabe leer ni escribir, tasa ligeramente inferior a las que presentaron las parroquias de Tundayme y el Guismi que fueron del 11,90% y 11,6% respectivamente. El grupo de edad en donde se presenta el mayor número de población analfabeta, tanto en el Pangui como en Tundayme y El Guismi es en el grupo de más de 45 años y generalmente es mayor entre las mujeres de este mismo grupo de edad. Ver tabla 13. (ECSA, 2019)

## **Tabla 13**

*Tasa de alfabetismo parroquia-El Pangui, Tundayme y El Guismi*

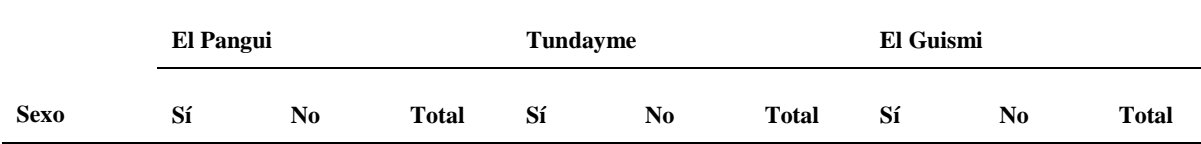

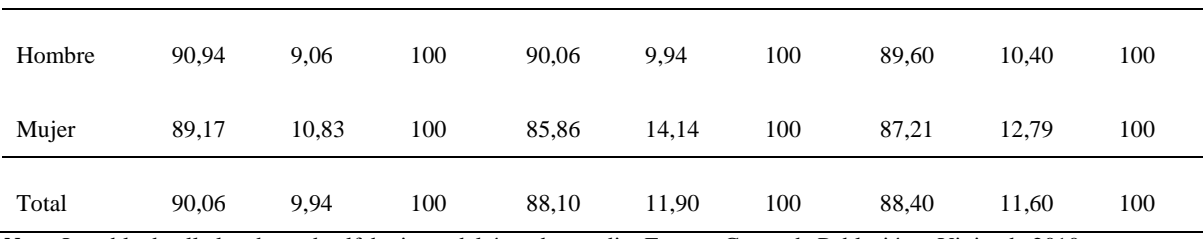

*Nota*. La tabla detalla los datos de alfabetismo del área de estudio. Fuente: Censo de Población y Vivienda 2010

## *Vivienda*

En El Pangui, existe 1608 viviendas de las cuales el 70,09% están ocupadas por personas presentes, el 12,31% se tiene viviendas desocupadas, mientras que en la parroquia Tundayme existen 246 viviendas, de las cuales un 63,41% (156 casos) están ocupadas por personas presentes y el 17,89% presenta viviendas desocupadas. En la parroquia El Guismi, existe un total de 529 viviendas, de las cuales el 65,97% son ocupadas con personas presentes (349 casos) mientras que el 22,87% de las viviendas están desocupadas, como se muestra en la tabla 14. (ECSA, 2019)

## **Tabla 14**

*Número de viviendas y hogares en El Pangui, Tundayme y en El Guismi*

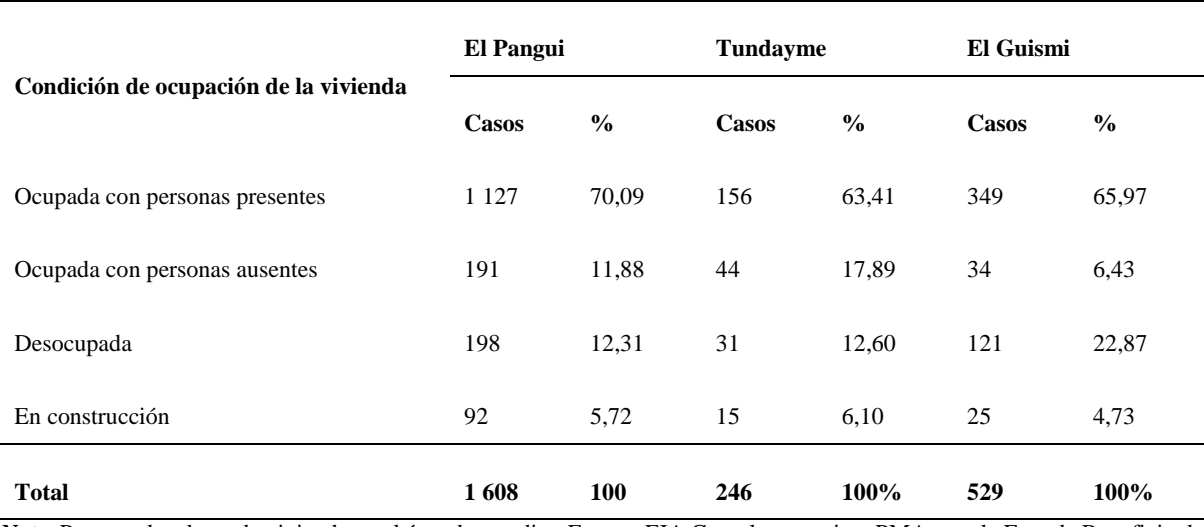

*Nota*. Presenta los datos de vivienda en el área de estudio. Fuente: EIA Complementario y PMA para la Fase de Beneficio de

Minerales Metálicos, ampliación de 30 kt por día a 60 kt por día del Proyecto Minero Mirador, junio 2019.

# *Infraestructura física*

A continuación, se detallan las facilidades que entran en el proceso de licenciamiento para el presente estudio y el tipo de propiedad respecto a su ubicación dentro del área de influencia directa de construcción. Ver tabla 15, de Infraestructuras Civiles del Proyecto Mirador.

## **Tabla 15**

*Infraestructuras Civiles del Proyecto Mirador.*

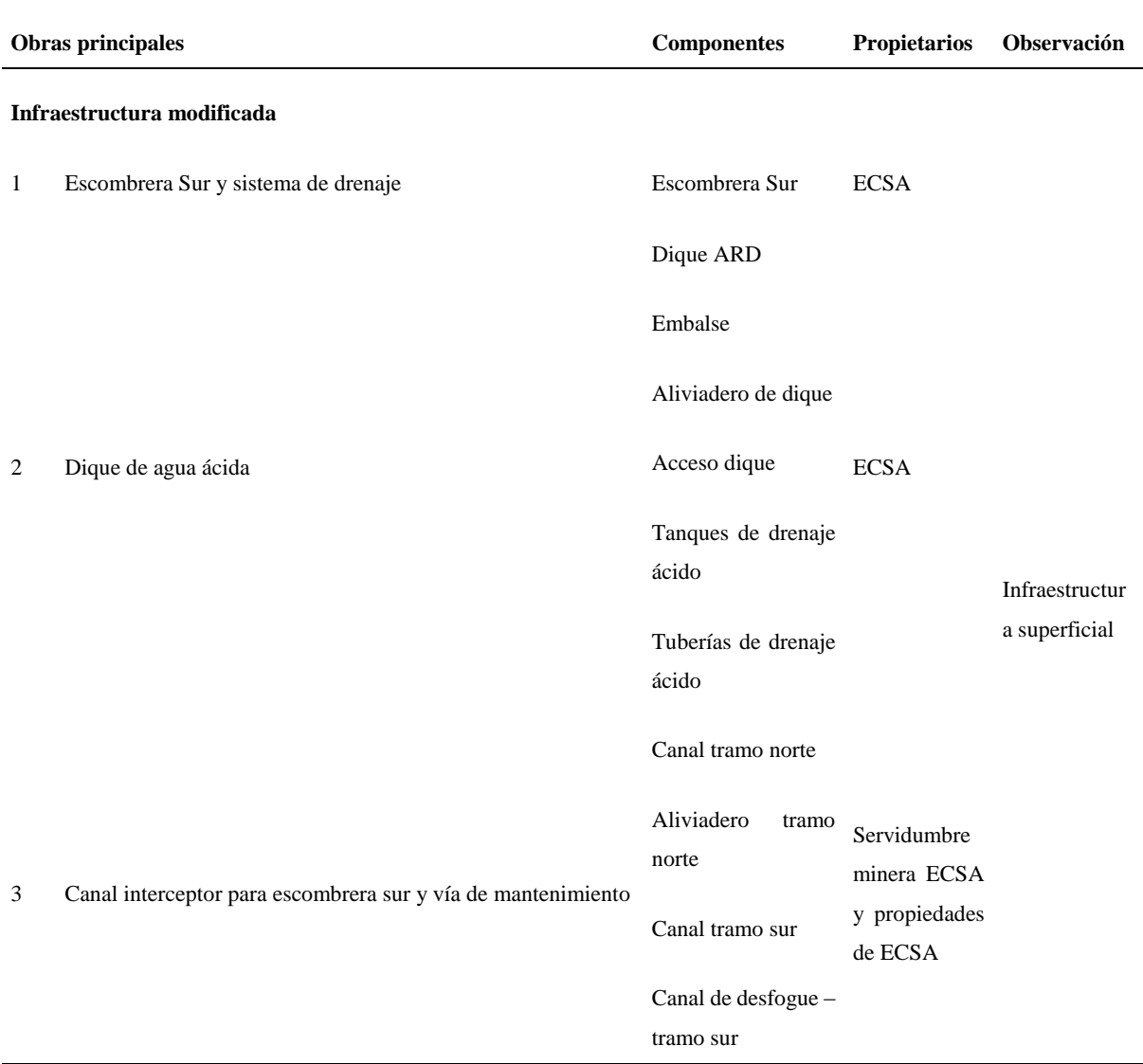

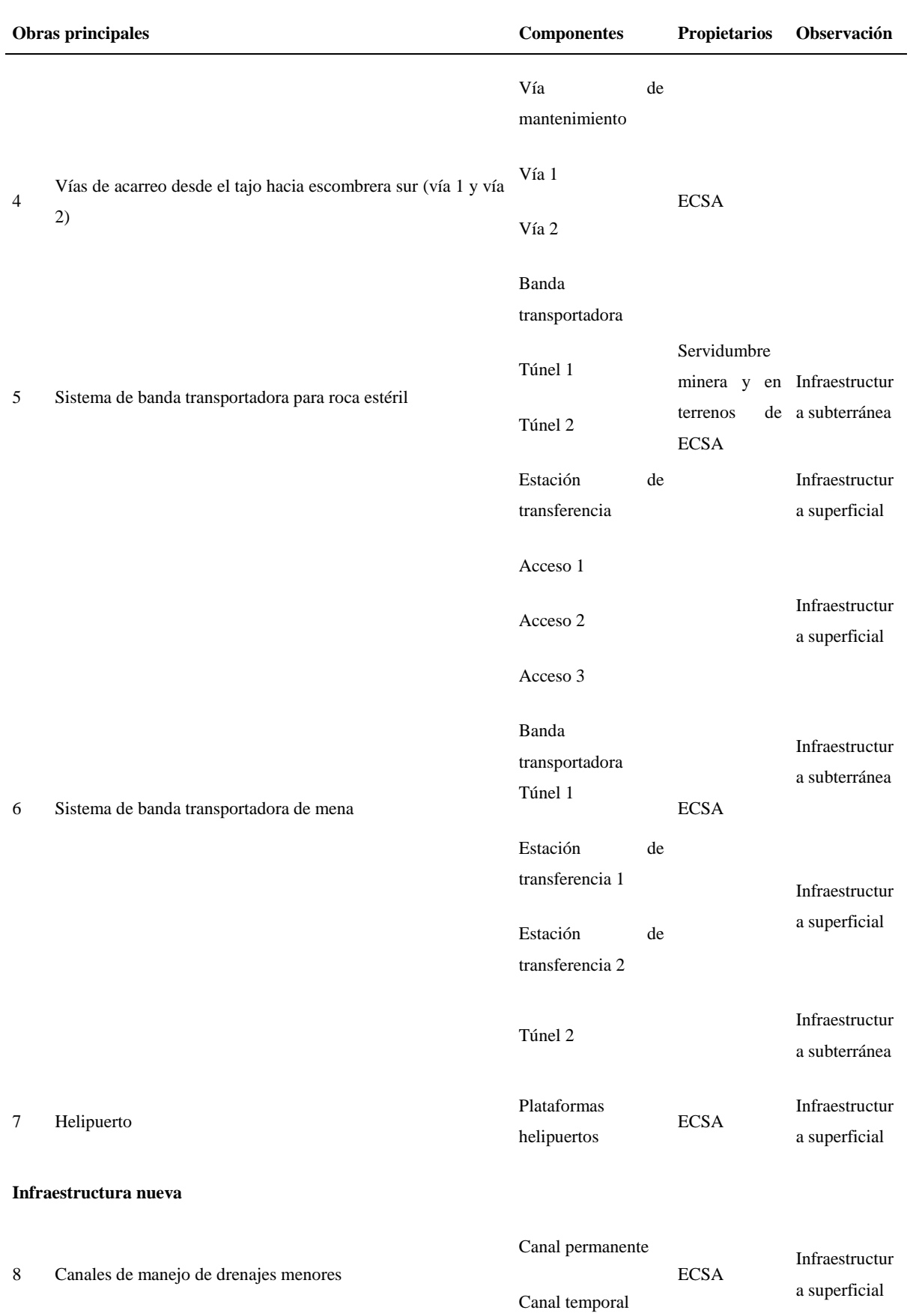

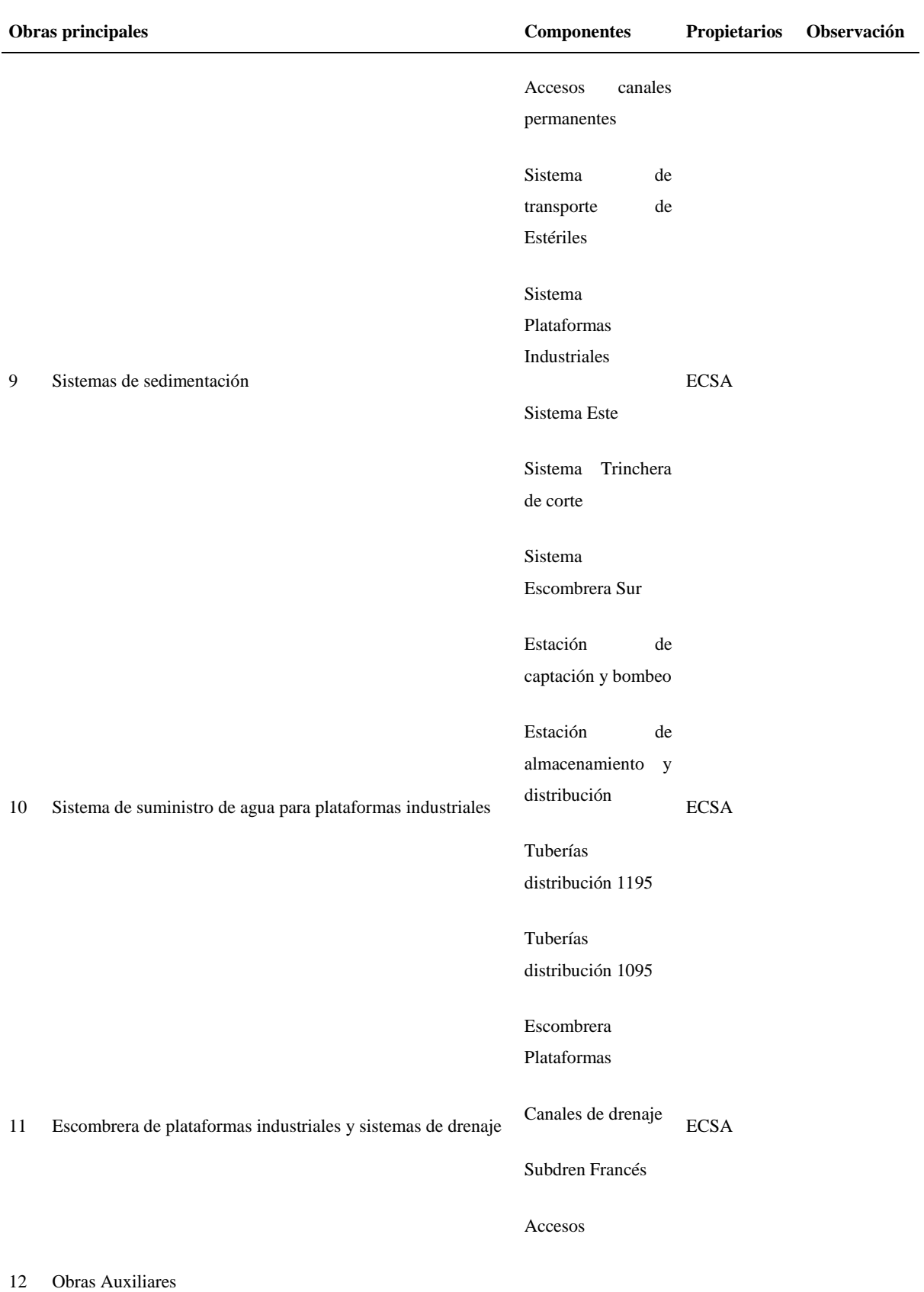

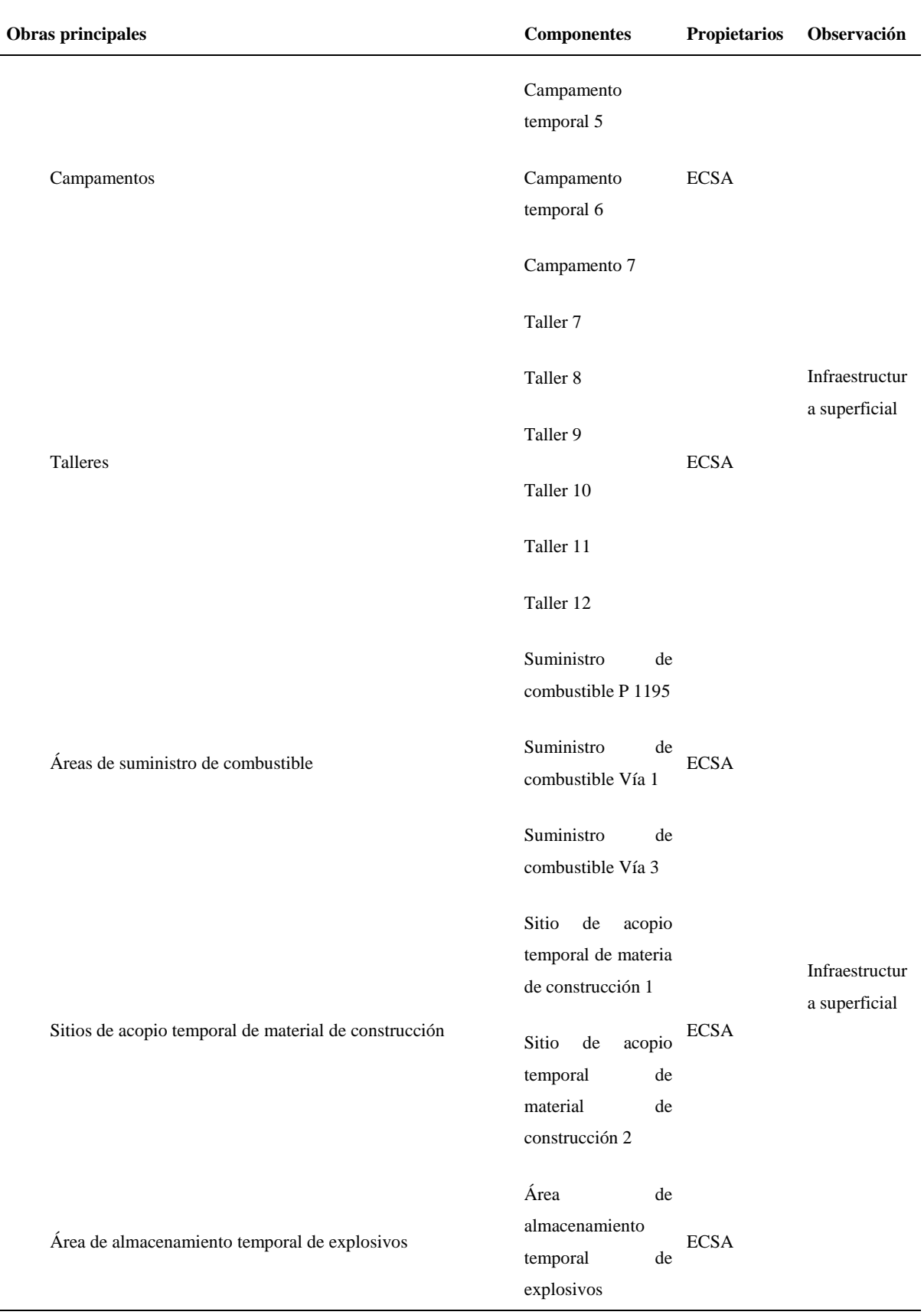

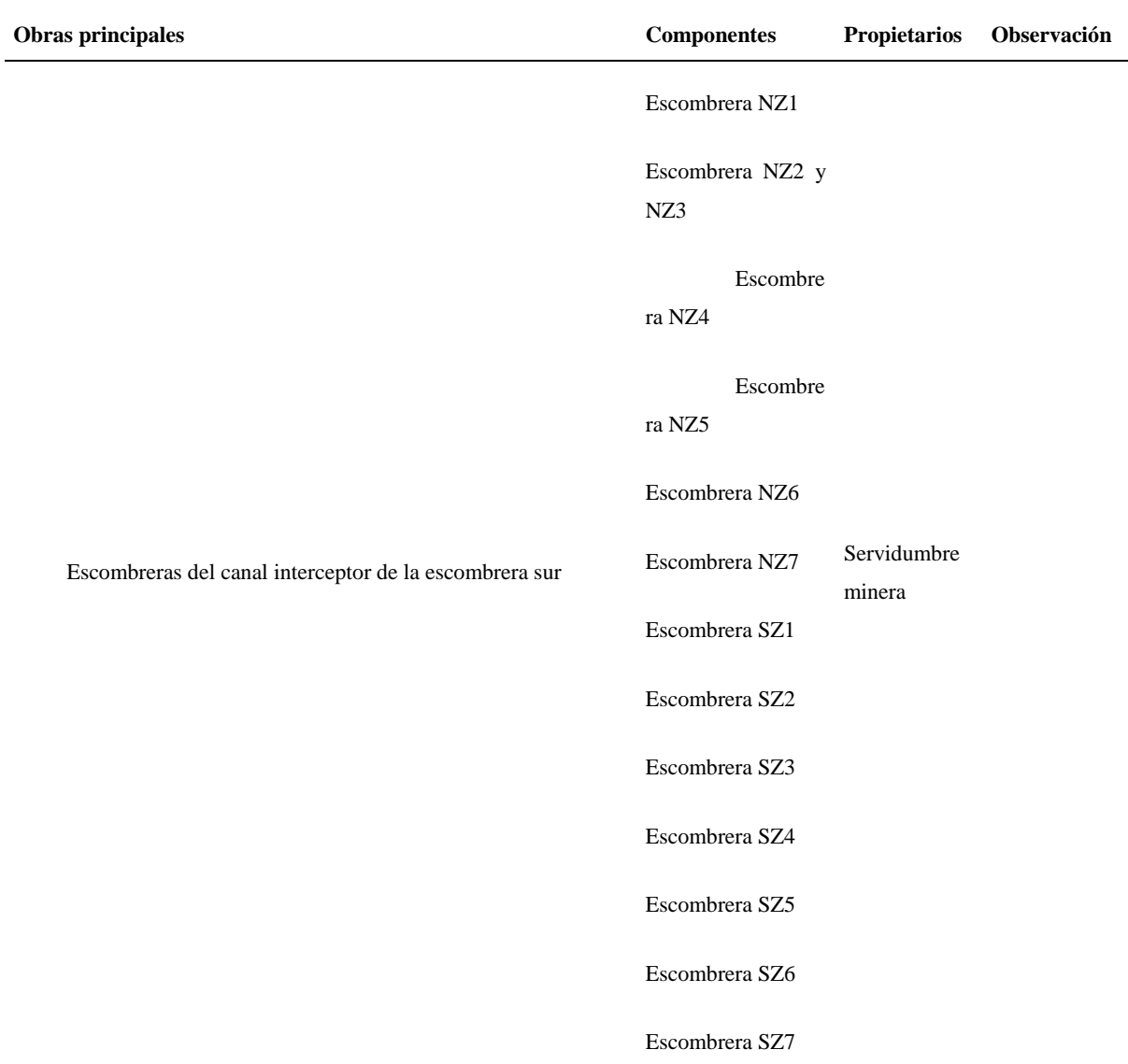

*Nota.* Cuadro de obras dentro del área de concesión minera y en predios que son de propiedad de ECSA. Fuente: ECSA, 2019

## *Actividades productivas*

Tundayme y sus diferentes comunidades y barrios mencionan a la ganadería y la agricultura como las actividades más importantes; está enfocada tanto en la crianza de animales menores como mayores. Una práctica común es el arriendo de pastizales para la alimentación del ganado de otros finqueros del sector. Ver tabla 16. (ECSA, 2019)

## **Tabla 16**

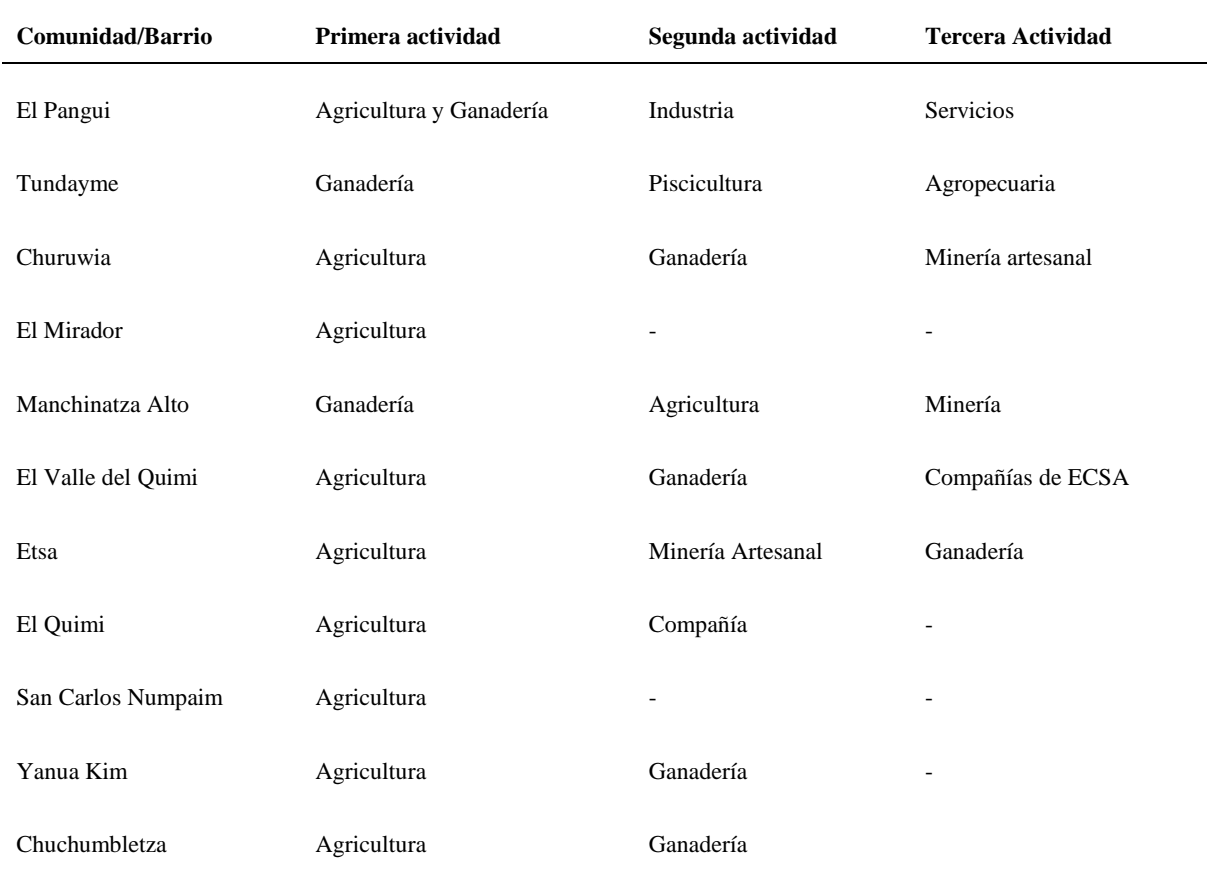

*Actividades productivas Asentamientos del AID social operación – Tundayme*

*Nota***.** La figura representa el listado de actividades de acuerdo a su importancia. Fuente: EIA Complementario y PMA para la Fase de Beneficio de Minerales Metálicos, ampliación de 30 kt por día a 60 kt por día del Proyecto Minero Mirador, junio 2019.

## *Vías de Acceso*

Según el PDyOT 2014-2019 parroquial, la red vial de la parroquia Tundayme es de segundo y tercer orden, y está conformada por 42,86 km de vías que conectan hacia los diferentes sectores y comunidades de la parroquia, de las cuales 37,10 km son vías secundarias lastradas y 5,76 km vías terciarias lastradas. El estado de las vías va de malo a pésimo y en algunos sectores está incompleta, lo que dificulta el acceso a algunas comunidades, además del transporte para la comercialización de la producción local. Ver tabla 17. (ECSA, 2019)

# **Tabla 17**

*Vías en los Asentamientos del Social de Operación*

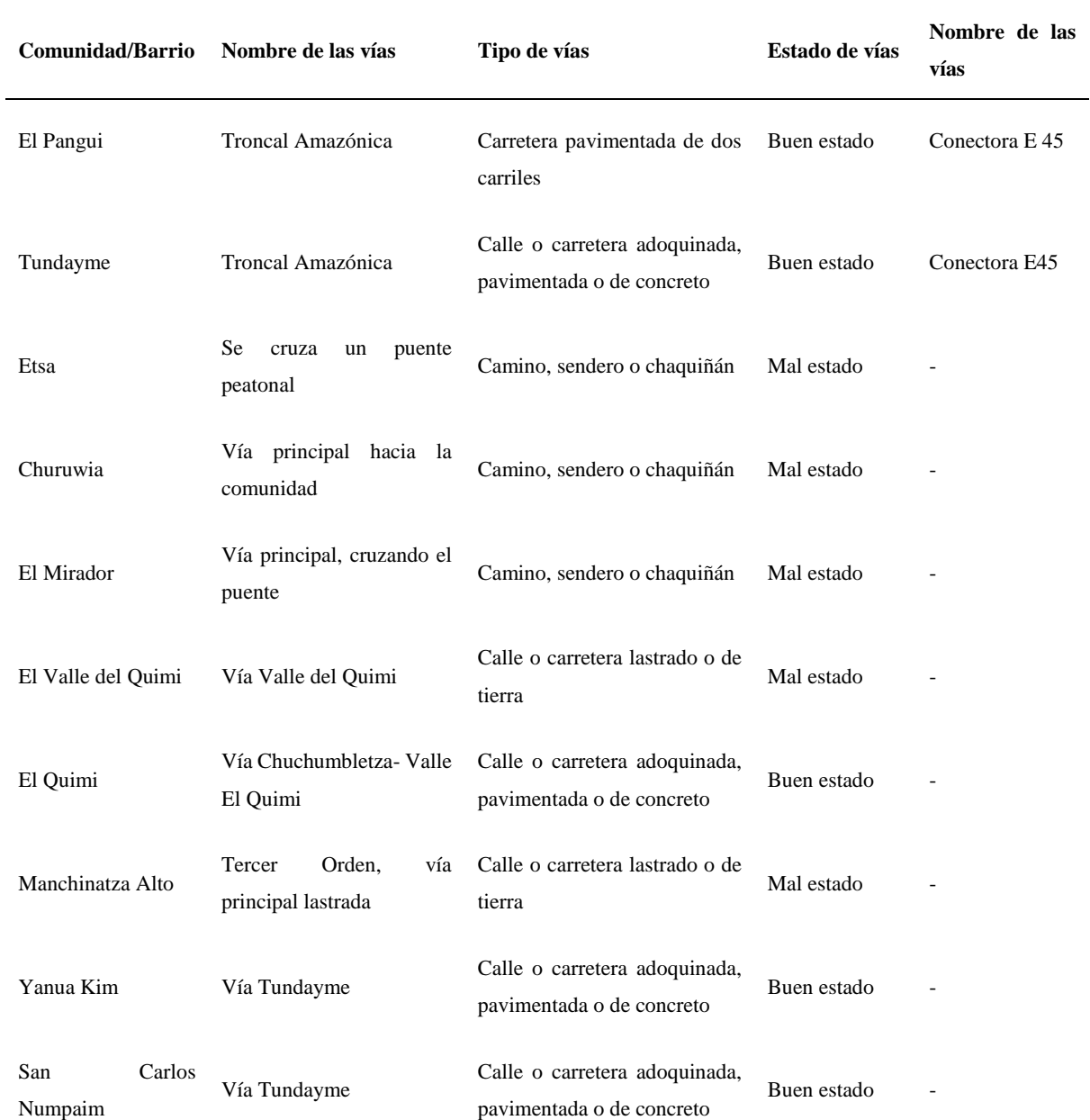

*Nota.* La figura representa el listado de vías en el área de estudio destacando el tipo de vía y su estado. Fuente: EIA Complementario y PMA para la Fase de Beneficio de Minerales Metálicos, ampliación de 30 kt por día a 60 kt por día del Proyecto Minero Mirador, junio 2019.

## **Descripción Análisis Propuestos**

## *Análisis de Agua*

Se realizó la toma de muestras in situ por parte del personal del laboratorio de GRUNTEC, en la descarga de aguas residuales de la PTAR 03, en las coordenadas X= 791939, Y= 9606027. Ver figura 28, 29, 30 y tabla 18.

#### **Figura 28**

*Punto de muestreo de descarga PTAR 03*

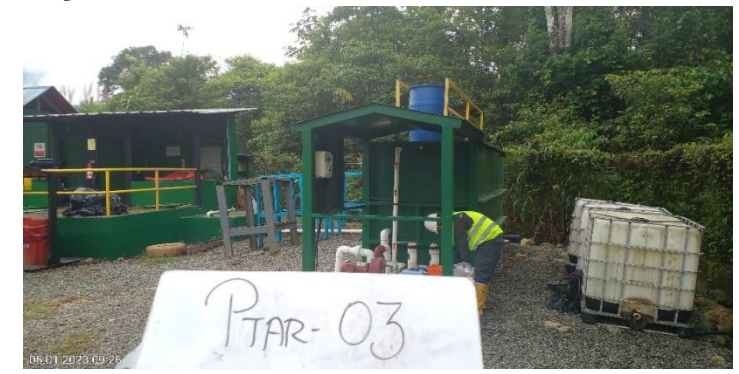

*Nota***.** La figura representa el punto de muestreo de la descarga de aguas residuales de la PTAR 03. Tomada por el autor, 2023.

#### **Figura 29**

*Toma de muestra de descarga de aguas residuales*

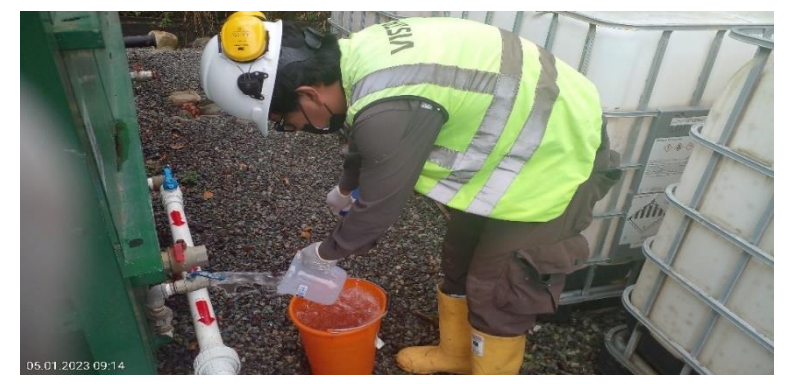

*Nota***.** La figura representa la toma de muestra de descarga de aguas residuales. Tomada por el autor, 2023.

*Kit de muestras*

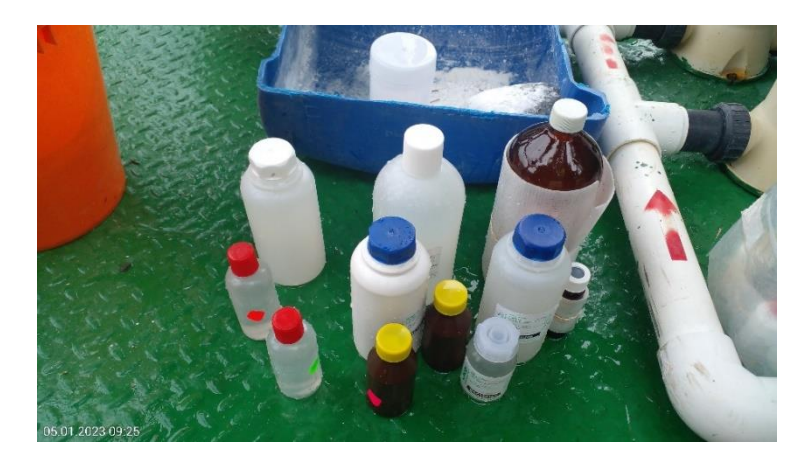

*Nota.* La figura representa el kit de la muestra tomada en la PTAR Tomada por el autor, 2023.

# **Tabla 18**

*Reporte de Análisis-descarga de agua*

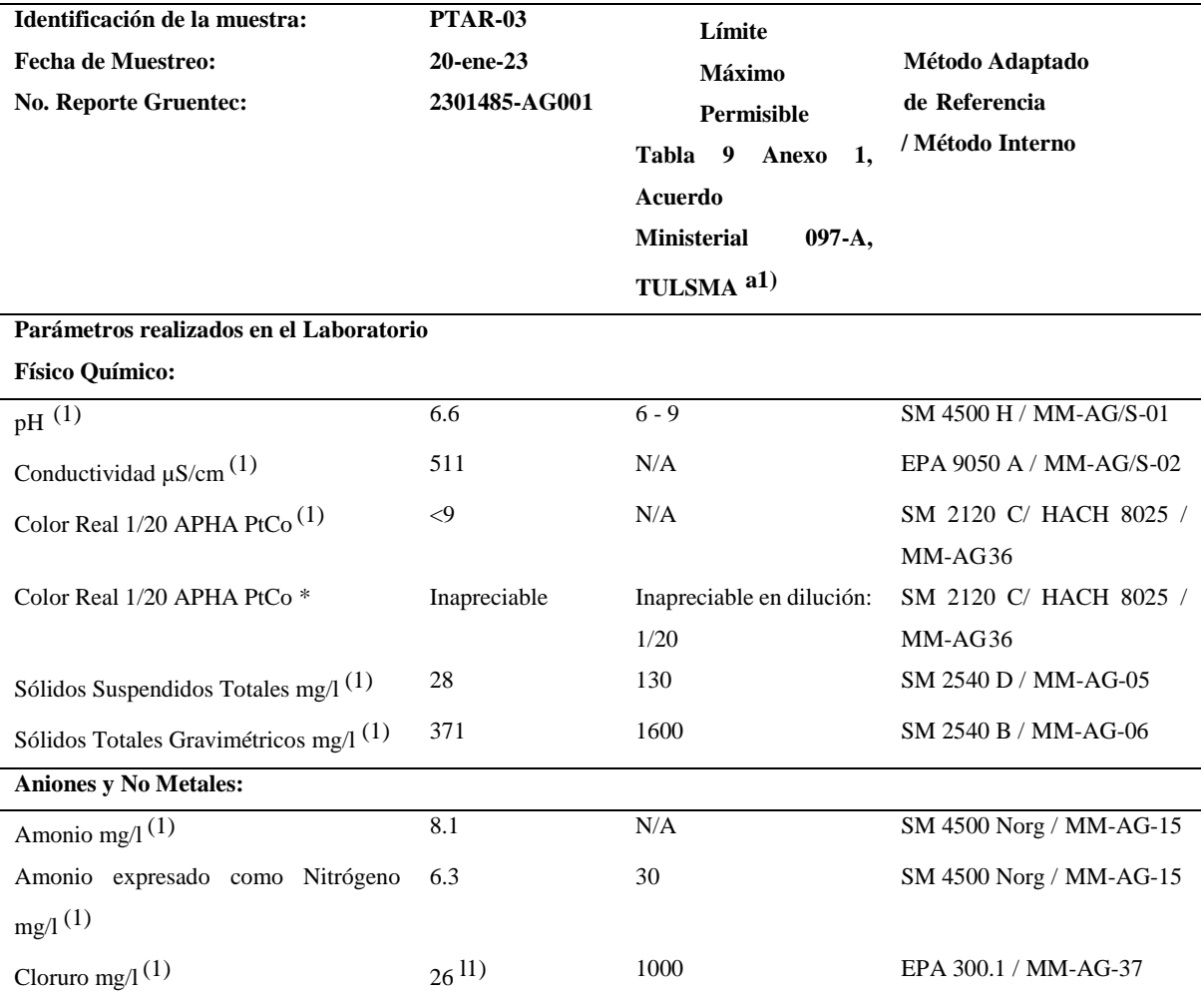

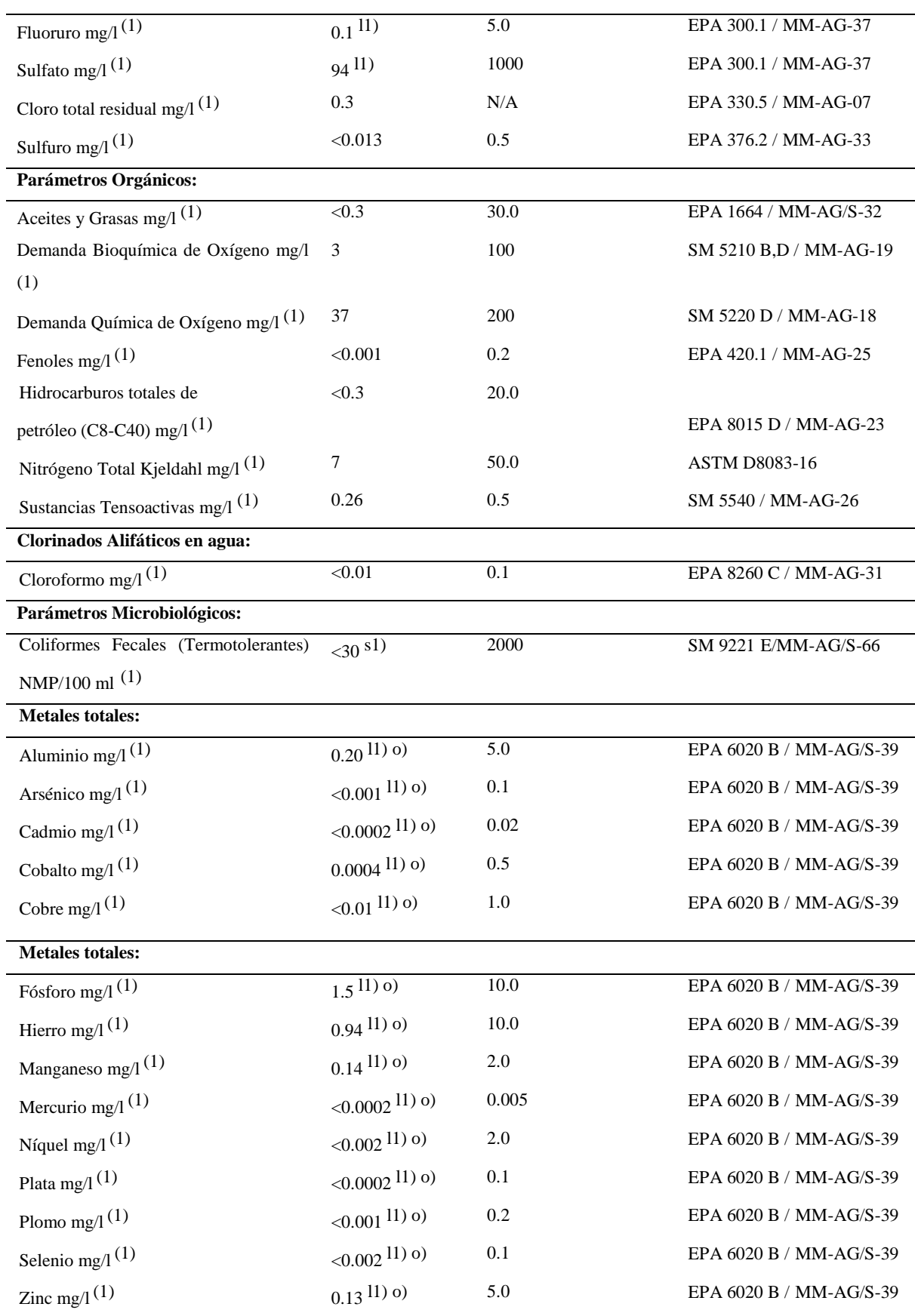

*Nota***.** La tabla representa resultados de análisis de laboratorio en la que se puede determinar que la descarga de aguas residuales de la PTAR 03 cumple con la tabla 9 de descarga de efluentes a cuerpos de agua del AM 097. Fuente, GRUNTEC, 2023

#### **Fase II Caracterizar el Lodo**

Para cumplir el segundo objetivo específico denominado "**Caracterizar el lodo residual a través de análisis físico-químico de laboratorio para identificar las propiedades de los lodos que se generan en la PTAR."** se utilizó el método hermenéutico que inició con la toma de muestra para análisis de laboratorio, continuó con la aplicación en campo de ensayo de tres métodos para la producción de abono orgánico, y termino con la redacción de fundamentos importantes y el armado del proyecto.

La caracterización del lodo consistió de los siguientes parámetros, macronutrientes como nitrógeno, fósforo, potasio y micronutrientes como calcio, magnesio y azufre. El PH se lo tomo in situ. Ver figura 31 y 32 y tabla 19. Para él envió de la muestra se documentó con la cadena de custodia. Anexo 7.

#### **Figura 31**

*Monitoreo de PH*

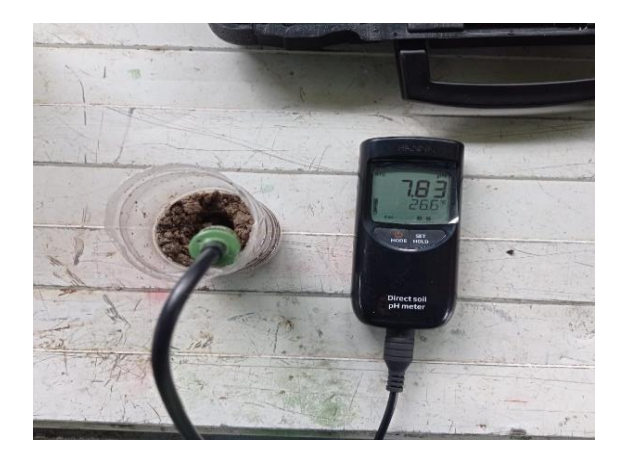

*Nota***.** La figura representa la medición del parámetro PH in situ. Tomada por el autor, 2023.

*Muestra de lodo activado-PTAR 03*

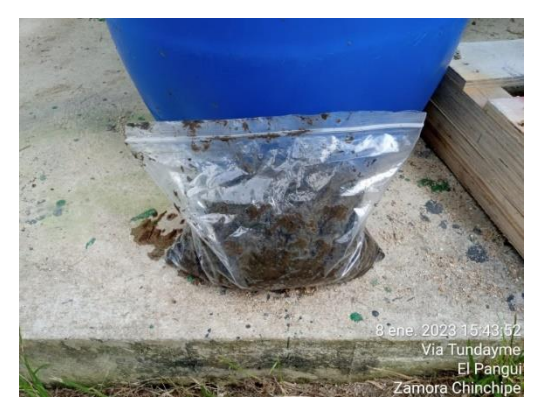

*Nota***.** La figura representa la muestra tomada in situ, del lodo activado de la PTAR 03. Tomada por el autor, 2023.

# **Tabla 19**

*Reporte de Análisis de Lodo deshidratado*

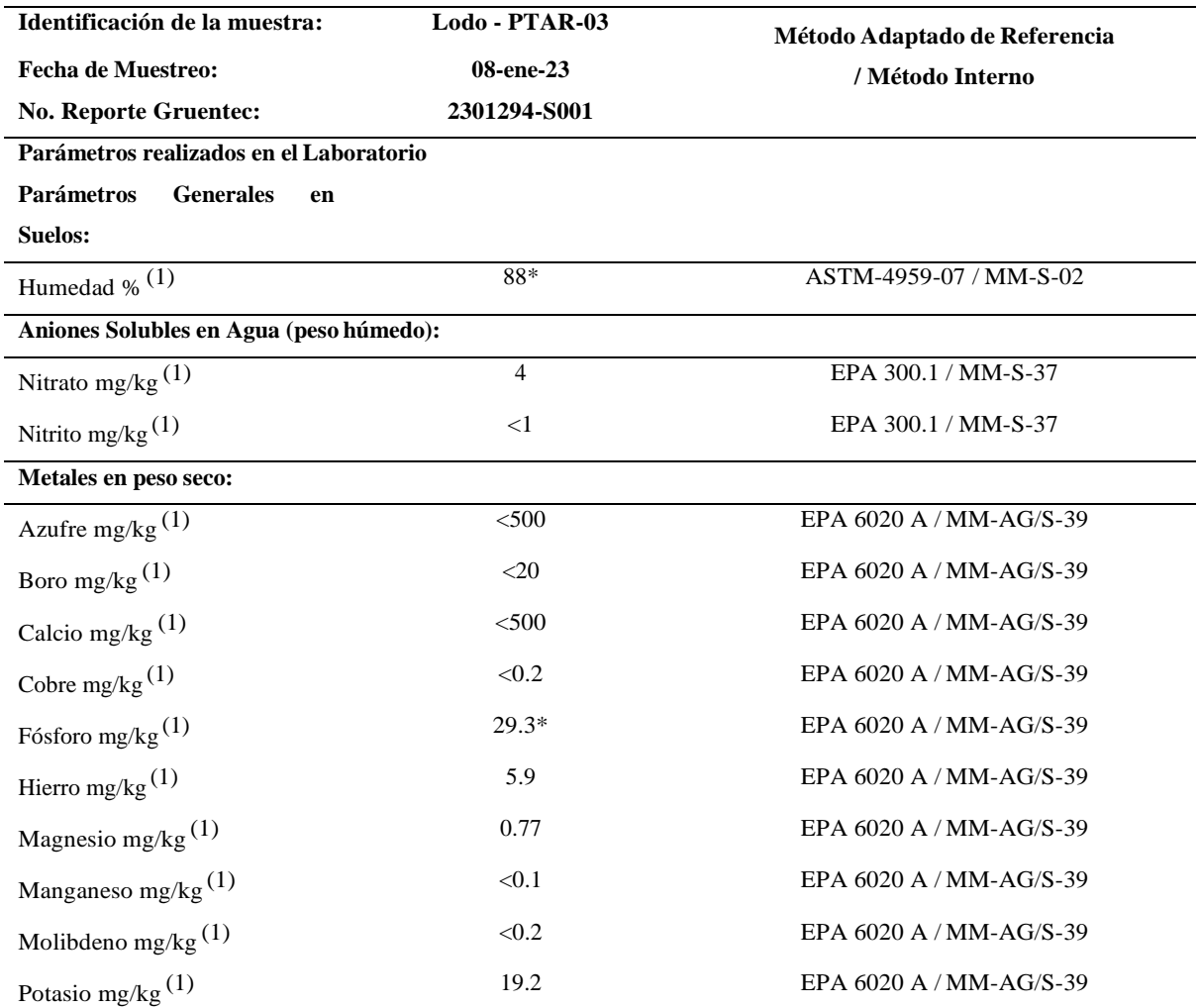

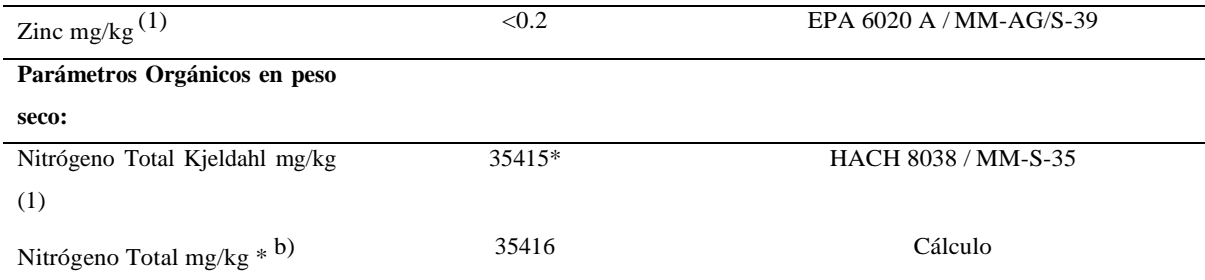

*Nota***.** La tabla representa resultados de análisis de laboratorio de lodo deshidratado**,** tomado in situ por personal de GRUNTEC. Fuente, GRUNTEC, 2023

En base a los resultados del análisis físico-químico de los lodos, este se lo uso como materia prima en los siguientes métodos.:

#### **Método Uno: En la estabilización alcalina**

Primero se deshidrataron los lodos activados, para ello se usó un tanque de plástico 55 galones perforado en el fondo con geotextil en la parte interna para drenar el agua residual, los mismos que serán recirculados al tanque homogeneizador de la PTAR 03. El lodo residual estuvo en los tanques de deshidratación durante 15 días y como resultado obtuvimos un lodo blando y moldeable, una vez deshidratado se cogió una muestra de 5 libras y se procedió con la estabilización alcalina que consistió en adición de cal.

Para conseguir el lodo estabilizado se realizó una cama de secado de geomembrana negra en el que se esparció el lodo deshidratado para la adición de cal y se realizó la mezcla de la muestra, la adición de cal fue del 10 % del peso del lodo deshidratado. Este procedimiento se realizó cada dos días por un periodo de un mes. Durante este tiempo se probaron diferentes cantidades hasta que se logró obtener la alcalinidad aproximada de 12. Ver figura 33 y 34.

*Tanque para deshidratar lodo*

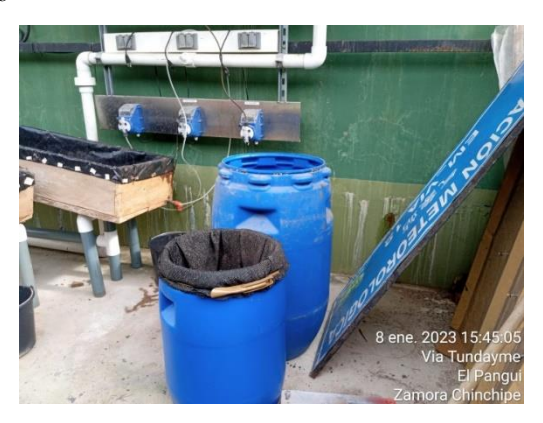

*Nota.* La figura representa los tanques usados para deshidratar los lodos, el tanque se encuentra perforado la parte superior y con geotextil al interior para retener el lodo y filtrar el agua. Tomada por el autor, 2023.

## **Figura 34**

*Cama de secado*

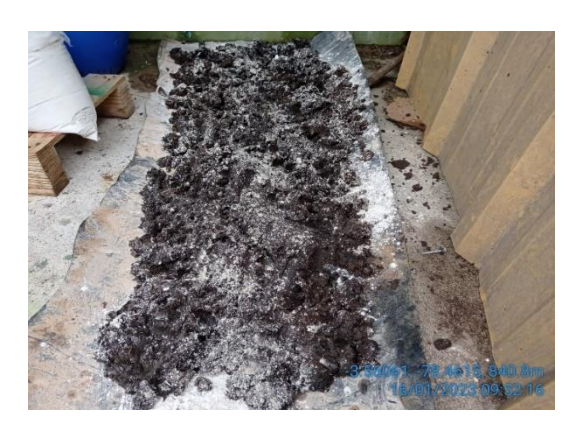

*Nota.* La figura representa a la cama de secado en la que se puede observar al lodo con adición de cal. Tomada por el autor, 2023.

Finalmente se envió una muestra de este método para determinar los siguientes parámetros, PH, macronutrientes como nitrógeno, fósforo, potasio y micronutrientes como calcio, magnesio y azufre. Ver figura 35 y tabla 20. Para él envió de la muestra se documentó con la cadena de custodia. Anexo 8.

*Toma de muestra 1*

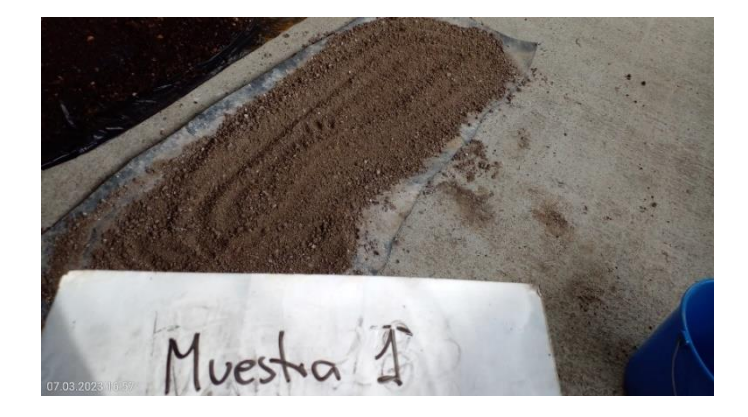

*Nota.* La figura representa la toma de muestra del método uno, que consiste en lodo estabilizado con cal viva, denominada MUESTRA 1 y fue tomada por personal de GRUNTEC in situ. Tomada por el autor, 2023.

## **Tabla 20**

*Reporte de Análisis de Lodo-muestra 1*

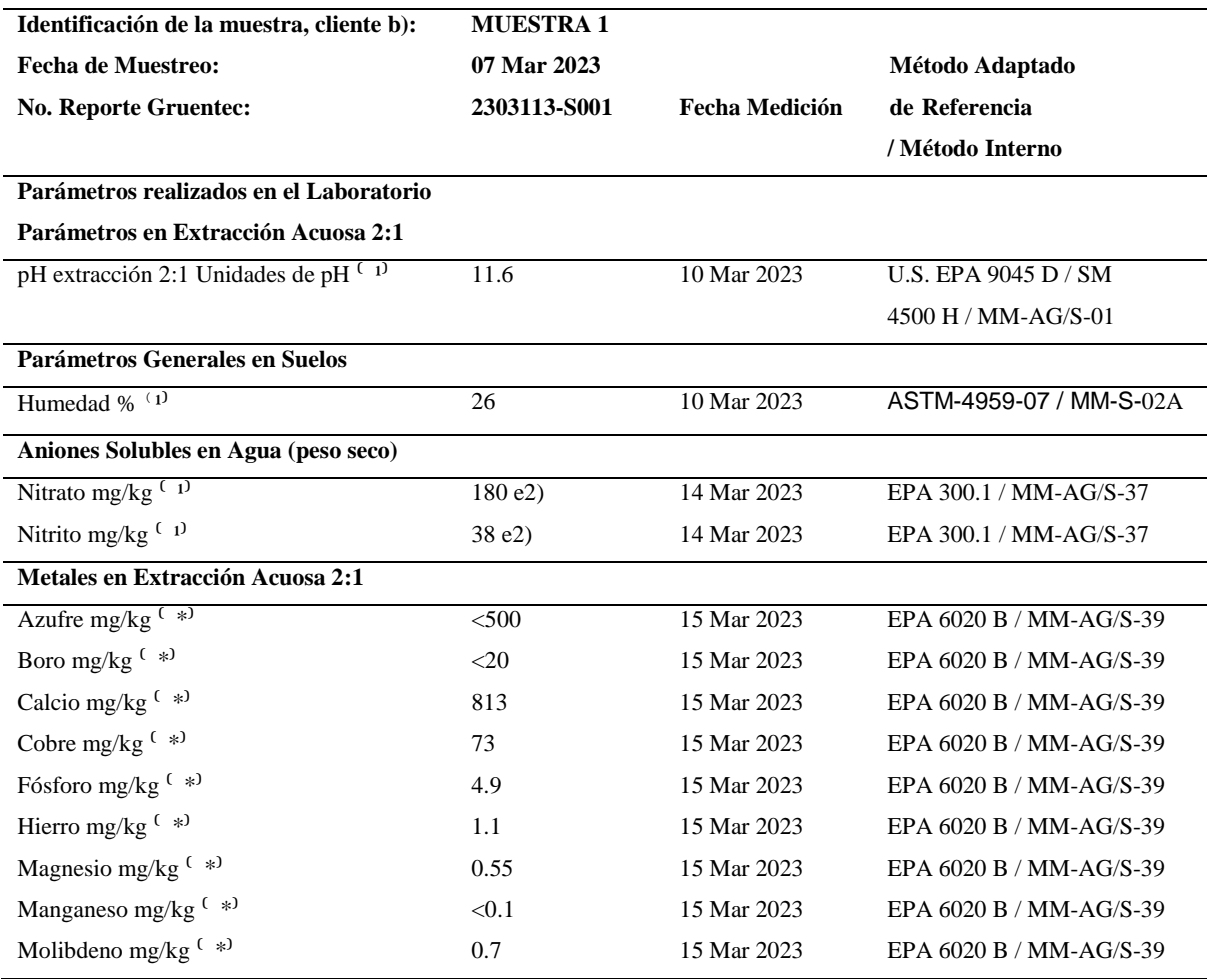

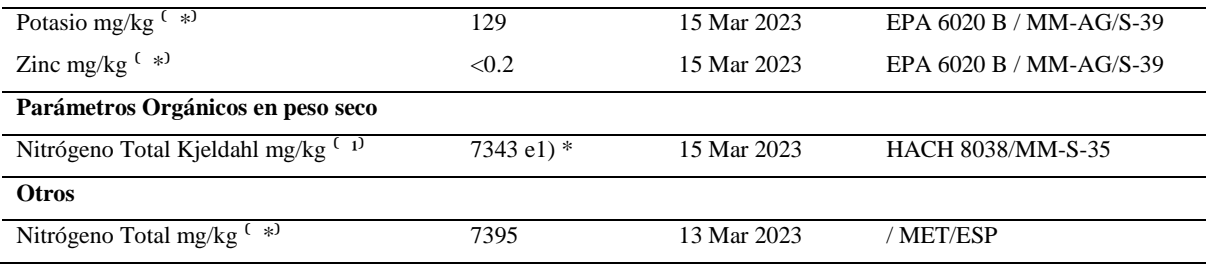

*Nota***.** La tabla representa resultados de análisis de laboratorio de la muestra 1, que hace referencia a lodo de la PTAR 03 deshidratado y estabilizado con cal viva. Fuente, GRUNTEC, 2023

#### **Método Dos: Lodos Estabilizados más Compostaje de Desechos Orgánicos.**

Primero se recolectó y almacenó 25 libras de desechos orgánicos en una caja de madera de 50 centímetros de ancho, 1.50 centímetros de largo y 30 centímetros de profundidad, luego se picó los desechos orgánicos, esta caja fue impermeabilizada con drenaje para el lixiviado. ver figura 36.

## **Figura 36**

*Cajón para compostaje orgánico*

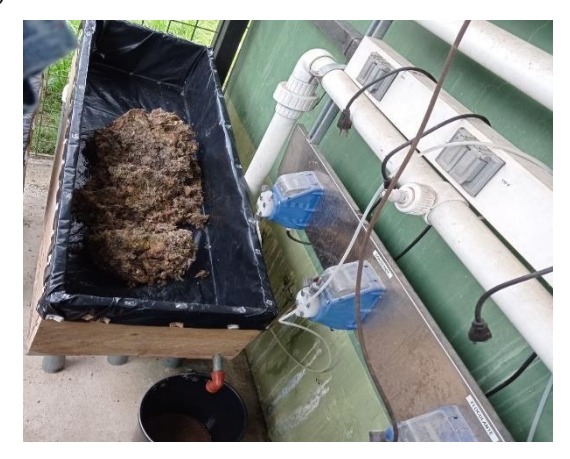

*Nota***.** La figura representa al cajón en el que se realizó el compostaje orgánico. Tomada por el autor, 2023.

Luego se apilaron los desechos y diariamente rociaba agua y mezclaba manualmente,

este procedimiento se realizó por un periodo de tres meses.

No se consideró restos de carnes, huesos, cítricos y otros elementos que puedan retardan la descomposición orgánica de la materia.

Una vez madurado y obtenido el compost se mezcló en porción de 50% / 50% con el lodo estabilizado, finalmente se envió una muestra de este método para determinar los siguientes parámetros, PH, macronutrientes como nitrógeno, fósforo, potasio y micronutrientes como calcio, magnesio y azufre. Ver figura 37 y tabla 21. Para él envió de la muestra se documentó con la cadena de custodia. Anexo 8.

## **Figura 37**

*Toma de muestra 2*

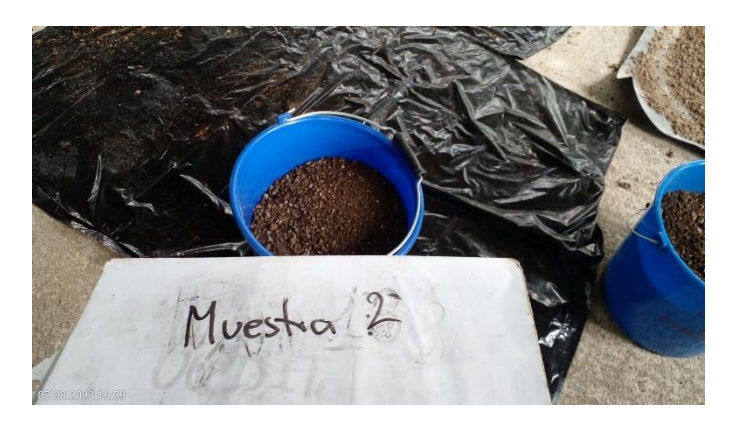

*Nota.* La figura representa la toma de muestra del método dos, que consiste en lodos estabilizados con cal viva más Compostaje de desechos orgánicos, denominada MUESTRA 2 y fue tomada por personal de GRUNTEC in situ. Tomada por el autor, 2023.

#### **Tabla 21**

*Reporte De Análisis de Lodo-muestra 2*

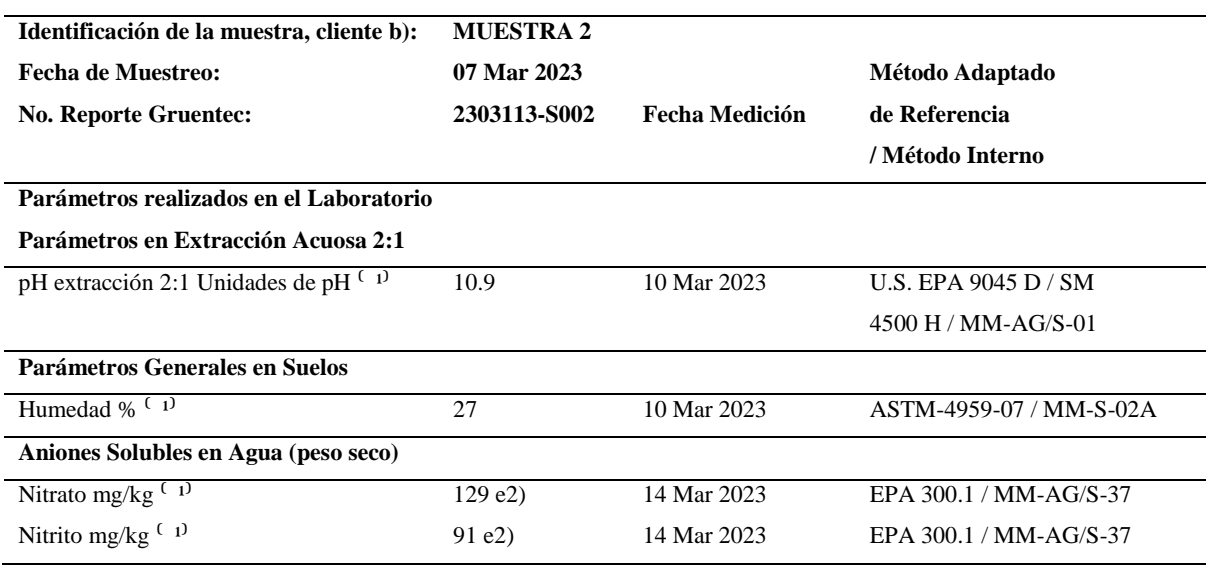

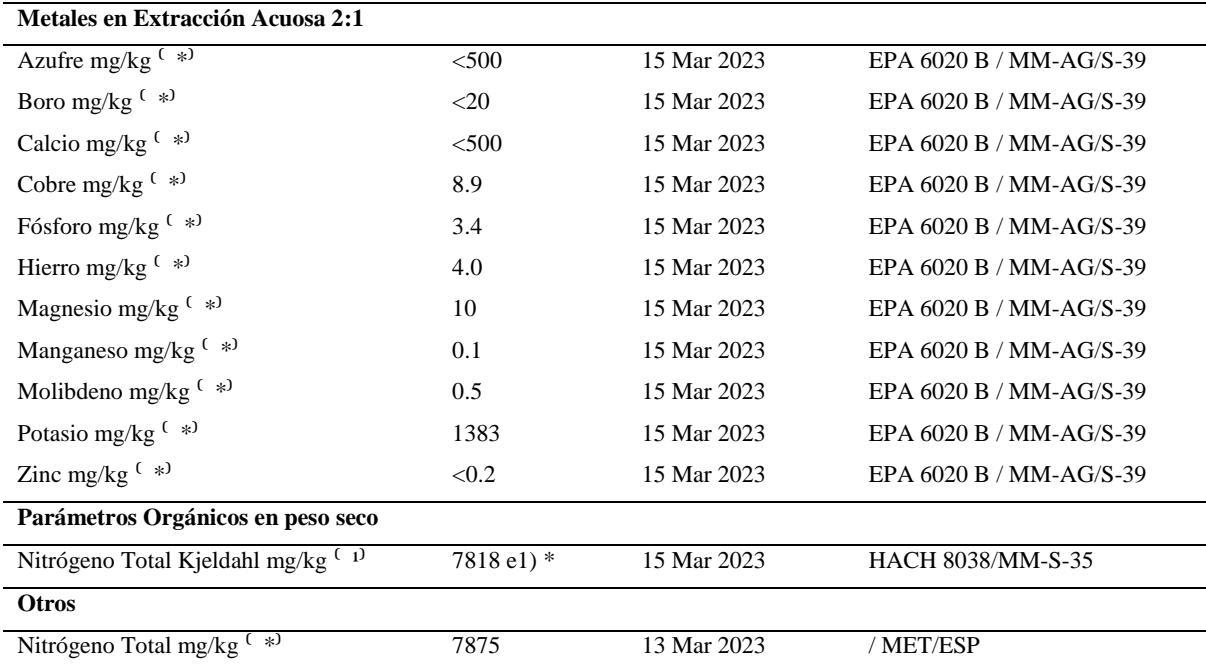

*Nota***.** La tabla representa resultados de análisis de laboratorio de muestra 2, que consiste en la mezcla del lodo estabilizado más abono orgánico. Fuente, GRUNTEC, 2023

#### **Método Tres: Lodos Estabilizados más Lombricompost.**

Primero se recolectó y almacenó 25 libras de desechos orgánicos picados en una caja de madera de 50 centímetros de ancho, 100 centímetros de largo y 30 centímetros de profundidad, luego se tapó con tierra, al pasar una semana se procedió a introducir 2 kg de lombrices californianas (*Eisenia Foetida*), esta caja fue impermeabilizada con drenaje para el lixiviado. Ver figura 38.

#### **Figura 38**

*Cajón para Lombricompost*

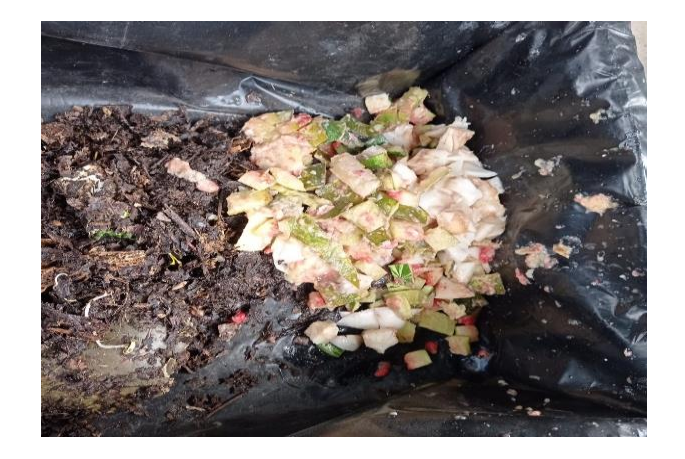

*Nota***.** La figura representa al cajón en el que se realizó el proceso de lombricompost. Tomada por el autor, 2023.

Diariamente rociamos agua manualmente y controlamos la humedad, este procedimiento lo realizamos en un periodo de tres meses, al pasar este periodo se cosechó la tierra abonada.

No se consideró restos de carnes, huesos, cítricos y otros elementos que puedan retardan la descomposición orgánica de la materia.

Una vez que se realizó la cosecha de lombricompost se mezcló en porción de 50% / 50% con el lodo estabilizado, luego se envió una muestra de este método para determinar los siguientes parámetros, PH, macronutrientes como nitrógeno, fósforo, potasio y micronutrientes como calcio, magnesio y azufre. Ver figura 39 y tabla 22. Para él envió de la muestra se documentó con la cadena de custodia. Anexo 8.

#### **Figura 39**

*Toma de muestra 3*

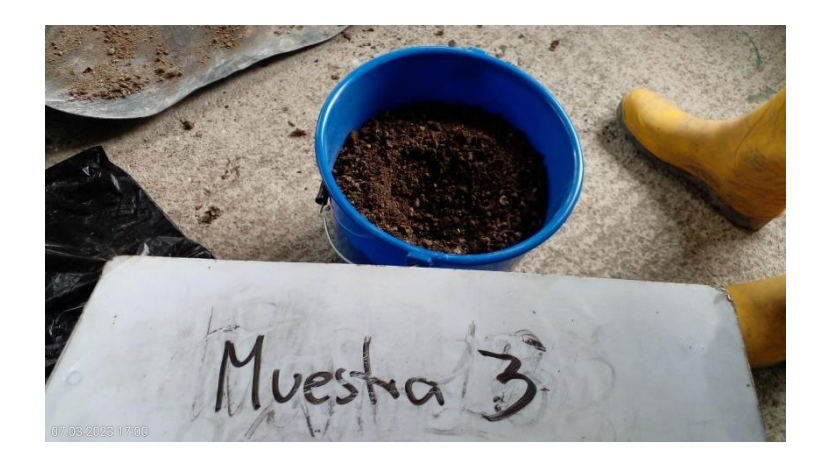

*Nota.* La figura representa la toma de muestra del método tres, que consiste en lodos estabilizados con cal viva más Lombricompost, denominada MUESTRA 3 y fue tomada por personal de GRUNTEC in situ. Tomada por el autor, 2023.

## **Tabla 22**

*Reporte de Análisis de Lodo-muestra 3*

**Identificación de la muestra, cliente b): MUESTRA 3**

**Fecha de Muestreo: 07 Mar 2023 Método Adaptado** 

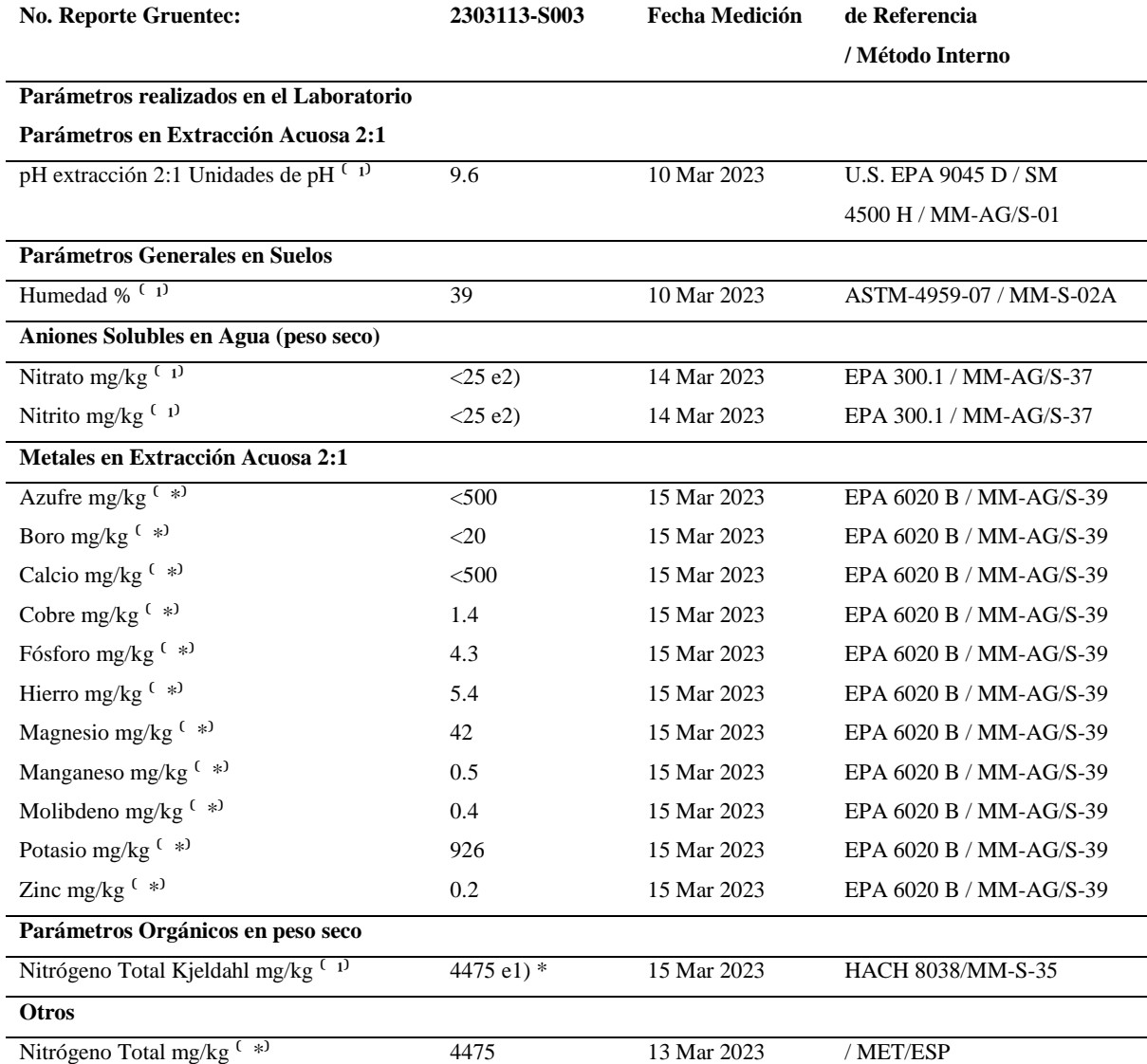

*Nota.* La tabla representa resultados de análisis de laboratorio de la muestra 3 que consiste en la mezcla de lodo estabilizado

más abono de lombricompost. Fuente, GRUNTEC, 2023

## **Fase III Propuesta de Aprovechamiento de Lodos Residuales**

## **Propuesta de Elaboración de Abono Orgánico**

Para cumplir el tercer objetivo denominado **"Proponer a ECSA un método de aprovechamiento de lodos residuales mediante métodos técnicos de elaboración de abonos para aprovechar estos residuos dentro del proyecto MIRADOR."** se utilizó el método practico proyectual que inicio con el análisis de los resultados de los ensayos de los métodos experimentados, continuo con la redacción de la propuesta de aprovechamientos de lodos residuales, el mismo que beneficiará a la empresa ECSA como parte de buenas prácticas ambientales.

# **Interpretación de Resultados:**

Una vez obtenido los resultados de análisis del laboratorio se realizó la interpretación de las tres muestras. Ver tabla 23.

#### **Tabla 23**

*Análisis de resultados* 

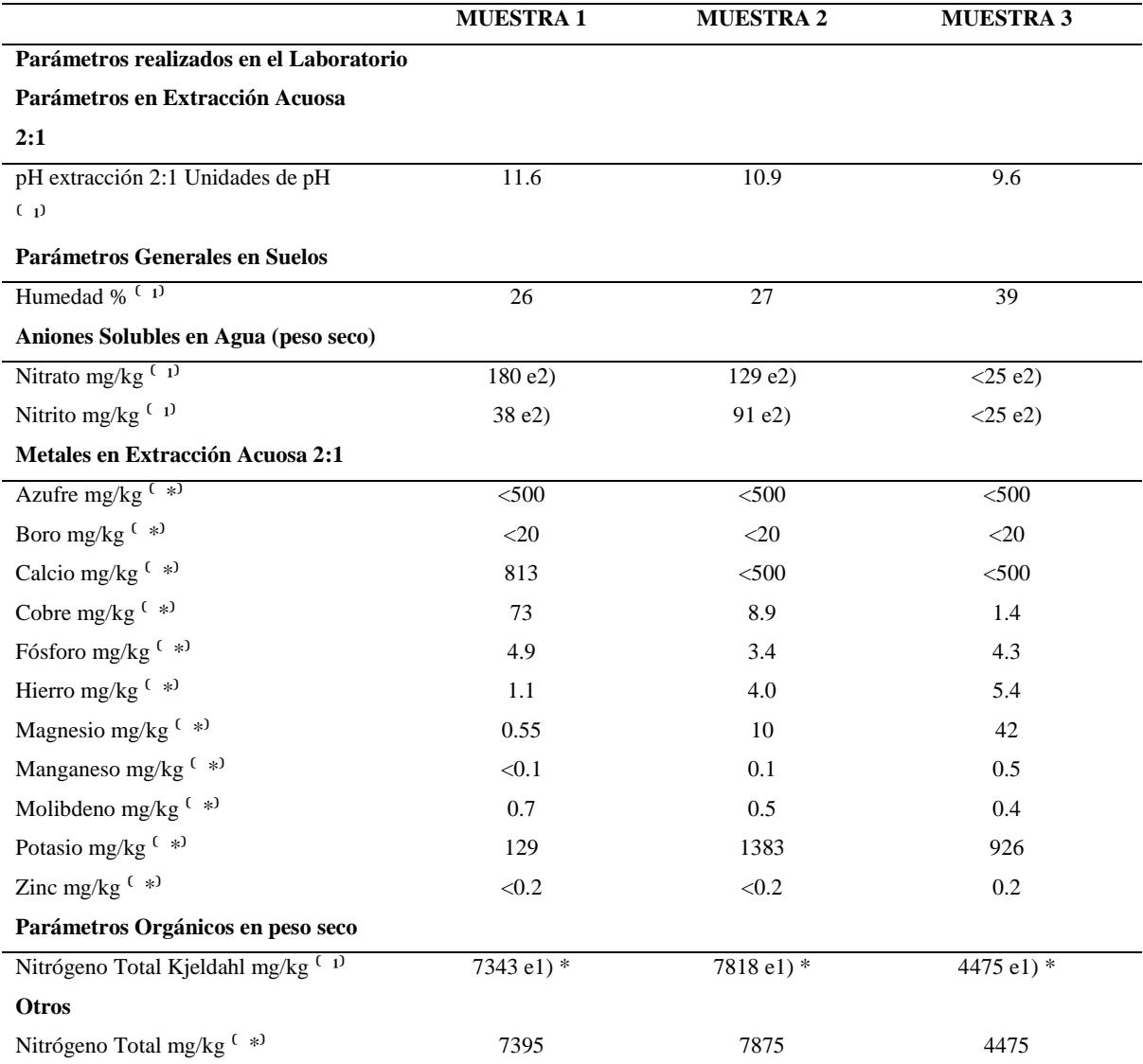

*Nota.* La muestra 1 hace referencia a lodo de la PTAR deshidratado y estabilizado con cal viva; muestra 2 consiste en la mezcla del lodo estabilizado más abono orgánico; muestra 3: consiste en la mezcla de lodo estabilizado más abono de lombricompost. Fuente, GRUNTEC, 2023

**pH**: El pH de los sustratos para los suelos influye de forma decisiva en la asimilabilidad de los diferentes nutrientes vegetales. Los pHs que proporciona mejores condiciones de asimilabilidad son ligeramente ácidos pH entre 6 y 7 (Ginés y Sancho, 2002). Ver figura 40.

#### **Figura 40**

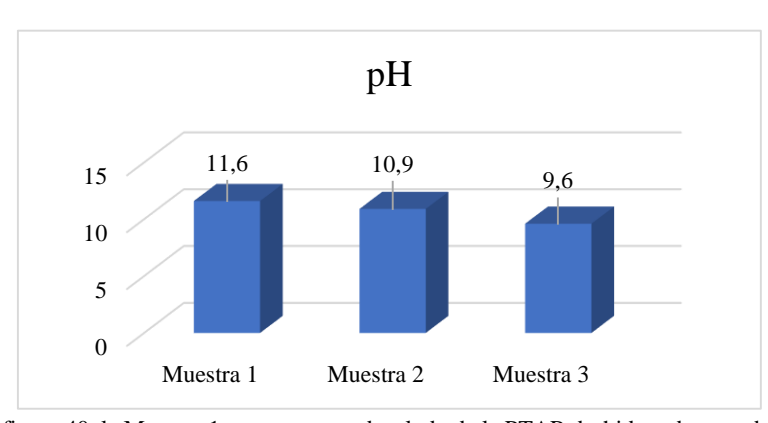

Interpretación de pH

*Nota*. De acuerdo a la figura 40, la Muestra 1 que corresponde a lodo de la PTAR deshidratado y estabilizado con cal viva nos señala un pH de 11,6 se puede atribuir a la alcalinidad de la cal, en cuanto a la Muestra 2 el pH es de 10,9 pese que este lodo se encuentra estabilizado con abono orgánico el pH aún se encuentra en estado alcalino, finalmente la Muestra 3 que trata de lodo estabilizado con lombricompost su pH es de 9,6; De acuerdo a Ginés y Sancho (2002), los pH que permiten mejor asimilabilidad de nutrientes son aquellos que se encuentran entre 6 y7, para bajar el pH o neutralizar sería recomendables incrementar el aporte de abono orgánico o el abono de lombricompost.

**Humedad:** Este parámetro es una medida del porcentaje de agua del compost. Una humedad superior al 60% puede ser indicativa de condiciones de insuficiente aireación, por falta de acondicionador Valores inferiores al 30% pueden reflejar insuficiente estabilización del compost, por falta de humedad. Los valores habituales de un compost deben ir entre 30- 60% (Pati, 2021). Ver figura 41.

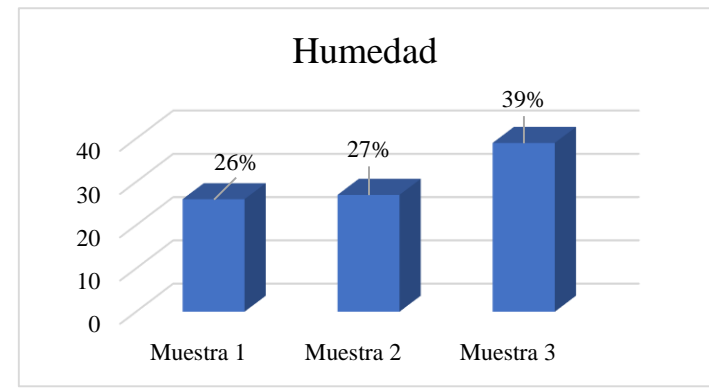

*Interpretación de humedad*

*Nota*. Como se observa en la figura 41, en la Muestra 1 el porcentaje de humedad es de 26%, la Muestra 2 un 27% y la muestra 3 se obtiene un 39%; de acuerdo a la teoría el tratamiento que está en lo óptimo es la Muestra 3, siendo el porcentaje un indicativo para la estabilización y una Buena aireación.

**Macronutrientes:** (Nitrógeno, Fósforo, Potasio, Calcio y Magnesio).

Román, Martínez y Pantoja, (2013) hacen referencia que El Nitrógeno, N (10.000- 40.000mg/kg) es el motor del crecimiento de la planta ya que está involucrado en todos los procesos principales de desarrollo de las plantas. Un buen aporte de nitrógeno para la planta es importante también por la absorción de los otros nutrientes. El Fósforo, P (1000 – 4000mg/kg) juega un papel importante en la transferencia de energía, por lo que es esencial en la eficiencia de la fotosíntesis. El fósforo es deficiente en la mayoría de los suelos naturales o agrícolas o dónde el pH limita su disponibilidad, favoreciendo la fijación. El Potasio, K (10.000-40.000 mg/kg) juega un papel vital en la síntesis de carbohidratos y de proteínas, y por ende en la estructura de la planta. El potasio mejora el régimen hídrico de la planta y aumenta su tolerancia a la sequía, heladas y salinidad. Las plantas bien provistas con K sufren menos de enfermedades, en cuanto a Calcio (610.000-750.000), nutriente que forma parte de las paredes celulares de las plantas y Magnesio (110.000-115000 mg/kg) que forma parte de la clorofila. Ver figura 42.

*Interpretación de macronutrientes*

**MACRONUTRIENTES** 10000 8000 6000 4000 2000 0 Nitrógeno Fósforo Potasio Calcio Magnesio Muestra 1 7343 4,9 129 813 0,55  $-Muesta 2$  7818 3,4 1383 500 10 -Muestra 3 4475 4.3 926 500 42  $\rightarrow$ 

*Nota.* Se observa en la figura 42 que las variaciones de nitrógeno en las 3 muestras, siendo la muestra estabilizada con abono orgánico la que contiene mayor cantidad de Nitrógeno, Fósforo y Potasio, en cuanto a Calcio la que posee mayor cantidad es la muestra Nro.1 esto puede atribuirse a que esta fue estabilizada con cal viva; en cuanto al Magnesio la muestra Nro.3 es la que contiene mayor cantidad de este macronutrientes, lo que significa que la estabilización con lombricompost contribuyó al aumento de Magnesio.

**Micronutrientes:** zinc, boro, molibdeno, manganeso y cobre.

Román, Martínez y Pantoja, (2013) hacen referencia que los micronutrientes son requeridos en cantidades muy pequeñas, pero generalmente son importantes para el metabolismo vegetal y animal. Estos son el hierro, el zinc, el manganeso, el boro, el cobre, el molibdeno y el cloro**.** Ver figura 43.

## **Figura 43**

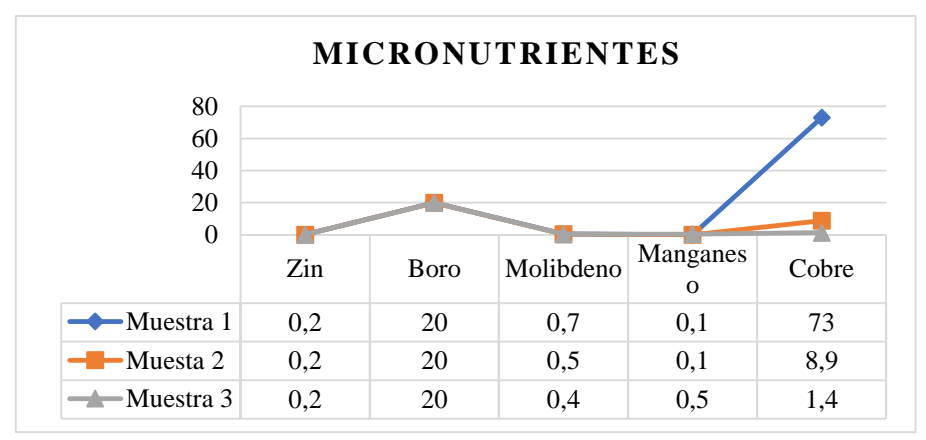

*Interpretación de micronutrientes*

*Nota.* Se observa en la figura 43, que en las tres muestras tenemos un resultado igual en zinc y boro mientras que en los otros parámetros tenemos un resultado menor en la muestra 3, excepto en el manganeso que es el resultado con mayor porcentaje.

Concluido el análisis de resultados de las tres muestras enviadas al laboratorio, se determina que el que posee mejores condiciones para ser utilizado como abono orgánico dentro del Proyecto MIRADOR, es el tercer método denominado, **Lodos Estabilizados más Lombricompost.**

#### **Fase IV Socialización**

Para dar cumplimiento al cuarto objetivo **"Socializar con el departamento de gestión ambiental de la empresa los resultaos del proyecto."** Se realizaron los siguientes pasos.

#### **Definición de Fecha y Lugar**

En dialogo con la coordinación de gestión ambiental de ECSA, se terminó la fecha, para el día 24 de marzo de 2023, en las instalaciones del campamento mirador, en sala de gestión ambiental a partir de las 8H00.

#### **Organización**

Se realizo mediante convocatoria previo acuerdo con la coordinación de gestión ambiental de ECSA. Anexo 9.

#### **Objetivo de la socialización**

Dar a conocer los resultados del proyecto de investigación. **"PROPUESTA DE APROVECHAMIENTO DE LODOS RESIDUALES PROVENIENTES DE UNA PTAR DE LA EMPRESA MINERA ECUACORRIENTE DEL PROYECTO MIRADOR EN LA PROVINCIA DE ZAMORA CHINCHIPE, CANTON EL PANGUI, PARROQUIA TUNDAYME, PARA LA PRODUCCIÓN DE ABONO ORGÁNICO, DURANTE EL PERIODO DE OCTUBRE 2022 A FEBRERO 2023"**

## **Metodología**

Se realizo presentación, mediante Power point. Ver figuras 44.

## **Figura 44**

*Socialización de resultados del proyecto de investigación.*

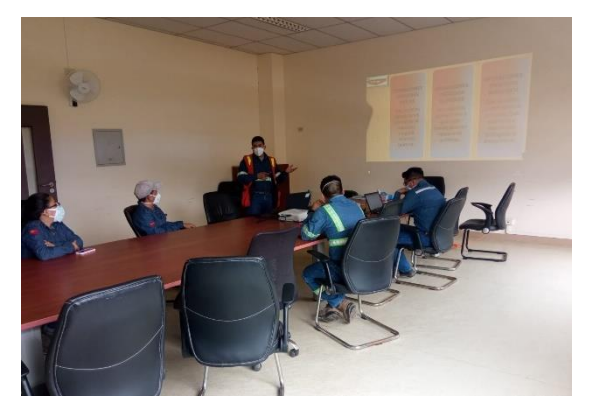

*Nota***.** La figura representa la socialización de resultados a compañeros del departamento de gestión ambiental de ECSA. Tomada por el autor, 2023.

#### **Desarrollo de la Propuesta**

#### **Propuesta de acción**

#### **Objetivo.**

Contribuir con sustento técnico de la investigación para el desarrollo de abono orgánico a parir de los lodos activados de la PTAR 03, de acuerdo a la realidad del Proyecto MIRADOR, el mismo que puede ser usado en áreas a revegetar.

## **Introducción.**

El Proyecto Minero Mirador al encontrarse en la etapa de explotación de minerales como el cobre y al ser a cielo abierto genera grandes cantidades de remoción de suelo ya sea para aprovecharlo en la mina o suelo estéril, los mismos que son almacenados en escombreras. Estas escombreras están compuestas por suelos con muchos minerales metálicos **ricos en azufre o sulfuros** (p. ej., pirita, arse-nopirita, marcasita, calcopirita y esfalerita, entre otros).

Estos son los causantes de los suelos ácidos, generando un problema para el plan de reforestación de áreas intervenidas, es así que la propuesta de Aprovechamiento de lodos activados de la PTAR 03, a través de deshidratación y estabilización alcalina, contribuye a un manejo responsable de los residuos generados.

(Diario Oficial de la Federación, 2003, p. 9) señala que en la NOM-004-SEMARNAT-2002. La adición de materia alcalina se considera que los biosólidos reducen adecuadamente su atracción de vectores si se adiciona suficiente materia alcalina para lograr lo siguiente: " Elevar el pH por lo menos hasta 12, medido a 25°C, y sin añadir más materia alcalina, mantenerlo por 2 horas, y " Mantener un pH de al menos 11,5 sin la adición de más materia alcalina durante otras 22 horas. Estas condiciones tienen la intención de asegurar que los biosólidos puedan ser almacenados por lo menos durante varios días en las instalaciones de tratamiento, transportados y posteriormente aplicados sin que el pH descienda a niveles en los que ocurre la putrefacción y se atraen vectores.

La aplicación de esta metodología en la estabilización alcalina más el abono de lombricompost nos beneficiará como y recuperador de suelos en escombreras ácidas, y también aportar con este abono para las áreas a revegetar dentro del proyecto MIRADOR.

#### **Descripción de términos.**

#### **Planta de Tratamiento de Aguas Residuales – PTAR**

Una **[Planta de Tratamiento de Aguas Residuales –](https://spenagroup.com/planta-de-tratamiento-de-aguas-residuales/) PTAR** realiza la limpieza del agua usada y las aguas residuales para que pueda ser devuelto de forma segura a nuestro medio ambiente. Ver figura 45

 **Eliminar los sólidos**, desde plásticos, trapos y vísceras hasta arena y partículas más pequeñas que se encuentran en las aguas residuales.

- **Reducir la materia orgánica y los contaminantes** bacterias útiles y otros microorganismos naturales que consumen materia orgánica en las aguas residuales y que luego se separan del agua.
- **Restaurar el oxígeno** el proceso de tratamiento asegura que el agua puesta de nuevo en nuestros ríos o lagos tiene suficiente oxígeno para soportar la vida.(SPENAGROUP, 2016)

*Planta de tratamiento de aguas residuales, PTAR 03. Proyecto Mirador*

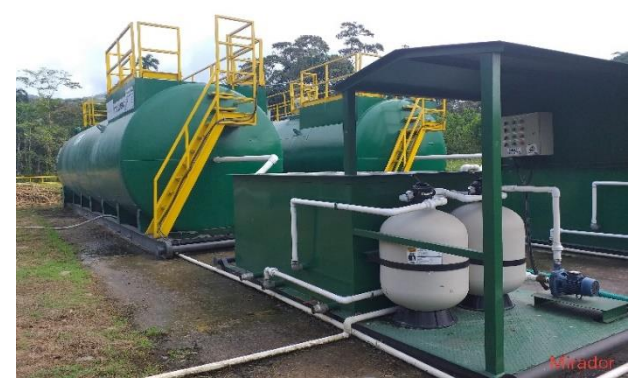

*Nota***.** La figura representa a los módulos de tratamiento de la PTAR 03, considerados PTAR- JUMBOS del Proyecto Mirador. Tomada por el autor, 2023.

#### **Lodos Activados de una PTAR**

"Los lodos generados en una planta de tratamiento de agua residual son un producto principalmente de los procesos primario y secundarios" (Díaz, 2015, como citó en Paredes y Toapanta, 2022, p 2). Ver figura 46

SEMARNAT, (2015, como citó en Paredes y Toapanta, 2022). Los lodos primarios resultan de la primera sedimentación que se da en el tratamiento, en este proceso son removidos los sólidos más pesados es decir los sólidos sedimentables. El volumen depende de algunos factores, dentro de ellos tenemos la carga superficial y también tiempo de retención, en la sedimentación primaria la adición de químicos produce más lodo de lo habitual, esto se da ya que existe una mejor remoción y la precipitación química de la materia coloidal es mucho mayor (p. 2).

## **Figura 46**

*Lodos activados provenientes de una PTAR*

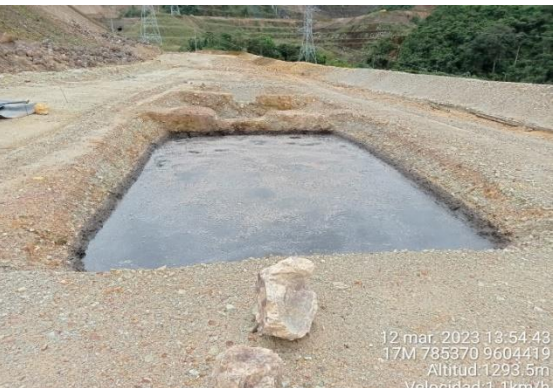

*Nota.* La figura representa los lodos drenados de PTAR 03, del Proyecto Mirador. Tomada por el autor, 2023. **Estabilización alcalina (Tratamiento químico)** 

Donado, (2013, como citó en ANDREOLI et al., 2001). En la estabilización alcalina se utiliza una base, normalmente cal por su reducido costo y alcalinidad, la cual se mezcla con el lodo para elevar el pH y destruir la mayor parte de los microorganismos patógenos. (p. 39).

Según la EPA (2003) el proceso para la reducción significativa de patógenos y la estabilización del biosólido podría lograrse mediante la combinación de dos mecanismos: la elevación del pH a valores superiores a 12 unidades por un periodo de al menos 72 horas y la elevación de la temperatura a 52 ºC por un periodo de 12 horas. Con la cal también se disminuye la emanación de olores. Ver figura 47.

*Estabilización alcalina de lodos*

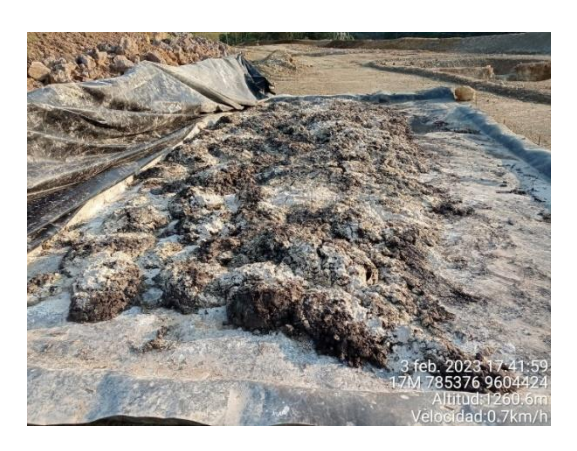

*Nota***.** La figura representa el proceso de estabilización de los lodos a través de la adición de cal viva. Tomada por el autor, 2023.

# **Deshidratación**

Cubillos (2009, como se citó en Paredes y Toapanta, 2022) La deshidratación consiste en un proceso físico cuyo fin es el de menorar la cantidad de agua contenida en un cuerpo o material. Los lodos residuales contienen sustancias disgregadas llamados coloides cuyas propiedades provocan que las partículas sólidas almacenen agua entre ellas, esto provoca que los sólidos se unan fuertemente haciendo difícil su separación. Éste fenómeno se supera desestabilizando los coloides a través de procedimientos físicos, térmicos y químicos, como la floculación (p. 4). Ver figura 48.

## **Figura 48**

*Sacos filtrantes* 

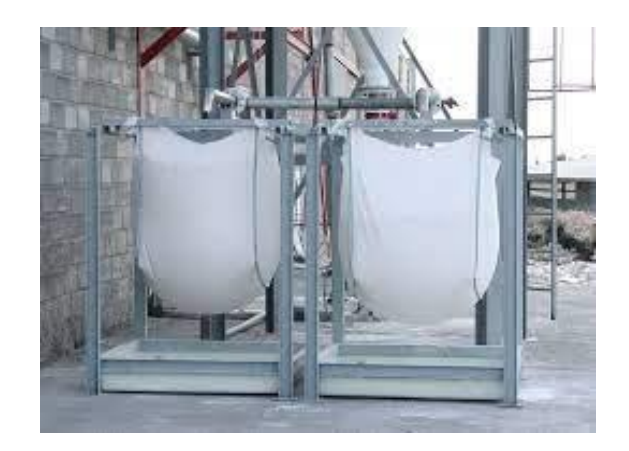

*Nota***.** La figura representa el proceso de filtrado para la deshidratación de los lodos. Tomado de Miraplas. [Fotografía], por F. S. http://www.miraplas.com/productos/depuracion-biologica/tratamientos-fangos/

#### **Lombricompost**

La lombricomposta es un método cada vez más popular de composteo pasivo y se reconoce como el composteo del futuro. Para elaborar la lombricomposta se introduce la lombriz roja (Lumbricus rubellus) que a veces se puede encontrar en el estiércol de vacas y caballos, también llamada "lombriz californiana" (Eisrnia fetida). Si creamos las condiciones óptimas para que se desarrollen las lombrices, nos pueden elaborar un humus/abono de excelente calidad sin que tengamos que hacer el trabajo de hacer pilas y traspalear.

## **Materiales.**

En la tabla 24 se detalla los materiales usados en la aplicación del proyecto de investigación.

## **Tabla 24**

*Materiales usados en el proyecto*

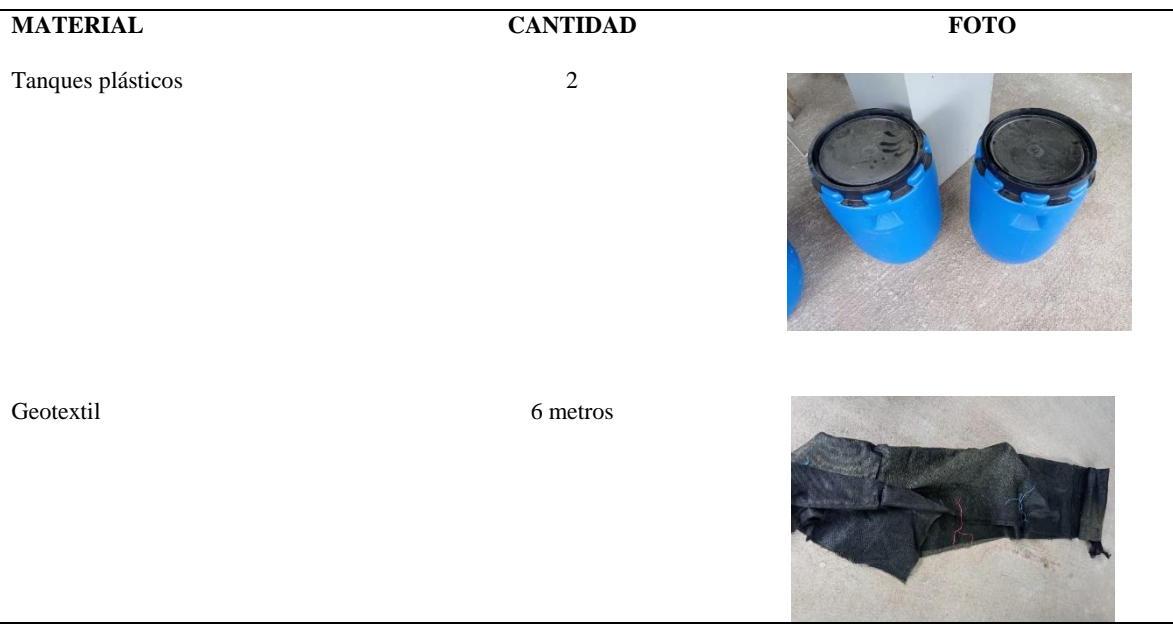

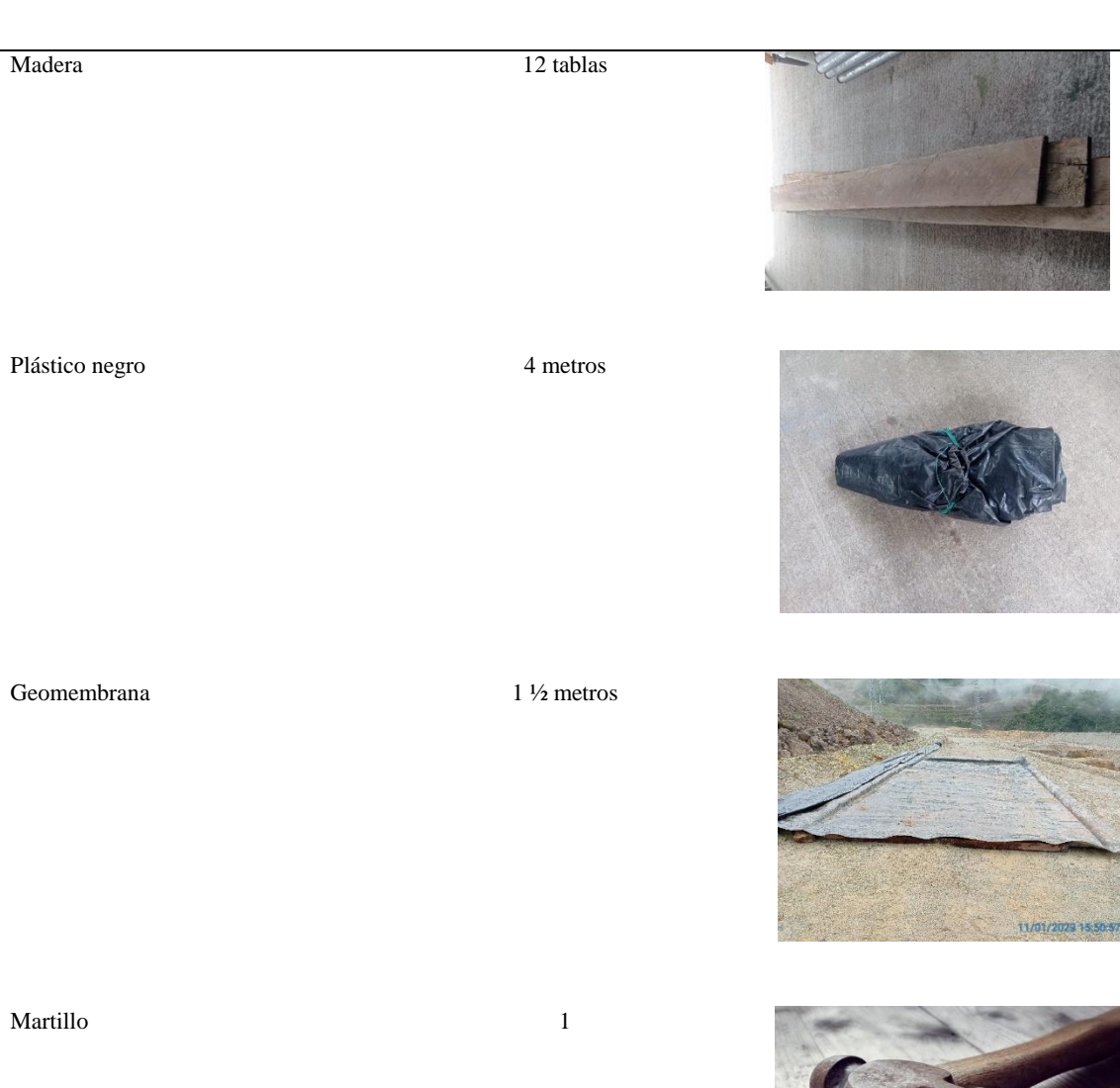

Clavos 2 libras

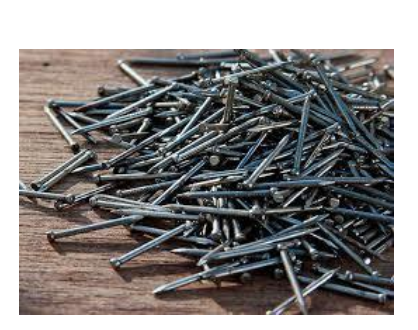

Baldes de 10 litros, plásticos 4 Lombriz californiana 1 kilo Desechos orgánicos 10 kilos

Taladro con broca de madera 1

Cal viva 25 kg

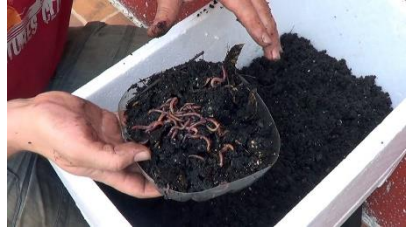

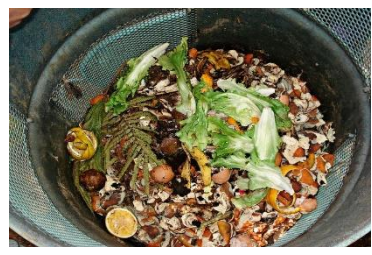

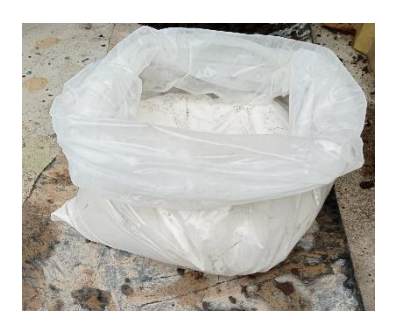
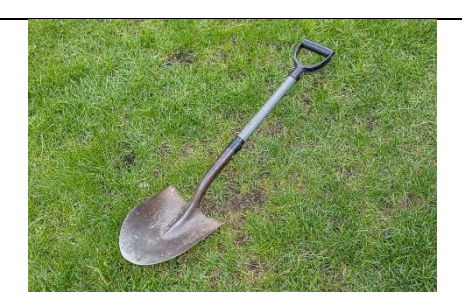

*Nota.* La tabla hace referencia los materiales usados para el desarrollo del proyecto de investigación. Fuente, Autor, 2023.

#### **Procedimiento**

Se inicio realizando la inspección visual, detectando algunos síntomas de lodo maduro o viejo, como la espuma oscura en el tanque de aireación y un sobrenadante turbio por la cantidad de partículas suspendidas. Ver figura 49. Para desarrollar este ensayo se suspendió la evacuación de lodos generados por la PTAR, que según su planificación la realizan trimestralmente, de esta manera aseguramos tener un lodo lo suficientemente activado que nos permitió iniciar con la investigación. Además, se realizó la recolecta de desechos orgánicos para el abono de lobicompost. Ver figura 50.

#### **Figura 49**

*Tanque de aireación-PTAR 03*

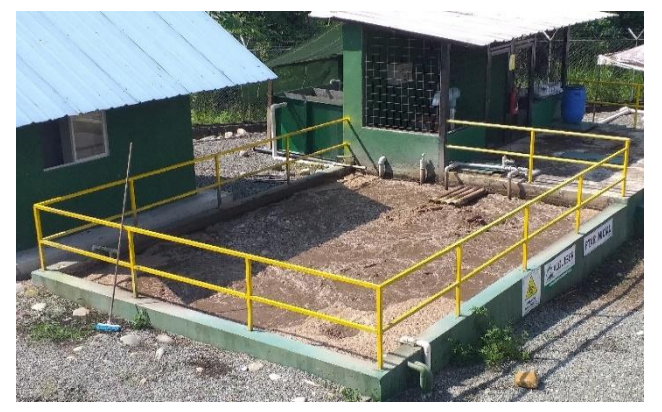

*Nota***.** La figura representa al tanque de aireación de la PTAR 03, en la que se aprecia los síntomas de un lodo maduro o viejo. Tomada por el autor, 2023.

Pala 2020 and 2020 and 2020 and 2020 and 2020 and 2020 and 2020 and 2020 and 2020 and 2020 and 2020 and 2020 and 2020 and 2020 and 2020 and 2020 and 2020 and 2020 and 2020 and 2020 and 2020 and 2020 and 2020 and 2020 and 2

## **Figura 50**

*Desechos orgánicos* 

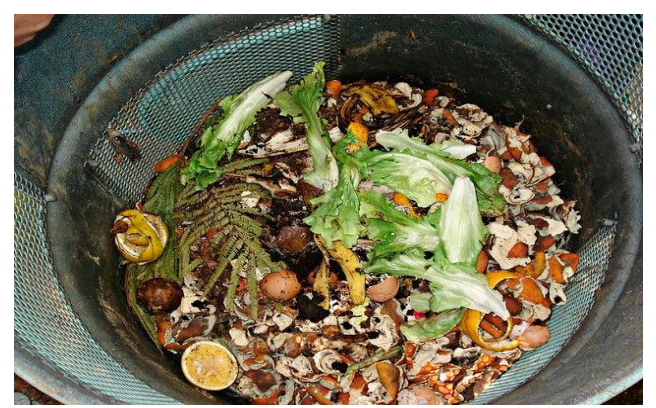

*Nota***.** La figura representa a la recolección de desechos orgánicos del campamento mirador. Tomada por el autor, 2023.

#### **Deshidratación de lodos**

Se extraen los lodos activados de la PTAR 03 y se almacenó en el tanque que previamente fue acondicionado para que funcionen como un tanque filtro. El tanque superior esta acondicionado con perforaciones en la parte superior y cubierto internamente por geotextil y este hace que filtre el agua y el lodo se almacene, mientras que el tanque inferior almacena el agua filtrada. Ver Figura 51**.** El lodo activado se deshidrato por 15 días, como resultado se obtuvo un lodo blando y moldeable, mientras que el líquido filtrado se incorporó a la PTAR para su proceso de desinfección.

#### **Figura 51**

*Tanque de filtración para deshidratación*

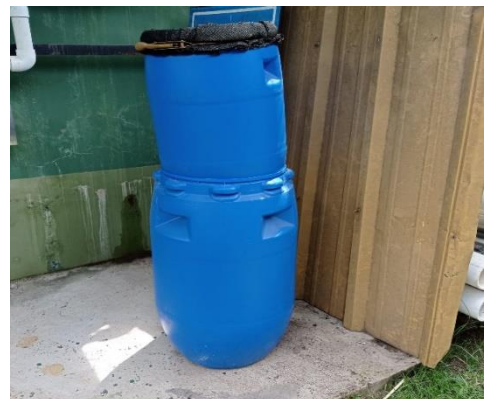

*Nota***.** La figura representa el sistema utilizado para la deshidratación de los lodos activados. Tomada por el autor, 2023.

## **Estabilización alcalina**

Se recolecto una muestra de 5 libras y procedió a la estabilización alcalina que consistió en adición de cal viva, la cantidad de cal viva usada en cada dosificación fue de 0.5 libras, este procedimiento se lo realizo hasta alcanzar un pH aproximado de 12. Controlamos el pH, por lo que se realizó monitoreos hasta lograr un pH deseado. Ver figura 52 y 53.

## **Figura 52**

*Estabilización alcalina*

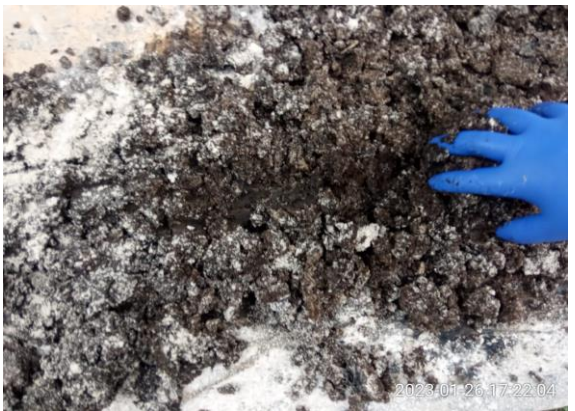

*Nota***.** La figura representa el proceso de dosificación y mezcla de cal viva, como método de estabilización. Tomada por el autor, 2023.

## **Figura 53**

*Monitoreo de pH* 

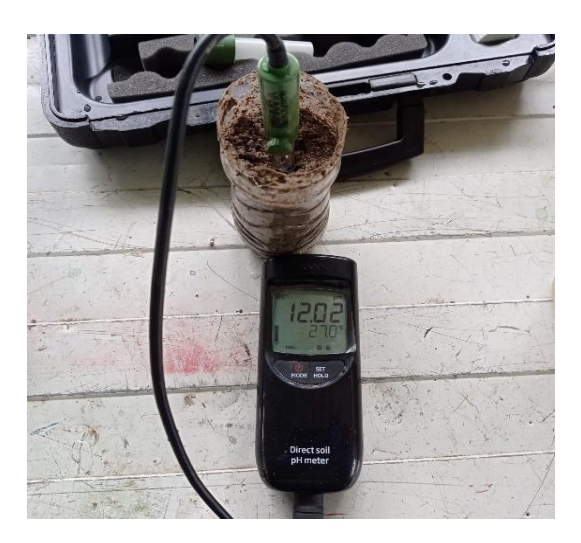

*Nota***.** La figura representa el monitoreo realizado al lodo deshidratado y en proceso de estabilización. Tomada por el autor,

2023.

#### **Lecho de secado.**

En esta cama o lecho se apiló el lodo deshidratado y en él se voltea y se mezcla la cal viva, este procedimiento se lo realizó cada dos días, por el lapso de un mes y bajo los rayos del sol, con el fin que ayude a absorber la humedad que aún posee el lodo, para finalmente obtener un lodo seco, abono orgánico. Ver figura 54.

## **Figura 54**

*Lecho de secado*

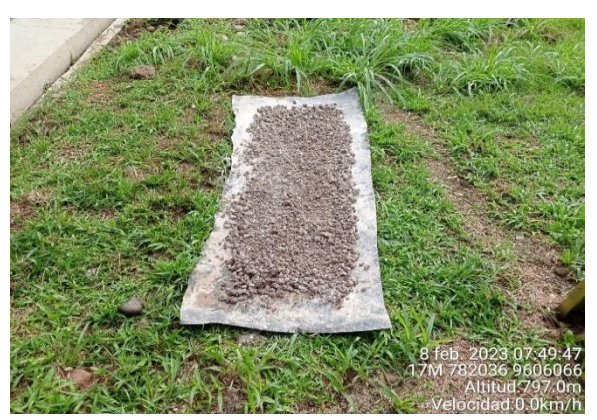

*Nota***.** La figura representa a la cama o lecho de secado que se usó para el proyecto de investigación. Tomada por el autor, 2023.

## **Lombricompost.**

Se almacenó los desechos orgánicos y se picó en pedazos pequeños para luego incorporarlos a la caja de madera caja de 50 centímetros de ancho, 100 centímetros de largo y 30 centímetros de profundidad, luego tapamos con tierra, al transcurrir una semana se procedió a introducir las lombrices, esta caja fue impermeabilizada con drenaje para el lixiviado.

No se consideró restos de carnes, huesos, cítricos y otros elementos que puedan retardan la descomposición orgánica de la materia. Ver figura 55.

## **Figura 55**

*Desechos orgánicos* 

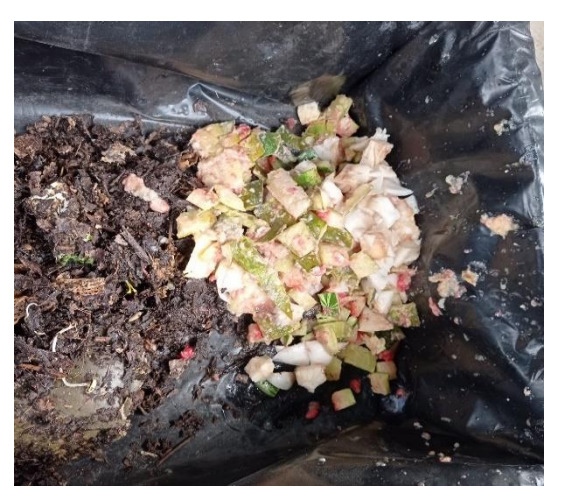

*Nota***.** La figura representa al acopio de la materia orgánica picada en pedazos pequeños en la caja en la que se adecuo para la lombricompsot. Tomada por el autor, 2023.

Diariamente se rociaba agua para mantener la humedad, este procedimiento se lo

realizó durante tres meses. Ver figura 56. Finalizado este periodo se realizó la cosecha de la

tierra abonada.

#### **Figura 56**

*Cama de lombicompost*

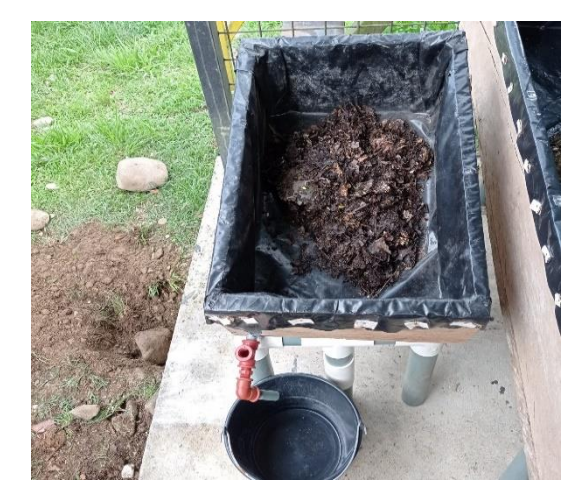

*Nota***.** La figura representa al proceso de lombricompost de un mes, al mismo que se le da un seguimiento para sostener la humedad del proceso, tomando en cuenta que lo ideal es que no sobrepase del 70% de humedad. Tomada por el autor, 2023.

Una vez realizada la cosecha de lombricompost y obtenida la estabilización alcalina de los lodos activados de la PTAR 03 se procedió a la mezcla de estos dos abonos en

porciones iguales, de 50% / 50% y finalmente se obtuvo el abono orgánico a través del método tres: **Lodos Estabilizados más Lombricompost.**

#### **Conclusiones**

- De acuerdo al levantamiento de información primaria y secundaria y aplicando técnicas de investigación como la entrevista se concluye que el estado de conservación del área de estudio es bueno, puesto que cumplen con los LMP como en el caso de descargas de aguas a cuerpos de agua dulce estipulado en la tabla 9 de descarga de efluentes a cuerpos de agua del AM 097.
- La caracterización del lodo deshidratado y las tres muestras de los métodos ensayados y luego de los análisis de resultados se concluye que, los lodos estabilizados más lombricompost, cuenta con los resultados más favorables como abono orgánico y su uso en las actividades de reforestación.
- La propuesta de aprovechamiento de lodos residuales a través del método de ensayo tres: (lodos estabilizados más lombricompost), es el más optimo, ya que sus parámetros como el pH se encuentra en el rango de 9.6, el cual se puede usar en suelos ácidos, mientras que la humedad se encuentra dentro del rango optimo con el 39 %, los macronutrientes y micronutrientes son útiles para abono orgánico.
- La socialización permitió la interacción entre los colaboradores del área de gestión ambiental de la empresa ECSA, concluyendo la importancia de estos datos recopilados y con la intención de continuar las pruebas a gran escala para la aplicación de este procedimiento de aprovechamiento de los residuos de la PTAR.

#### **Recomendaciones**

- Se recomienda mantener las buenas prácticas ambientales cumpliendo las normativas establecidas con el fin de sostener el buen estado de conservación.
- Se recomienda en la caracterización de lodos realizar análisis complementarios, que contengan fundamentalmente metales pesados y patógenos.
- Se recomienda utilizar mayor lombricompost en la mezcla con el lodo estabilizado, con la finalidad de obtener un pH neutro y determinar si es funcional a través de pruebas de campo para proceder a la revegetación y recuperación de suelos.
- Se recomienda difundir estas prácticas ambientales positivas y amigables con el medio ambiente y continuar con las pruebas de campo para desarrollar este proyecto a gran escala, en beneficio de la empresa y del medio ambiente.

#### **Bibliografía**

- Asociación Española de Fabricantes de Agronutrientes. (2022). Qué es un Buen Compost y Cómo Aplicarlo. https://csrlaboratorio.es/laboratorio/agricultura/fertilizantes-yabonos/que-es-un-buen-compost-y-como-aplicarlo/
- Marín Bahamón, D. (2019). Propuesta de aprovechamiento de lodos residuales provenientes de una ptar del municipio de Sopó Cundinamarca para la producción de un fertilizante órgano-mineral. [Proyecto de Ingeniero Químico, Fundación Universidad de América]. https://repository.uamerica.edu.co/bitstream/20.500.11839/7393/1/6122932-2019-1- IQ.pdf
- Sánchez Blasco, L. (14 de marzo de 2011). Metodología proyectual por Bruno Munari. https://www.cosasdearquitectos.com/2011/03/metodologia-proyectual-por-brunomunari/
- Álvarez, J. L.y Jurgenson, G. (2014). La entrevista como técnica de investigación cualitativa. https://www.uaeh.edu.mx/scige/boletin/tlahuelilpan/n7/r1.html
- Donado Hoyos, R. (2013). Plan de gestión para lodos generados en las PTAR-D de los municipios de Cumaral y san Martín de los llanos en el departamento del Meta [Tesis de Magister, Pontificia Universidad Javeriana]. https://doi.org/10.11144/Javeriana.10554.13496
- Limón, J. (2013). Los lodos de las plantas de tratamiento de aguas residuales, ¿problema o recurso? [Archivo PDF]. https://sswm.info/sites/default/files/reference\_attachments/LIM%C3%93N%202013.

%20Los%20lodos%20de%20las%20plantas%20de%20tratamiento%20de%20aguas.p df

- Abarrataldea. (s.f.). Manual práctico de técnicas de Compostaje. https://www.abarrataldea.org/manual.htm
- Álvarez, J. L.y Jurgenson, G. (2016). Métodos básicos en la investigación cualitativa, la observación. ttps://www.uaeh.edu.mx/scige/boletin/tlahuelilpan/n10/r1.html
- ECSA. (03 de agosto de 2021). La mina de cobre Mirador, un modelo de cooperación China-Ecuador. https://www.ecsa.com.ec/index.php/es/component/k2/itemlist/category/6 noticias-es
- Paredes Aguilar, D. y Toapanta Villamarin, J. (2022). Elaboración de un manual para el aprovechamiento de lodos generados en la ptar de procesamiento cárnico de la cadena de supermercados Santa María s.a. [Trabajo de Titulación de Tecnólogos, Escuela Politécnica Nacionall.

https://bibdigital.epn.edu.ec/bitstream/15000/22273/1/CD%2011770.pdf

- SPENAGROUP. (11 de diciembre de 2016). Planta de Tratamiento de Aguas Residuales— PTAR. https://spenagroup.com/planta-tratamiento-aguas-residuales-ptar/
- Bolaños Guerrón, D. R. (2021). Estabilización y manejo de lodos residuales en la Planta de Tratamiento Municipal. Portoviejo. [Trabajo de Titulación de Magíster, Universidad de las Fuerzas Armadas ESPE] http://repositorio.espe.edu.ec/bitstream/21000/27423/1/T-ESPE-018129.pdf
- Trejo Martínez, F. (2012). Fenomenología como método de investigación: Una opción para el profesional de enfermería. Revista de Enfermería Neurológica, 11(2), 98-101. https://doi.org/10.37976/enfermeria.v11i2.138
- AGROTRANSFER. (diciembre de 2002). Cómo se hace una lombricomposta, paso a paso. https://www.agrotransfer.org/index.php/articulo-tecnico/671-como-se-hace-unalombricomposta-paso-a-paso

Saldaña Ruiz, A. y Moscoso Quevedo, L. (2017). *Análisis de los lodos provenientes del proceso de Tratamiento de aguas residuales del Municipio de Guatavita* [Trabajo de Grado para Ingeniero Civil, Universidad Católica de Colombia].

- Rojas, R. (25 al 27 de setiembre de 2002). *Sistemas de Tratamiento de Aguas Residuales*  [Discurso Principal]. Coordinador de Proyectos Especiales CEPIS/OPS-OMS
- Celi Garnique, M. y Fernandez Aranda, J. (2008) *"Diseño de un sistema de deshidratación de lodo en la planta de tratamiento de agua residual COVICORTI - Trujillo"* [Tesis de Ingeniero Químico, Universidad Nacional De Trujillo]. https://dspace.unitru.edu.pe/bitstream/handle/UNITRU/9165/CeliGarnique\_M%20- %20FernandezAranda\_J.pdf?sequence=1&isAllowed=y
- Anisley Amador, D. Eliet Veliz, L. y Mayra Bataller, V (2014). Tratamiento de lodos, generalidades y aplicaciones. Revista CENIC Ciencias Químicas Vol. 46, 2015. <https://www.redalyc.org/articulo.oa?id=181642434003>
- Estudio de Impacto Ambiental Complementario y Plan de Manejo Ambiental para la Fase de Explotación de Minerales Metálicos, Ampliación de 30 kt por día a 60 kt por día del Proyecto Minero Mirador Concesión Mirador 1. agosto 2019.
- NOM-004-SEMARNAT-2002. Norma oficial mexicana, protección ambiental. lodos y biosólidos. -especificaciones y límites máximos Permisibles de contaminantes para su aprovechamiento y disposición final. 15 de agosto de 2003.
- Ginés, I., & Sancho, I. (2002). *Incidencia de los fertilizantes sobre el pH del suelo.* https://oa.upm.es/3176/2/MARISCAL\_MONO\_2002\_01.pdf
- Pati, A. (2021). *Transformación de residuos biodegradables de la industria cervecera mediante la lombricultura en el municio de Viacha del departamento La Paz.* https://repositorio.umsa.bo/bitstream/handle/123456789/26788/T-2939.pdf?sequence=1&isAllowed=y
- Román, P., Martínez, M., & Pantoja, A. (2013). *Manual del Compostaje del Agricultor.* Obtenido de Organización de las Naciones Unidas para la Alimentación y la Agricultura: https://www.fao.org/3/i3388s/I3388S.pdf

#### **Anexos**

Anexo 1: Certificado de aprobación.

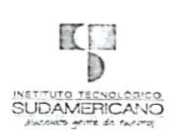

**VICERRECTORADO ACADÉMICO** 

Loja, 15 de Febrero del 2023 Of. Nº 574 - VDIN-ISTS-2023

Sr.(ita). ARRIETA NARANJO ROBINSON ADRIAN ESTUDIANTE DE LA CARRERA DE TECNOLOGÍA SUPERIOR EN DESARROLLO AMBIENTAL

Ciudad

De mi consideración:

Por medio de la presente me dirijo a ustedes para comunicarles que una vez revisado el anteproyecto For mean de investigación de fin de carrera de su autoría para comunicaries que una vez revisado el anteproyecto<br>LODOS RESIDUALES PROVENIENTES DE UNA PTAR DE LA EMPRESA MINERA<br>ECUACORRIENTE DEL PROYECTO MIRADOR EN LA PROVI los lineamientos establecidos por la institución; por lo que se autoriza su realización y puesta en marcha, para lo cual se nombra como director de su proyecto de fin de carrera (el/la)<br>CERTIFICACIÓN CRISTHIAN FABIAN PRIETO

Particular que le hago conocer para los fines pertinentes.

Atentamente,

Ing. Gormán Patricio Villamarín Coronel Mgs. **VICÉRRECTOR DE DESARROLLO E INNOVACION DEL ISTS** 

SUPERIOR  $s^{\circ}$ **INSTITY** MCFR  $\omega$ 9MERIC

Matriz: Miguel Riofrío 156-25 entre Sucre y Bolívar. Telfs: 07-2587258 / 07-2587210 Pagina Web: www.tecnologicosudamericano.edu.ec

#### Anexo 2: Aprobación de solicitud.

Loja, 20 de octubre 2022

Señor Hu Jiandong Presidente de ECUACORRIENTE, S.A. Presente -

De nuestra consideración:

Reciba un cordial y atento saludo de parte de quienes hacemos la Tecnología Superior en Desarrollo Ambiental del Instituto Superior Tecnológico Sudamericano, así mismo, permitanos llegar con deseos de éxito en las labores que usted muy acertadamente dirige.

En calidad de Director de Titulación, he considerado oportuno plantear el tema denominado "PROPUESTA DE APROVECHAMIENTO DE LODOS RESIDUALES PROVENIENTES DE UNA PTAR PARA CONVERTIR LOS LODOS ACTIVADOS QUE GENERAN LAS PLANTAS DE TRATAMIENTO DE AGUAS RESIDUALES DE LA EMPRESA MINERA ECUACORRIENTE, EN ABONO ORGANICO DURANTE EL PERIODO DE OCTUBRE 2022 A FEBRERO 2023", el que busca contribuir a dar una solución técnica al problema encontrado y de esta manera mejorar la condición del entorno laboral.

Para la ejecución del proyecto antes mencionado se asignó al estudiante: Robinson Adrian Arrieta Naranjo con C.I. 2100499470, mismo que necesita de su previa autorización para el levantamiento de información, investigación in situ o virtual y socialización de la propuesta de acción en la entidad a la que usted direcciona y precede.

A la espera de su gentil atención y aprobación nos despedimos agradeciéndoles de antemano su predisposición y colaboración para que la academia a través de la investigación contribuya al desarrollo y bienestar de la organización.

Atentamente.

Robinson Arrieta ESTUDIANTE RESPONABLE

fecipido ecipine<br>Aladested<br>Vilana Pazmino

Ing. Cristhfan-Prieto, Mgs

DIRECTÓR DE TITULACIÓN

 $\begin{array}{c}\n\bullet \bullet \\
\bullet \\
\bullet\n\end{array} \quad \begin{array}{c}\n\bullet \\
\bullet \\
\bullet \\
\bullet \\
\bullet\n\end{array}$ 

Escaneado con CamScanner

Anexo 3: Autorización para la ejecución.

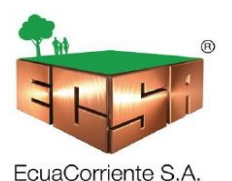

Tundayme, 02 de diciembre de 2022

#### Ing. Cristhian Prieto DIRECTOR DE TITULACIÓN DE LA TECNOLOGÍA SUPERIOR EN DESARROLLO **AMBIENTAL**

En su despacho. -

Referencia: Solicitud para el levantamiento de información misma que será empleada en el proyecto de titulación del Sr. Robinson Arrieta.

De mi consideración:

Reciba un cordial saludo a nombre de la empresa Ecuacorriente S.A., proyecto Mirador y a la vez desearle éxito en sus funciones.

A través del presente, me permito informar que una vez analizada la petición realizada por el Mgs Cristian Prieto Director de Titulación y el Sr. Robinson Arrieta estudiante del Instituto Superior Tecnológico Sudamericano, la empresa Ecuacorriente S.A, en apoyo al crecimiento estudiantil APRUEBA que el señor estudiante antes mencionado pueda levantar información de campo, realizar y ejecutar su investigación, con el fin de desarrollar "LA PROPUESTA DE APROVECHAMIENTO DE LODOS RESIDUALES PROVENIENTES DE UNA PLANTA DE TRATAMIENTO DE AGUAS RESIDUALES (PTAR), PARA CONVERTIR LOS LODOS ACTIVADOS QUE GENERAN LAS PLANTAS DE TRATAMIENTO DE LA EMPRESA MINERA ECUACORRIENTE, EN ABONO ORGÁNICO, DURANTE EL PERIODO DE OCTUBRE 2022- FEBRERO 2023".

Particular que pongo en su conocimiento para los fines pertinentes.

Por la atención que se sirva dar al presente, me suscribo reiterando a usted el sentimiento de mi consideración.

Atentamente.

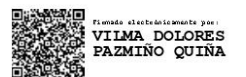

Ing. Vilma Pazmiño CI: 1709143349 Gerente de Gestión Ambiental **Ecuacorriente S.A.** vilma.pazmino@corriente.com.ec Telf: 0986886337

Av. Naciones Unidas E10-44 y Av. República del Salvador, Edificio CitiPlaza, Séptimo Piso, Oficina 703 PBX: (593-2) 397 2000, Código Postal: 170505, Quito-Ecuador

#### Anexo 4: Certificado de implementación.

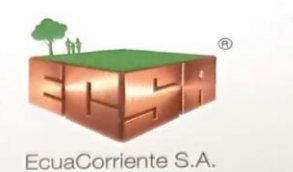

Loja, 3 de abril del 2023

Ing. Cristhian Fabian Prieto Merino

TUTOR DEL SEMINARIO DE PROYECTOS DE INVESTIGACIÓN DE FIN DE CARRERA- DESARROLLO AMBIENTAL, a petición verbal por parte del interesado.

## **CERTIFICO**

Que el Sr Robinson Adrian Arrieta Naranjo, con cédula 2100499470 ha venido trabajando en el Proyecto de fin de carrera titulado "PROPUESTA DE APROVECHAMIENTO DE LODOS RESIDUALES PROVENIENTES DE UNA PTAR DE LA EMPRESA MINERA ECUACORRIENTE DEL PROYECTO MIRADOR EN LA PROVINCIA DE ZAMORA CHINCHIPE, CANTON EL PANGUI, PARROQUIA TUNDAYME, PARA LA PRODUCCIÓN DE ABONO ORGÁNICO, DURANTE EL PERIODO DE OCTUBRE 2022 A FEBRERO 2023"; el mismo que se encuentra a la presente fecha en un 100% culminado según los

requerimientos funcionales planteados. Lo certifico en honor a la verdad para los fines pertinentes y a solicitud del interesado.

Tanidade/Schola

Ing. María José Scholis M.

Coordinadora Ambiental - EcuaCorriente S. A.

Oficina Principal: Campamento Mirador, Via al Valle del Quimi Parroquia Tundayme, El Pangui - Zamora Chinchipe Oficina Quito: Av. Naciones Unidas E1044 y Av. República del Salvador, Edf. CitiPlaza, Séptimo Piso, Oficina 703. PBX: (593-2)397-2000 EXT. 4000

www.ecsa.com.ec 0000 EcuaCorriente S.A Anexo 5: Aprobación de Abstract.

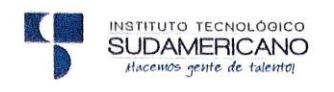

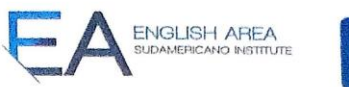

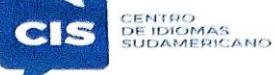

CERTF. Nº. 008-RH-ISTS-2023 Loja, 25 de abril de 2023

#### El suscrito, Lic. Ricardo Javier Herrera Morillo. DOCENTE DEL ÁREA DE INGLÉS - CIS DEL INSTITUTO SUPERIOR TECNOLÓGICO "SUDAMERICANO", a petición de la parte interesada y en forma legal,

#### $CERTIFICA:$

Que el apartado ABSTRACT del Provecto de Investigación de Fin de Carrera del señor ARRIETA NARANJO ROBINSON ADRIAN estudiante en proceso de titulación periodo Octubre 2022 - Marzo 2023 de la carrera de DESARROLLO AMBIENTAL; está correctamente traducido, luego de haber ejecutado las correcciones emitidas por mi persona; por cuanto se autoriza la impresión y presentación dentro del empastado final previo a la disertación del proyecto.

Particular que comunico en honor a la verdad para los fines académicos pertinentes.

English is a piece of cake.

(Audel

Lic. Ricardo Javier Herrera Morillo DOCENTE DEL ÁREA DE INGLÉS ISTS - CIS

CHECKED BY Lic. Ricardo Herrera ENGLISH TEACHER<br>DATE:

 $\overline{\phantom{a}}$ 

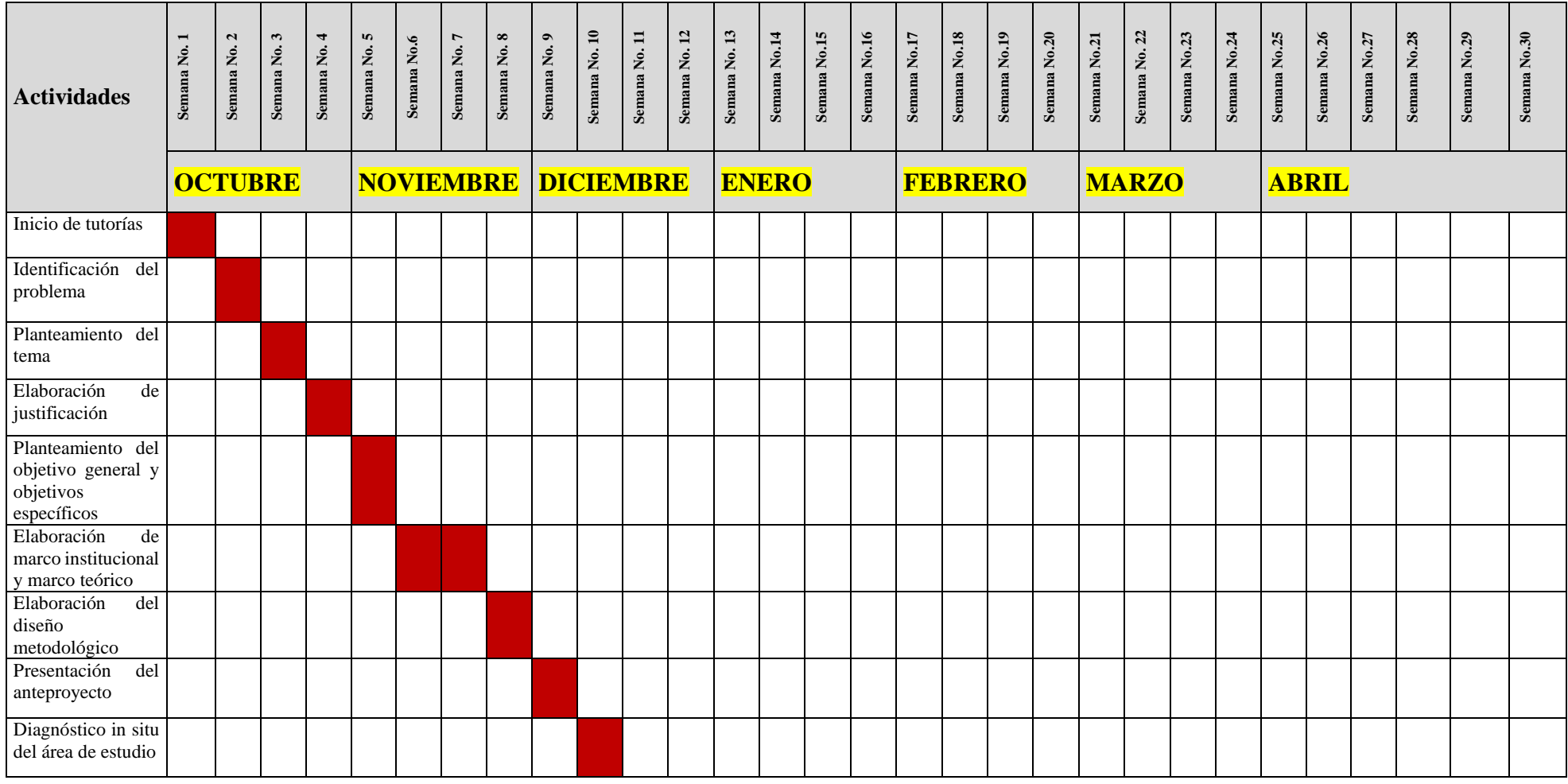

**Anexo 6:** Cronograma de actividades para el desarrollo del proyecto de investigación

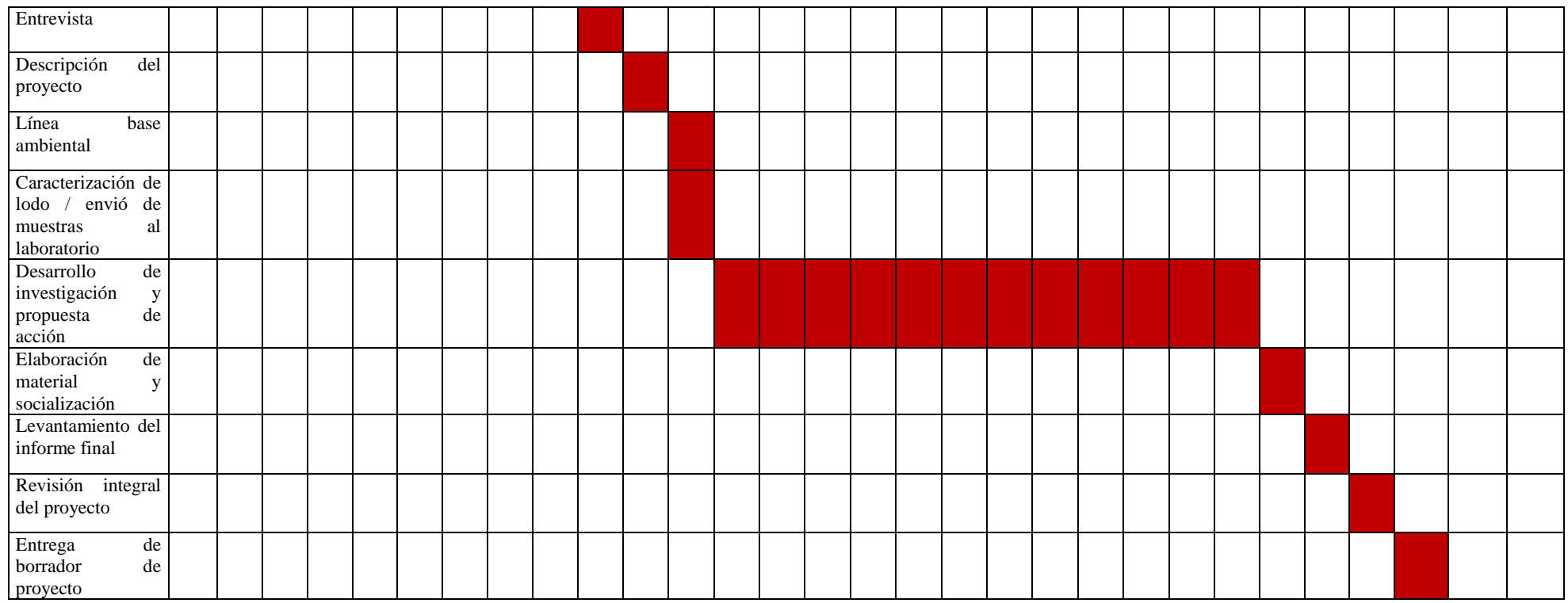

*Nota:* cronograma elaborado por el autor .

## **Anexo 7:** *Presupuesto.*

## **Tabla 1**

*Presupuesto para el cumplimiento de la primera fase del proyecto* 

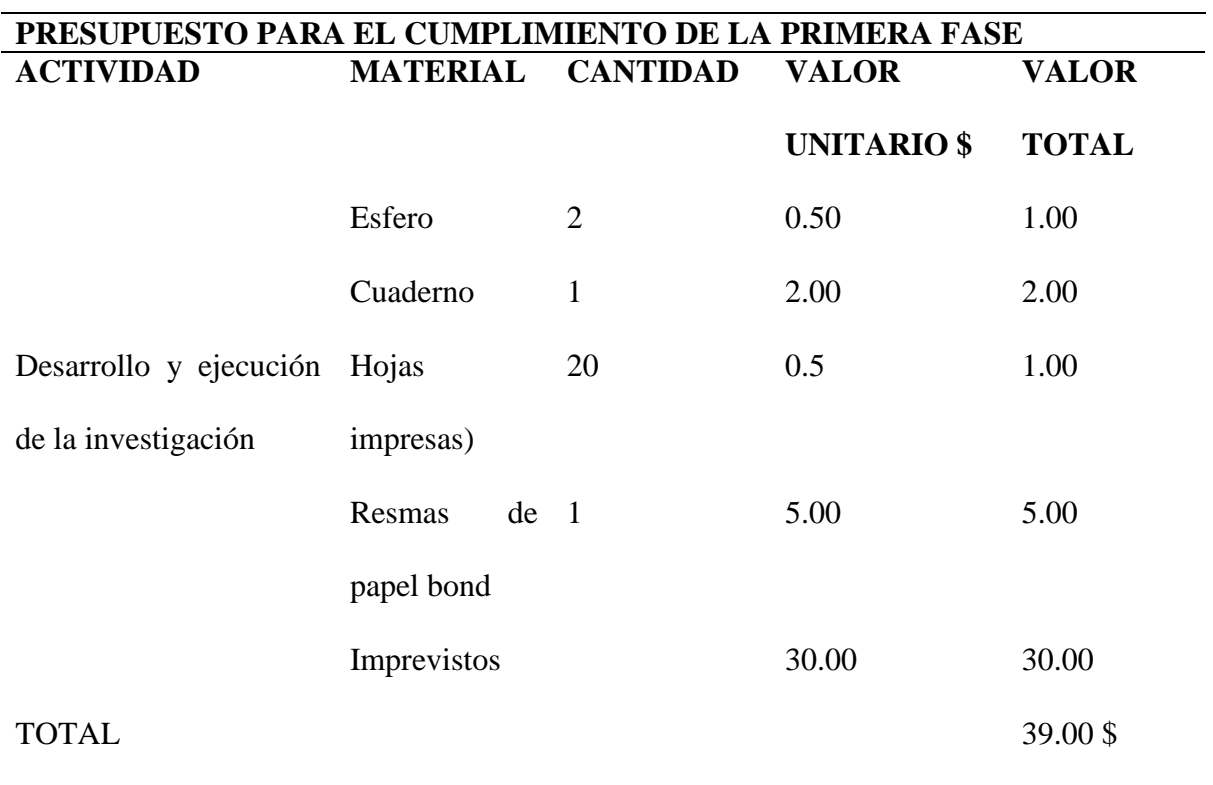

*Nota:* Presupuesto elaborado por el autor

## **Tabla 2**

*Presupuesto para el cumplimiento de la segunda fase del proyecto*

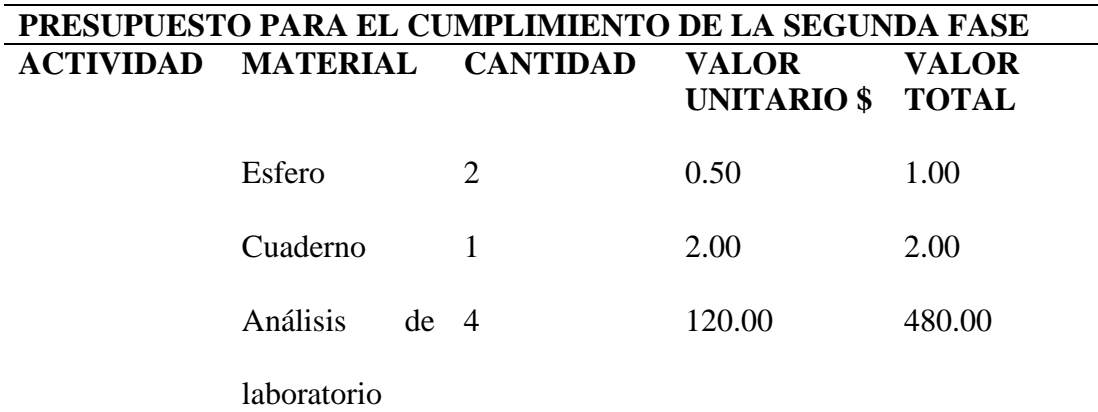

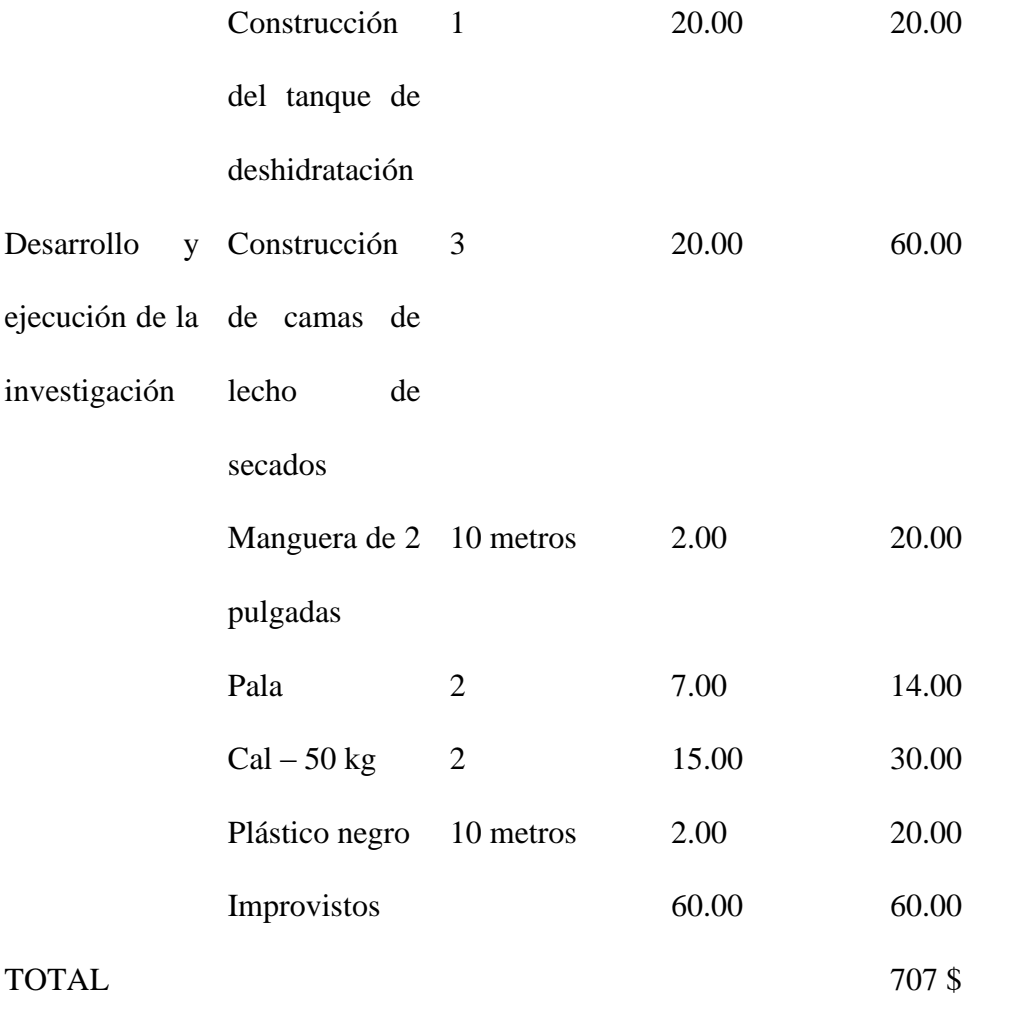

*Nota:* Presupuesto elaborado por el autor

## **Tabla 3**

*Presupuesto para el cumplimiento de la tercera fase del proyecto*

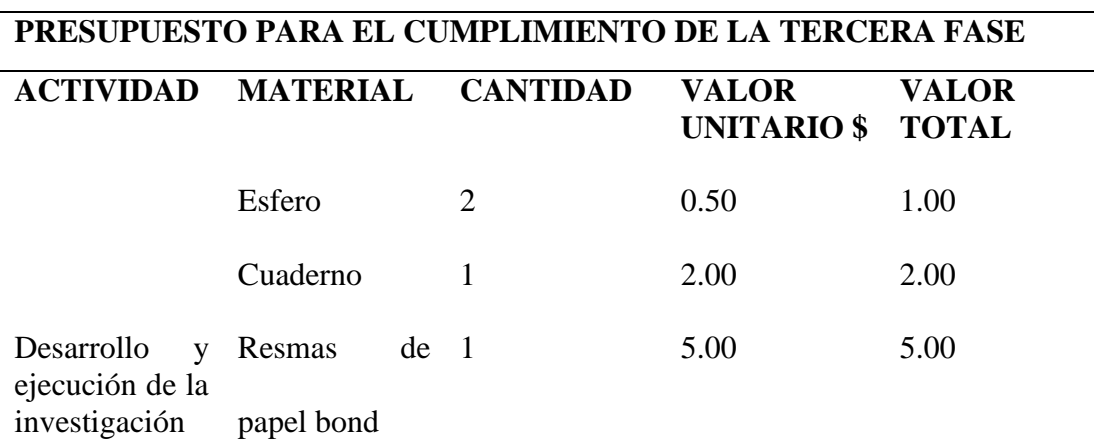

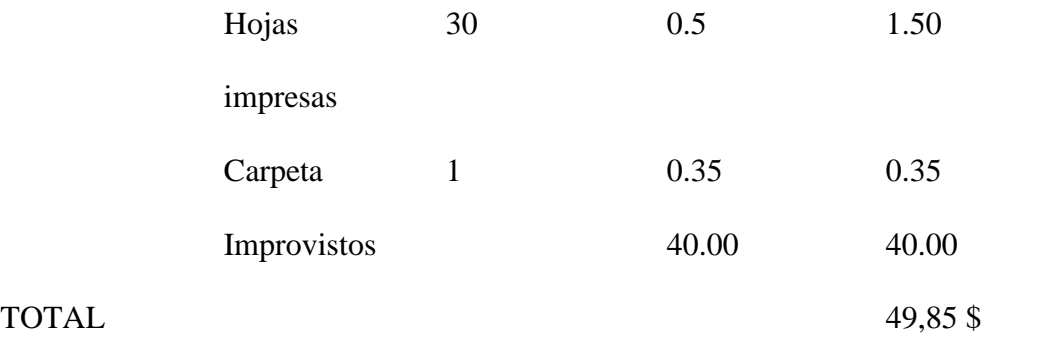

*Nota:* Presupuesto elaborado por el autor

## **Tabla 4**

*Presupuesto para el cumplimiento de la cuarta fase del proyecto*

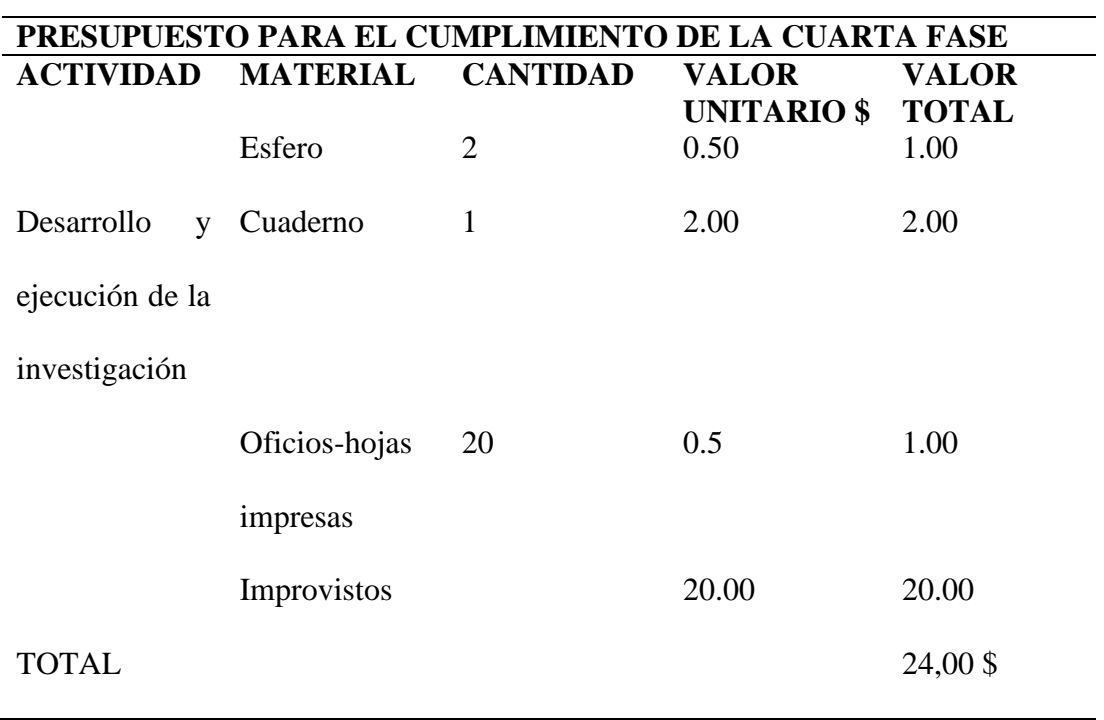

*Nota:* Presupuesto elaborado por el autor

## **Tabla 5**

*Presupuesto final del proyecto*

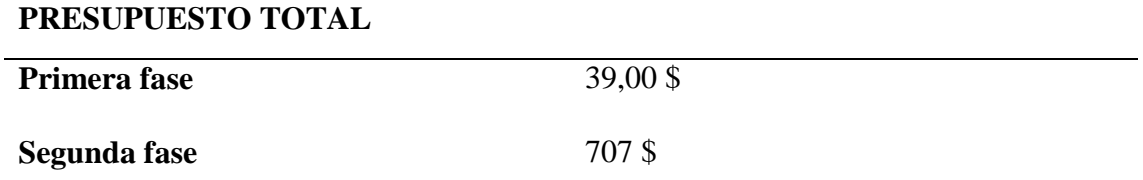

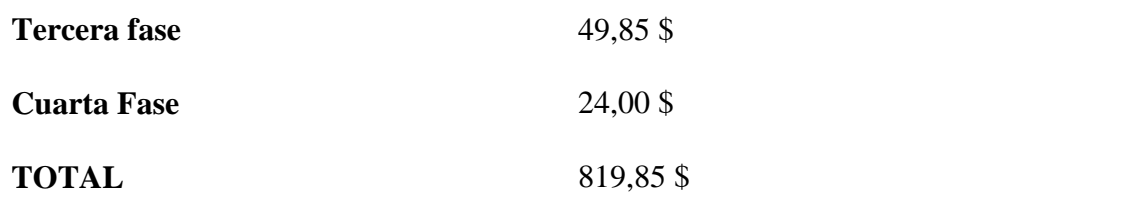

*Nota:* Presupuesto elaborado por el autor

|                                |                          |                 |                 |                 |          | Límite                  |
|--------------------------------|--------------------------|-----------------|-----------------|-----------------|----------|-------------------------|
| Código                         | <b>Unidades</b>          | <b>SQ-01</b>    | $SQ-02$         | $SQ-03$         | $MS-E-3$ | máximo                  |
|                                |                          |                 |                 |                 |          | permitido               |
| pН                             | $\overline{\phantom{a}}$ | 4.7             | 5.9             | 5.3             | 4.7      | $6 - 8$                 |
| Conductividad                  | $\mu$ S/cm               | $\overline{22}$ | 8               | 9               | 40       | 200                     |
| Cianuro libre                  | mg/kg                    | $0.25$          | < 0.25          | < 0.25          | < 0.25   | 0,9                     |
| Boro soluble en agua caliente  | mg/kg                    | $\leq 1$        | $\leq$ 1        | $\leq$ 1        | $\leq$ 1 | $\mathbf{1}$            |
| Humedad                        | $\frac{0}{0}$            | 44.2            | 23.6            | 35.4            | 27.8     | N/A                     |
| <b>Flúor como Fluoruro</b>     | mg/kg                    | $\leq$ 1        | $\leq$ 1        | $\leq$ 1        | $\leq$ 1 | N/A                     |
| Fluoruro                       | mg/kg                    | $\leq$ 1        | $\leq$ 1        | $\leq$ 1        | $\leq$ 1 | 200                     |
| <b>Cromo Hexavalente</b>       | mg/kg                    | <1              | $<$ 1           | $\leq$ 1        | $\leq$ 1 | 0,4                     |
| <b>Arsénico</b>                | mg/kg                    | 3.2             | 1.1             | 0.9             | 3.2      | 12                      |
| <b>Azufre</b>                  | mg/kg                    | $500$           | $500$           | $500$           | 613      | 250                     |
| <b>Bario</b>                   | mg/kg                    | 39              | 343             | $\overline{54}$ | 120      | 200                     |
| Cadmio                         | mg/kg                    | $0.1$           | 0.2             | $0.1$           | $0.1$    | 0,5                     |
| Cobalto                        | mg/kg                    | 7.5             | 7               | 0.7             | 5.6      | 10                      |
| Cobre                          | mg/kg                    | 843             | < 0.2           | < 0.2           | < 0.2    | 25                      |
| Cromo                          | mg/kg                    | 1.4             | 2.1             | 1.8             | 4.4      | 54                      |
| <b>Estaño</b>                  | mg/kg                    | $0.5$           | $0.5$           | < 0.5           | < 0.5    | 5                       |
| Mercurio                       | mg/kg                    | 0.2             | $0.1$           | $0.1$           | $0.1$    | 0,1                     |
| Molibdeno                      | mg/kg                    | $\overline{90}$ | 0.5             | 0.7             | 1.4      | $\overline{\mathbf{5}}$ |
| Níquel                         | mg/kg                    | $\leq$ 1        | $\leq$ 1        | $\leq$ 1        | $\leq$ 1 | 19                      |
| Plomo                          | mg/kg                    | 9.6             | 9.8             | 6.8             | 11       | 19                      |
| Selenio                        | mg/kg                    | $\overline{2}$  | $\leq$ 1        | $\leq$ 1        | $\leq$ 1 | $\mathbf{1}$            |
| <b>Vanadio</b>                 | mg/kg                    | $\overline{48}$ | $\overline{45}$ | 27              | 50       | 76                      |
| Zinc                           | mg/kg                    | 18              | 44              | 13              | 44       | 60                      |
| Relación de adsorción de Sodio |                          | 0.1             | $0.1$           | 0.5             | $0.1$    | $\overline{\mathbf{4}}$ |
| 1,2-Dibromoetano               | mg/kg                    | < 0.03          | < 0.03          | < 0.03          | < 0.03   | 0,1                     |
| <b>Bromoformo</b>              | mg/kg                    | < 0.03          | < 0.03          | < 0.03          | < 0.03   | 0,1                     |
| <b>Bromometano</b>             | mg/kg                    | < 0.03          | < 0.03          | < 0.03          | < 0.03   | 0,1                     |
| Dibromometano                  | mg/kg                    | < 0.03          | < 0.03          | < 0.03          | < 0.03   | 0,1                     |
| <b>Estireno</b>                | mg/kg                    | < 0.03          | < 0.03          | < 0.03          | < 0.03   | 0,1                     |
| <b>Benceno</b>                 | mg/kg                    | < 0.03          | < 0.03          | < 0.03          | < 0.03   | 0,03                    |
| <b>Etilbenceno</b>             | mg/kg                    | < 0.03          | < 0.03          | < 0.03          | < 0.03   | 0,1                     |
| m+p-xileno                     | mg/kg                    | < 0.03          | < 0.03          | < 0.03          | < 0.03   | 0,1                     |
| O-xileno                       | mg/kg                    | < 0.03          | < 0.03          | < 0.03          | < 0.03   | 0,1                     |
| <b>Tolueno</b>                 | mg/kg                    | < 0.03          | < 0.03          | < 0.03          | < 0.03   | 0,1                     |
| 1,1,1-Tricloroetano            | mg/kg                    | < 0.03          | < 0.03          | < 0.03          | < 0.03   | 0,1                     |
| 1,1,2,2-Tetracloroetano        | mg/kg                    | < 0.03          | < 0.03          | < 0.03          | < 0.03   | 0,1                     |
| 1,1,2-Tricloroetano            | mg/kg                    | < 0.03          | < 0.03          | < 0.03          | < 0.03   | 0,1                     |
| 1,1-Dicloroetano               | mg/kg                    | < 0.03          | < 0.03          | < 0.03          | < 0.03   | 0,1                     |
| 1,1-Dicloroeteno               | mg/kg                    | < 0.03          | < 0.03          | < 0.03          | < 0.03   | 0,1                     |
| 1,2 Dicloropropano             | mg/kg                    | < 0.03          | < 0.03          | < 0.03          | < 0.03   | 0,1                     |
| 1,2-Diclorobenceno             | mg/kg                    | < 0.03          | < 0.03          | < 0.03          | < 0.03   | 0,1                     |
| 1,2-Dicloroetano               | mg/kg                    | < 0.03          | < 0.03          | < 0.03          | < 0.03   | 0,1                     |
| 1,3-Diclorobenceno             | mg/kg                    | < 0.03          | < 0.03          | < 0.03          | < 0.03   | 0,1                     |
| 1,4-Diclorobenceno             | mg/kg                    | < 0.03          | < 0.03          | < 0.03          | < 0.03   | 0,1                     |
| <b>Bromodiclorometano</b>      | mg/kg                    | < 0.03          | < 0.03          | < 0.03          | < 0.03   | 0,1                     |
| Cis 1,3 Dicloropropeno         | mg/kg                    | < 0.03          | < 0.03          | < 0.03          | < 0.03   | 0,1                     |
| cis-1,2-Dicloroeteno           | mg/kg                    | < 0.03          | < 0.03          | < 0.03          | < 0.03   | 0,1                     |
| Clorobenceno                   | mg/kg                    | < 0.03          | < 0.03          | < 0.03          | < 0.03   | 0,1                     |

**Anexo 8:** *Resultados químicos de la muestra de suelos*

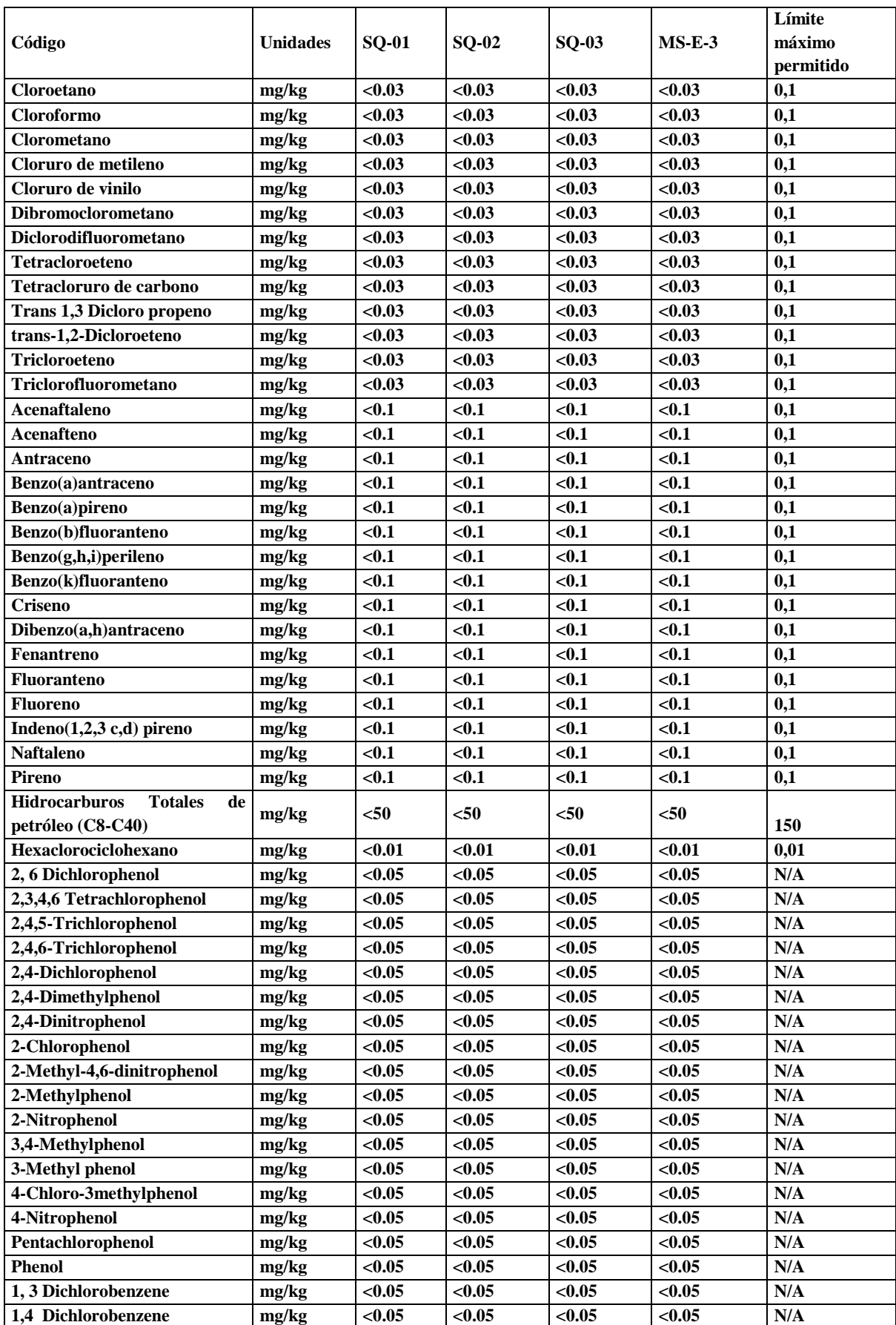

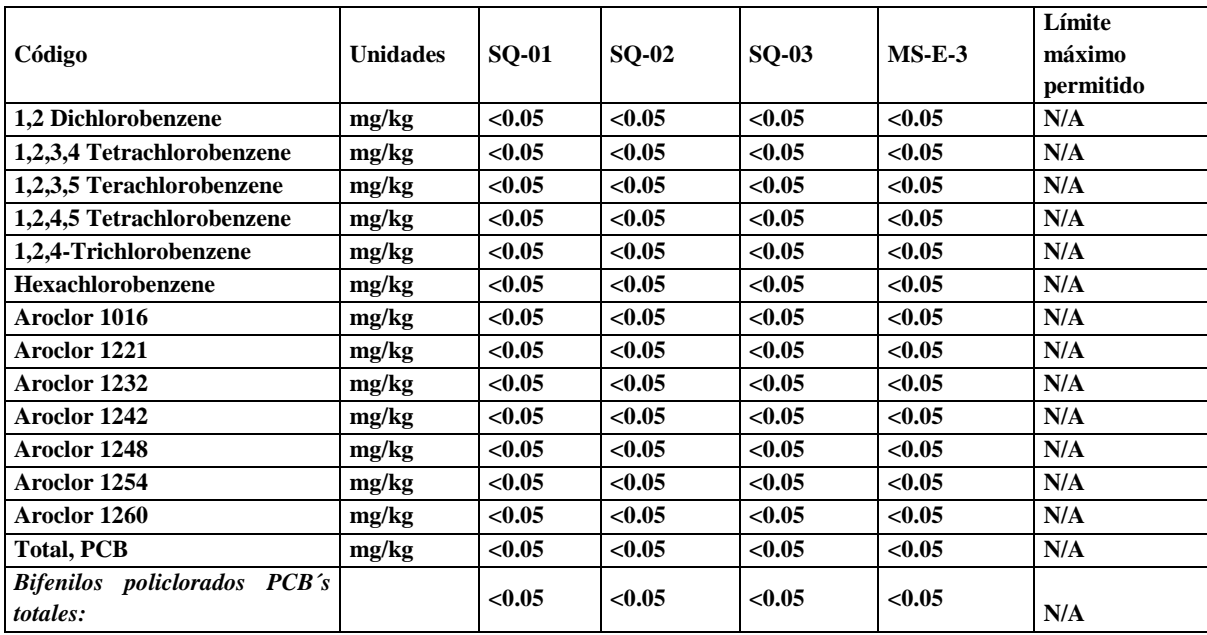

## **Anexo 9**: *Cadena de custodia de muestras 1, 2 y 3.*

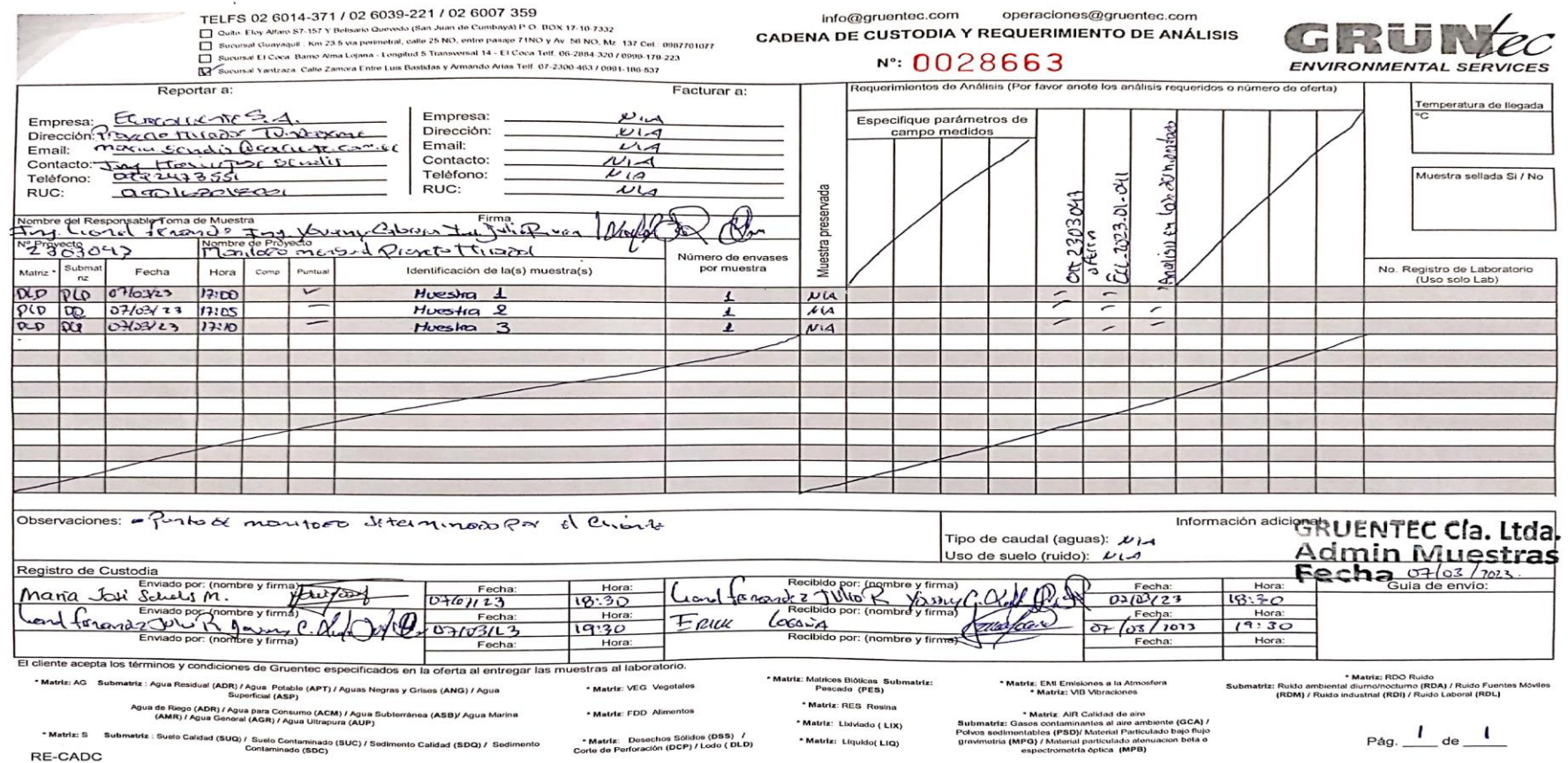

**Anexo 10:** *Convocatoria.*

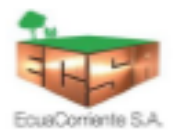

## **ECUACORRIENTE S.A.**

# Convocatoria

Con el objetivo de dar cumplimiento a los lineamientos establecidos en el marco de ejecución de tesis para la obtención del título de Tecnólogo Superior en Desarrollo Ambiental, se realiza una invitación para la socialización de los resultados del proyecto de TATAMIENTO DE LODOS ACTIVADOS DE LA PTAR 03 EN ABONO ORGÁNICO, misma que se llevara a cabo en el campamento Mirador-Sala de Reuniones de Gestión Ambiental, a las 08h00 del día 24 de marzo del 2023.

Atentamente

Þ

**Ing. DANIEL LIMA COORDINADOR SEMI SENIOR** DEPARTAMENTO DE GESTIÓN AMBIENTAL **ECUACORRIENTE S.A - ECSA**